# Toy-lang Language Manual

Mitsuhide SATO Sep 23, 2009

<span id="page-1-26"></span><span id="page-1-25"></span><span id="page-1-24"></span><span id="page-1-23"></span><span id="page-1-22"></span><span id="page-1-21"></span><span id="page-1-20"></span><span id="page-1-19"></span><span id="page-1-18"></span><span id="page-1-17"></span><span id="page-1-16"></span><span id="page-1-15"></span><span id="page-1-14"></span><span id="page-1-13"></span><span id="page-1-12"></span><span id="page-1-11"></span><span id="page-1-10"></span><span id="page-1-9"></span><span id="page-1-8"></span><span id="page-1-7"></span><span id="page-1-6"></span><span id="page-1-5"></span><span id="page-1-4"></span><span id="page-1-3"></span><span id="page-1-2"></span><span id="page-1-1"></span><span id="page-1-0"></span>- 目 次 -

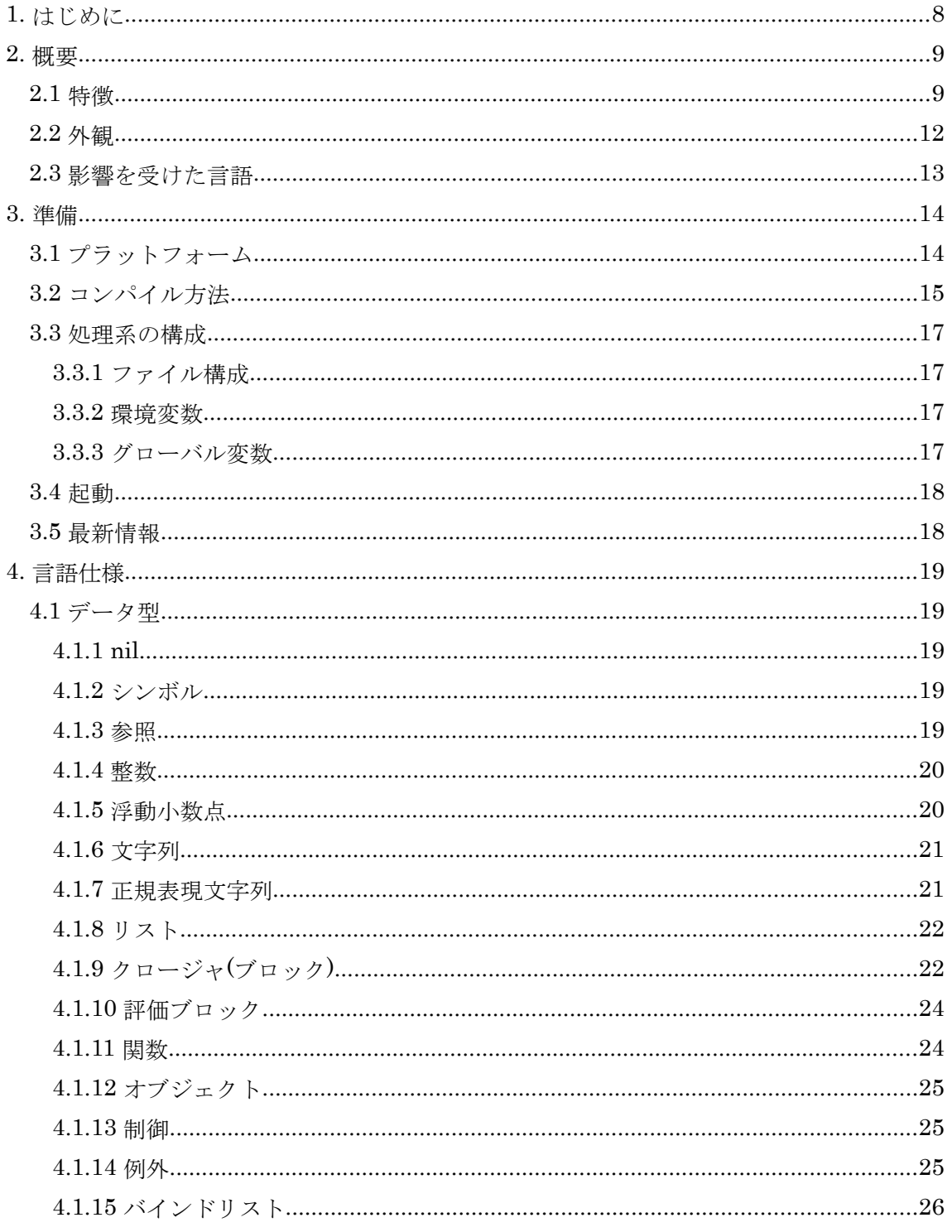

<span id="page-2-13"></span><span id="page-2-12"></span><span id="page-2-11"></span><span id="page-2-10"></span><span id="page-2-9"></span><span id="page-2-8"></span><span id="page-2-7"></span><span id="page-2-6"></span><span id="page-2-5"></span><span id="page-2-4"></span><span id="page-2-3"></span><span id="page-2-2"></span><span id="page-2-1"></span><span id="page-2-0"></span>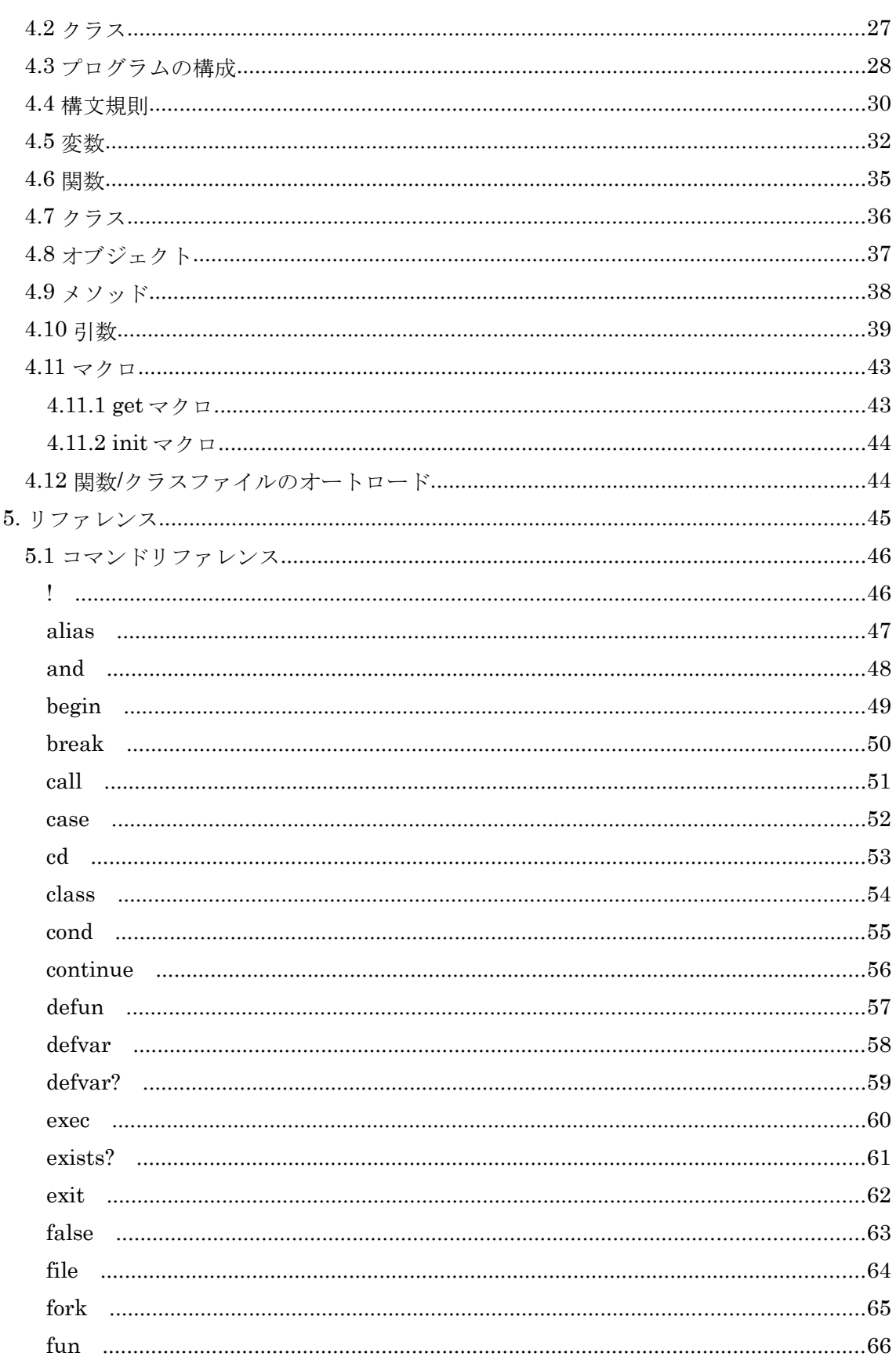

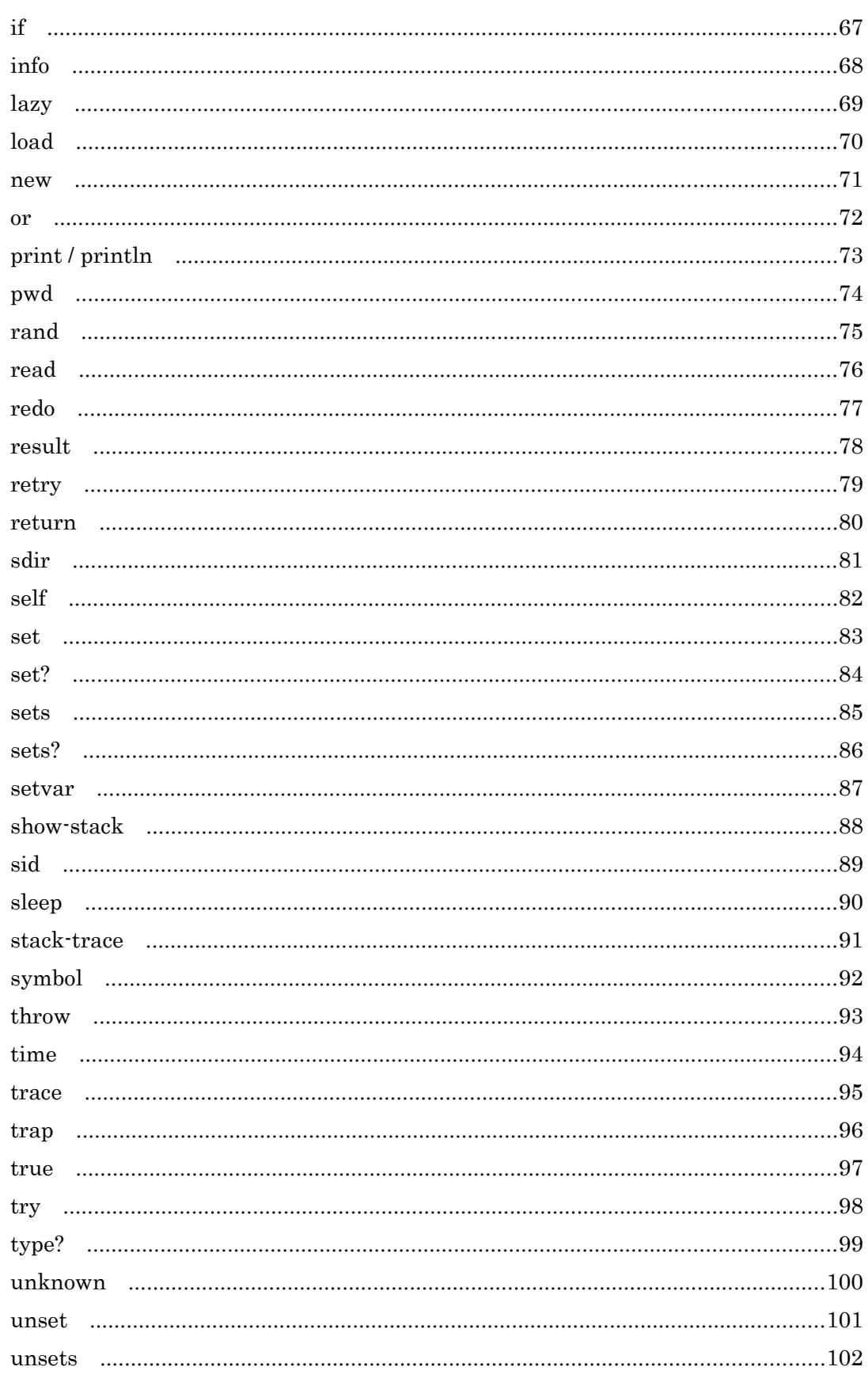

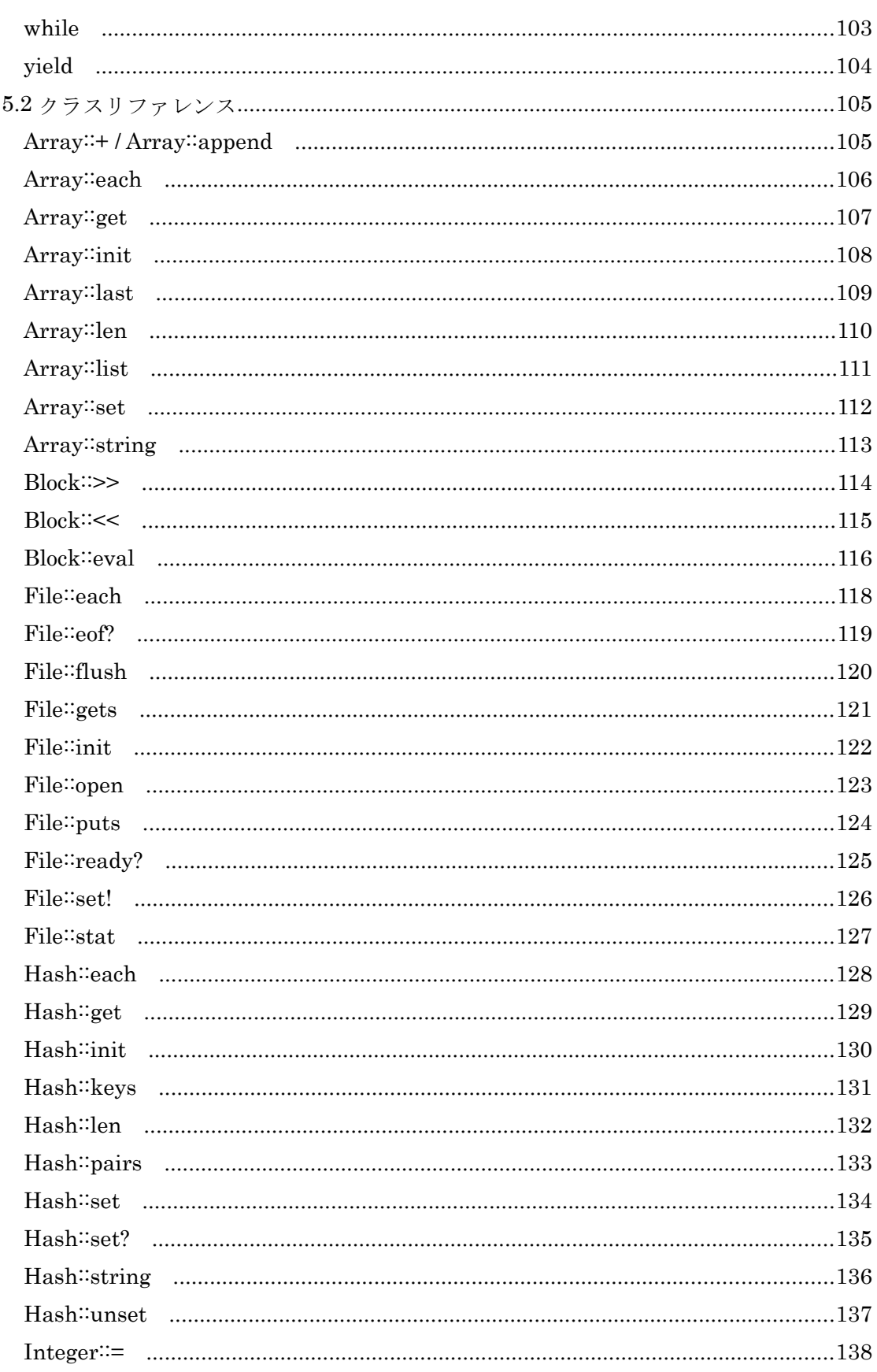

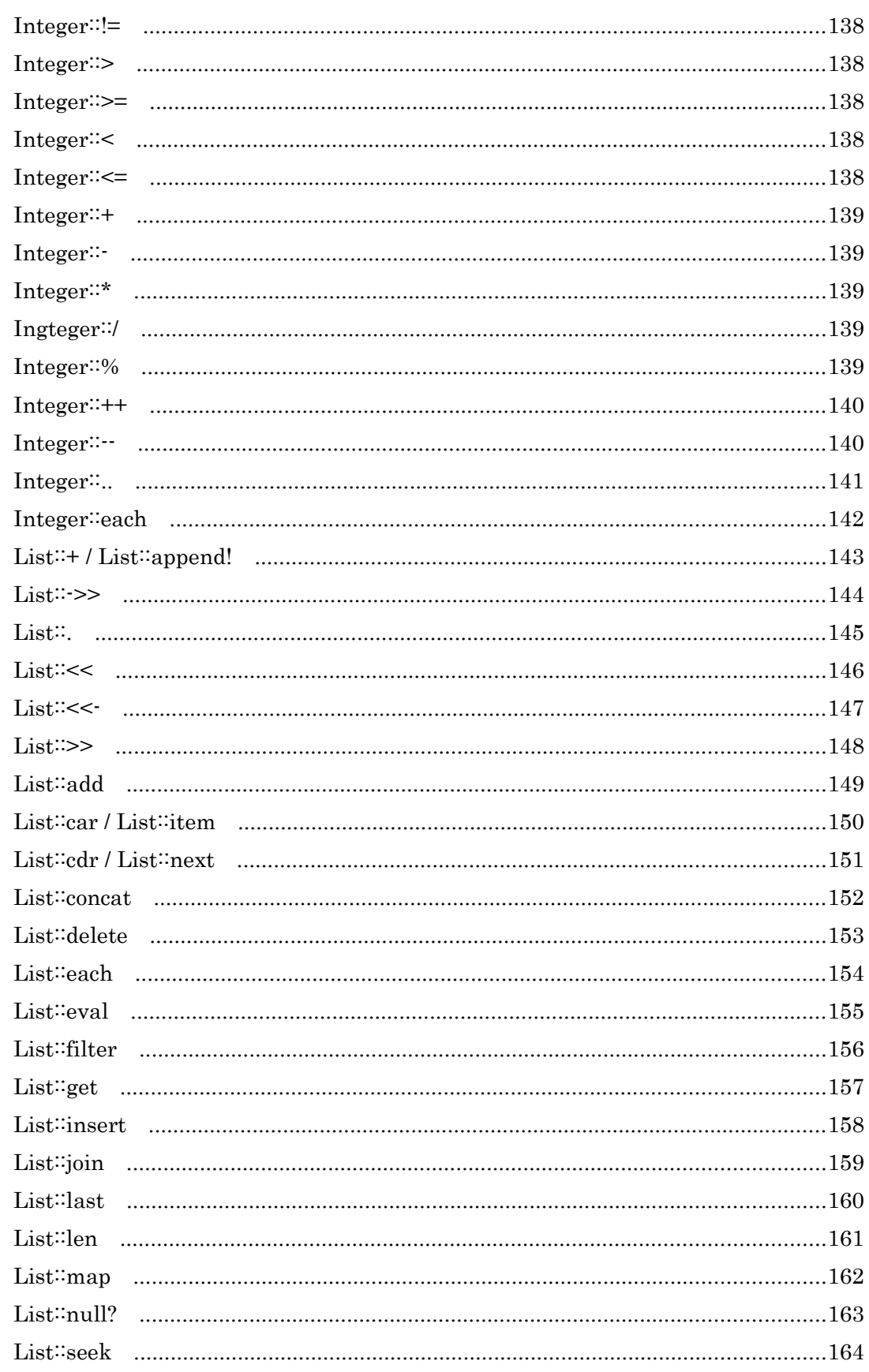

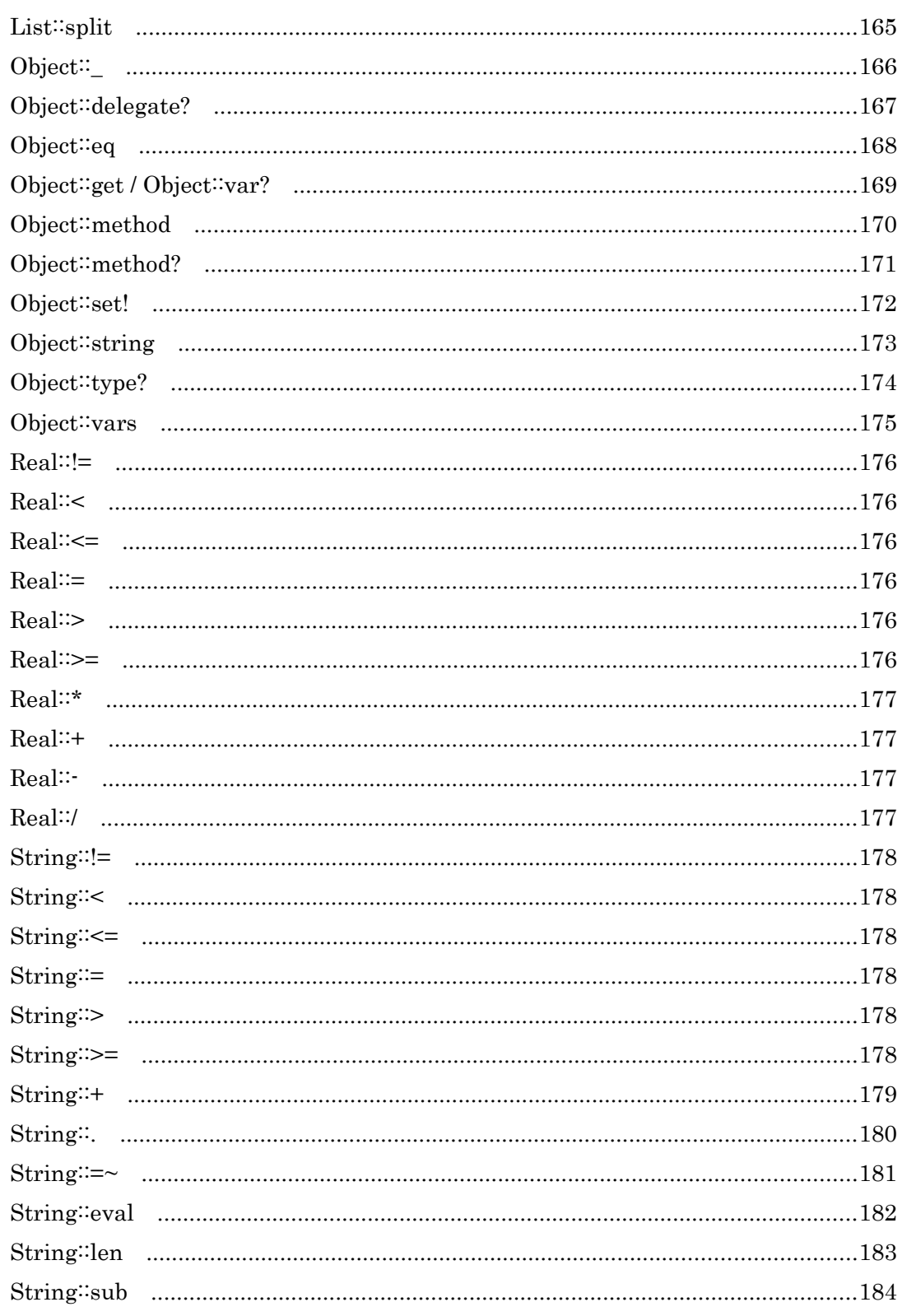

# <span id="page-7-0"></span>1. はじめに

この度は toy-lang にご関心をいただきましてありがとうございます。

この文書は、プログラミング言語 toy-lang について解説したものです。toy-lang は、個人 的に開発している小さなスクリプト言語です。作者である私自身が気の向くまま、楽しみな がら開発しているプログラミング言語です。

言語の方針としては、あくまでも簡単に、シンプルに仕様を抑えつつ作っているつもりで すが、開発を始めてからほぼ一年、色々な機能も増えてきたため、一度この辺で仕様を整理 する意味で本文書を用意することにしました。

 まだまだ色々なアイデアを試してみたいと思っておりますので、もしこの文書が目に留 まり何か考えるところがあればご意見をいただけると幸いです。

それでは、どうぞお楽しみ下さい。

# 2. 概要

## 2.1 特徴

toy-lang は、以下のような特徴を持ったプログラミング言語です。

- インタプリタ言語
- シンプルな文法
- プロトタイプベースのオブジェクト指向
- C言語による拡張性
- ファーストクラスとしてのクロージャ
- キーワード引数
- その他

## (1) インタプリタ言語

toy-lang はインタプリタ言語です。現在、いくつかの UNIX ライクな OS の上で動作しま す。UNIX のスクリプト形式もしくは、toy-lang 組み込みのコマンドラインインタプリタで 対話的に動作させることができます。

(2) シンプルな文法

toy-lang の全ての文法は、コマンド呼び出しもしくはメソッド呼び出しに引数を伴ったも のとして定義されます。一般的な言語にあるような文法やキーワード、予約語などは存在し ません。

例えば、以下は toy-lang の if 文です。

if  $\{ $\iota$ = 1\}$  then:  $\{ do$ -something else:  $\{ do$ -otherwise ;

toy-lang では、if という構文が用意されているわけではありません。この文は、if コマンドの 引数として、コンディションを示す一パラメータである "{\$i = 1}" 、コンディションが 真の時に実行される"then: {do-something}"キーワード引数、コンディションが偽の時に実 行される"else: {do-otherwise}" キーワード引数、という 3 つのパラメータを持つコマンド の実行と考えることができます。

各文の終端は";"記号で示します。";"が現れた時点で、その文を評価するという意味に なります。ただし、ブロック(ブロックについては後述しますが、"{}"で囲まれた文の集まり のこと)内の最後の文については、";"を省略することが可能です。

(3) プロトタイプベースのオブジェクト指向

toy-lang は、プロトタイプベースのオブジェクト指向機能を持っています。オブジェクト を生成する際には、クラスを指定しますが、クラスの実態は、toy-lang のオブジェクトと等価 です。新たに生成されたオブジェクトは、生成時に指定したクラスにメッセージを委譲する ことでメソッドが選択され実行されます。

 また、実行時に動的にクラスやオブジェクトに対してメソッドを定義することが可能で す。

(4) C 言語による拡張性

toy-lang は C 言語により記述されており、比較的簡単に C 言語による拡張が可能です。 現時点では、実用的なプログラムを作成するために必要な機能はまだまだ足りないです が、必要な機能については比較的簡単に追加することができると思います。

(5) ファーストクラスとしてのクロージャ

toy-lang はクロージャ(実行時の環境を持つデータ型)を持ちます。クロージャの表現は、 ソーススクリプト上で"{}"で囲まれた部分です。また、クロージャは、ファーストクラスの データ型であるため、関数の内外への持ち出しや変数への保持、任意の時点での評価が簡単 にできます。

 クロージャは、一般的には実行時の環境を持つデータ型で、言語により意味や実装方法は 様々ですが、toy-lang の場合は、実行時のローカル変数およびカレントの実行オブジェクト を保持する構造です。

(6) キーワード引数

toy-lang は、引数の表現が 2 種類あります。ひとつは、多くのの言語で一般的な位置パラメ ータです。もうひとつは、オプショナルなパラメータを指定する際に便利なキーワードパラ メータです。

 キーワードパラメータは、"name: value"のように、キーワードを名前 +":"で指定し、 その後に渡したい値を指定します。また、キーワードパラメータは省略可能です。

(7) その他

 その他、リフレクション、例外処理、遅延評価の仕組みがあります。また、個人的に興味の ある機能なども随時追加されるかもしれません。

## <span id="page-11-0"></span>2.2 外観

 それでは、toy-lang という言語はどのような外観をしているでしょうか。簡単なサンプル プログラムを以下に示します。

toy-lang の外観:

```
defun grep (pat file) {
     set f [new File];
     try {
       $f open mode: i $file;
       set n 1;
       while {set r [$f gets]} do: {
           if \{Sr = \sim $pat\} then: {
              print $file ":" $n ": " $r;
            };
           $n ++;
       };
     }
     fin: {
       $f close;
     };
};
```
 上記サンプルですが、UNIX の grep コマンドを真似た関数の定義です。この関数の起動の 仕方は、プロンプトに続いて以下のように入力します。

grep 'pattern' "file-name";

外観から読み取れる特徴としては、

- 1. "{" と"}" で囲まれた C 言語のような処理ブロック
- 2. while や if による制御構造
- 3. try による例外処理
- 4. "=~" による正規表現のパターンマッチング
- 5. よくわからない";" による文の終端(!?)
- 6. UNIX シェルのような"\$" 記号による変数の参照
- 7. C 言語っぽい演算子

などがあると思います。でも、ある程度の言語の経験のある方はそれほど違和感は無いので はないかと思います。

## 2.3 影響を受けた言語

toy-lang は、以下の言語の影響を受けています。

- C 言語
- Lisp (実は作者はよく知らないのですが)
- Tcl
- Ruby (こちらも実はほとんど存じ上げませんが)
- その他

 言語の外観からすると、Tcl に一番近いかもしれません。これは、作者がしばらくの期間 Tcl のプログラマであった影響によると思われます。また、内部的な動作や言語の基本的な 機能は Lisp から来ている部分が多いでしょう。Ruby からはコマンド名などのいくつかの アイデアを借用しています。その他、作者が過去に使用した言語から、知らずのうちに影響 を受けているかもしれません。

 目指したいところとしては、一番外側の括弧が無く目に優しい Lisp といった感じでしょ うか。

# 3. 準備

# 3.1 プラットフォーム

現時点で動作を確認しているプラットフォームは以下のとおりです。

- Ubuntu 8.04
- Ubuntu 9.04
- FreeBSD 7.1R

 実行形式を作るために、コンパイラは gcc、GC ライブラリとして Boehm GC および、正規 表現ライブラリとして鬼車が必要です。その他のライブラリとしては、UNIX の標準ライブ ラリのみですので、一般的な UNIX 環境であればビルドは可能かと思います。

3.2 コンパイル方法

(1) 必要な外部ライブラリの用意

(1-1) GC に Boehm GC ライブラリを使います。以下の URL よりバージョン 7.1alpha3-080224 を入手してインストールしてください。

[http://www.hpl.hp.com/personal/Hans\\_Boehm/gc/gc\\_source/](http://www.hpl.hp.com/personal/Hans_Boehm/gc/gc_source/gc-7.1alpha3-080224.tar.gz)

(1-2) 正規表現ライブラリに鬼車を使わせていただきました。以下の URL よりバージョン 5.9.1 を入手してインストールしてください。

[http://www.geocities.jp/kosako3/oniguruma/index\\_ja.html](http://www.geocities.jp/kosako3/oniguruma/index_ja.html)

(2) ソースの入手

以下の URL から、toy-lang の tar ball を入手します。 <http://www31.atwiki.jp/toy-lang/pages/12.html>

(3) ビルド

- (3-1) 展開したディレクトリに入ります。 cd toy
- (3-2) 最初に、Makefile の PREFIX を調整してください。
- (3-3) make を実行します。 make

- とすると実行ファイルができます。
- (3-4) インストールします。 make install
- とすると、PREFIX にインストールされます。

(4) テストを実行します。 cd test ./testall

とすると、簡単なテストを実行します。全てのテストで OK と出れば大丈夫ですが、リリー スバージョンによっては NG となる項目がある場合もあります。

## <span id="page-16-0"></span>3.3 処理系の構成

toy-lnag を標準的な構成でインストールした際の処理系の構成について説明します。

## 3.3.1 ファイル構成

\$PREFIX

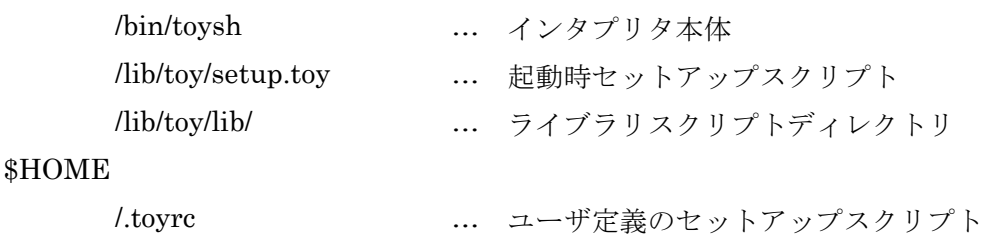

\$PREFIX は、make 時に指定するインストール先ディレクトリです。 \$HOME は、ユーザのホームディレクトリです。

## 3.3.2 環境変数

toy-lang では、以下のシェル環境変数を参照します。

\$HOME … ユーザのホームディレクトリです。

## 3.3.3 グローバル変数

以下は、toy-lang が起動したときにに定義されるグローバル変数です。

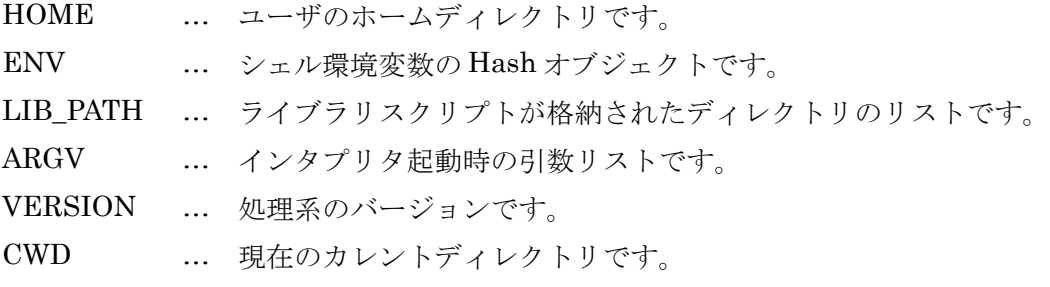

## 3.4 起動

toy-lnag のインタプリタを起動するには、UNIX 上のシェルから、toysh コマンドを実行 します。

インタプリタの起動:

```
$ toysh
*** Start toy-lang interpreter version 0.1.1.
>
```
 プロンプト( > )に続いて toy-lang の文を入力することにより、対話的に toy-lang を利用 することが可能です。

バッチ形式で起動する場合は以下のように toysh にスクリプトファイルを指定します。

バッチ形式での起動:

```
$ toysh file-name.toy
  ... some outputs ...
\varsigma
```
#### 3.5 最新情報

toy-lang についての最新情報は、今後も Web ページで細々と発信してゆく予定です。以下 の URL にてご確認ください。

<http://www31.atwiki.jp/toy-lang/>

# <span id="page-18-0"></span>4. 言語仕様

#### 4.1 データ型

ここでは、toy-lang のデータ型について説明します。

toy-lang のデータ型は、以下の説明で特に断りの無い限り、そのほとんどがファーストク ラスオブジェクトとしての性質を持ちます。つまり、ほとんどの型が、変数への代入、引数へ の指定、戻り値としての使用が可能です。

#### 4.1.1 nil

toy-lang で偽値を表します。ソース上では、"nil" で表現します。 toy-lang では、nil 以外の全ての値は真として扱われ、nil は常に偽となります。

#### 4.1.2 シンボル

toy-lang のシンボルは、変数名、クラス名、メソッド名、ハッシュのキー値を表す名前です。 名前に使用可能な文字は以下のとおりです。

- A-Z、a-z
- 0-9 (ただし、0-9 のみで構成される場合は、整数値とみなされます)
- !  $% x 2 = 0$   $(0 + 0)$   $(0 + 0)$   $(0 + 0)$   $(0 + 0)$   $(0 + 0)$   $(0 + 0)$   $(0 + 0)$   $(0 + 0)$   $(0 + 0)$   $(0 + 0)$   $(0 + 0)$   $(0 + 0)$   $(0 + 0)$   $(0 + 0)$   $(0 + 0)$   $(0 + 0)$   $(0 + 0)$   $(0 + 0)$   $(0 + 0)$   $(0 + 0)$   $(0 + 0)$   $(0 + 0)$   $(0 + 0)$

上記の文字の 1 文字以上の組み合わせが、toy-lang で有効なシンボルとなります。

例: name \_123 my-name

#### 4.1.3 参照

シンボルの先頭に"\$"をつけたものは、シンボルが示す値の参照となります。

例: \$name \$?

文中に参照表現が現れた場合、その参照は、現在の環境の値(ローカル変数、オブジェクト 変数または、グローバル変数)に置換されてから関数もしくはメソッドが実行されます。 参照は、厳密には実行時の型ではないため、従ってファーストクラスオブジェクトではあ りません(参照が現れた時点で実際のデータ型へ置換されてしまうため)。

#### <span id="page-19-0"></span>4.1.4 整数

toy-lang の整数は、64bit 符号付バイナリ値です。スクリプト内では 10 進と 16 進での表 現が可能です。

例: 123 0 -123 0x0000ffff

#### 4.1.5 浮動小数点

toy-lang の浮動小数点は、64bit 浮動小数点です。内部形式については、プラットフォーム に依存します。スクリプト内での表現は、仮数表示および指数表示の組み合わせにより行い ます。

例: .1 1. .0 3.141592 -123.0 1E10  $-1E-10$ -.123E3

 指数表示がない場合は、仮数表示部に小数点(".")が必要となります。小数点が無い場合に は、整数と判断されます。ただし、"." のみの場合、浮動小数点ではなく、シンボルとして判 断されます。また、指数表示が存在する場合は小数点は不要です。

#### 4.1.6 文字列

toy-lang の文字列は、ダブルクォート"""で囲まれた文字の列です。また、文字列内では、 エスケープ記号(\)で特定の文字コードを表現することが可能です。

```
例: "Hello World"
      "''
```
"End\n"

文字列内で使用可能なエスケープ記号は、以下のとおりです。

- \\ → エスケープ記号
- $\begin{pmatrix} t & \rightarrow & \forall t \end{pmatrix}$
- \n → ラインフィード
- \r → キャリッジリターン
- \" → ダブルクオート

#### 4.1.7 正規表現文字列

toy-lang では正規表現パターンを表すための型を用意しました。正規表現文字列は、文字 列と似ていますが、シングルクォート"'"で囲まれた文字列であるところが異なります。ま た、利用可能なエスケープ記号も異なります。

**例:** '[A-z0-9].\*'  $\langle \cdot, \cdot \rangle$ '

文字列内で使用可能なエスケープ記号は、以下のとおりです。

- \\ → エスケープ記号
- \' → シングルクォート

文字列とは異なり、上記以外の組み合わせ以外で単独で現れたエスケープ記号は、エスケ ープ記号そのものを表します。

#### 4.1.8 リスト

toy-lang のリストは、"(" と ")" で囲まれたデータの列です。要素間は空白文字(スペー ス、タブおよび、改行)により区切ります。また、各要素は任意のデータ型を指定できます。も ちろん、リストの中の要素としてリストを指定することも可能です。

 また、Lisp 処理系におけるドット対の表記も可能です。この場合は、Lisp と同様 cons セル の car 部、cdr 部のそれぞれの要素を記述することが可能です。

```
例: ()
      (a b c)
      ("a" b 0 (1 2 3))
      ("a" . {do-something})
```
#### 4.1.9 クロージャ(ブロック)

 クロージャを説明する前に、まず、toy-lang のブロックについて説明します。ブロックとは、 "{" と "}" で囲まれた文の集まりです。通常の使い方としては、例えばループの処理部や 関数の本体などの一連の処理のかたまりを表すために使用します。

```
ブロックの例:
 set i 0;
 while {$i < 10} do: {
      # ループ本体のブロック 
     $i ++;
 };
```
 スクリプト上に現れる "{" と "}" で囲まれた部分は全てブロックです。もちろん、ブ ロックの入れ子も可能です。

これだけだと、見た目では C 言語のブロックとはあまり違いはありません。

 もうひとつ説明すると、toy-lang のブロックは、静的な構造であるということです。それで は、ブロックに対応する動的な構造とはなんでしょうか。それがクロージャです。

 クロージャは、スクリプトが実行され、ブロックが含まれる文に処理が到達したときに生 成されるデータ型です。クロージャを構成するデータ型は、ブロックが現れたときの実行環 境とそのそのブロック自身を含みます。toy-lang のクロージャが持つ実行環境とは、クロー ジャが生成されたときのローカル変数とインスタンス変数です。

 クロージャを使うと、処理のかたまりと環境のセットを簡単に受け渡したり、別の環境で あとから実行するといったことができます。

クロージャによるブロックの持ち出しの例:

```
defun foo (x) {return {println $x " world"}};
set x [foo "hello"];
println \ \$x # → {println \ \$x " world"}
\frac{1}{x} eval; \frac{1}{x} eval;
```
#### 4.1.10 評価ブロック

toy-lang は、文の評価を明示的に示す必要があります。評価ブロックは、"[" と "]" で 囲まれた文の集まりです。表記自体はブロックと似ています。スクリプト中で、評価ブロッ クを含む文に到達したとき、そのコマンドやメソッドの実行に先立ち "[" と "]" とで囲 まれたスクリプトが実行され、評価ブロックが記述された部分にその値が埋め込まれます。 評価ブロックの実行環境は、実行時の環境のままです。従って、評価ブロックの中では、評価 ブロックの外と同じ変数が参照可能です。

Lisp では、評価は自動的に実行されますが、toy-lang の場合は、プログラマが明示的に示 す必要があることが Lisp とは大きく異なる部分です。

評価ブロックによる置換の例:

set i 10; println  $[\frac{1}{2} + 1; \qquad # \rightarrow 11]$ 

評価ブロックは、厳密には実行時の型ではないため、従ってファーストクラスオブジェク トではありません(評価ブロックが現れた時点で文の評価後のオブジェクトへ置換されてし まうため)。

#### 4.1.11 関数

toy-lang の関数もまたファーストクラスオブジェクトの性質をもちます。関数は、fun コ マンド、defun コマンドおよび、Object クラスの method メソッドにより生成されます。

fun コマンド、defun コマンドおよび method メソッドにより生成されるのはすべて関数 型の型であり、生成のされかたによりその関数がどのように管理されるかが異なります。

fun コマンドでは、名前の無い関数を生成することが可能です。

defun コマンドでは、名前付きの関数を生成し、グローバルなスコープで関数を名前で呼 び出すことができるようになります。

method メソッドでは、オブジェクトおよびクラスに対してオブジェクトのメンバ関数を 定義することができます。オブジェクのメソッド呼び出しによりオブジェクトのメンバ関 数を呼び出すことができるようになります。

#### 4.1.12 オブジェクト

toy-lang のオブジェクトは、new コマンドにより生成されます。オブジェクトは、その構 成要素として、委譲先のクラス、メンバ変数、メンバ関数を含みます。

 オブジェクトに対して委譲先のクラスを複数指定することができ、これにより多重継承 の仕組みを実現しています。

#### 4.1.13 制御

toy-lang の制御型は、関数からの戻り値を指定して関数を終了したり、ループの実行を中 断、再開したりするためのものです。

制御は、以下のコマンドにより生成されます。

- return
- break
- continue
- retry
- redo

return は、関数の実行を中断し、return の引き数の値を結果として呼び出し元へ返します。 break は、ループの処理を中断します。引数を指定することにより、結果として値を返すこ とが可能です。

continue は、現在のループの処理を中断し、次の要素から処理を再開します。 retry は、現在のループの処理を中断し、ループの最初から処理をやり直します。 redo は、現在のループの処理を中断し、もう一度同じ要素の処理を再開します。

4.1.14 例外

 例外は、toy-lnag の処理系の様々な部分で発生します。発生の原因は、スクリプトの記述間 違い、引数の数の不一致、スクリプト中での明示的記述などで、たくさんの要因があります。

 例外が発生すると、関数の呼び出しを遡って例外が伝播されます。例外を補足するために は、try コマンドを使用します。関数の呼び出しを遡る途中で、try コマンドにより例外が補 足されない場合はトップレベルまで伝播し、最終的にインタプリタによりエラーが報告さ れます。

try コマンドが例外を補足した際に、発生した例外を参照するには、try コマンドの catch: ブロックに渡されるバインド変数を使用する必要があります。

スクリプト中で例外を明示的に発生させるためには、throw コマンドを使用します。

## 4.1.15 バインドリスト

 バインドリストとは、イテレータを構成するブロックに渡されるバインド変数のリスト です。バンドリストは、"|" と "|" とで囲まれたシンボルのリストです。以下は、バインド リストの使用例です。

バインドリストの例:

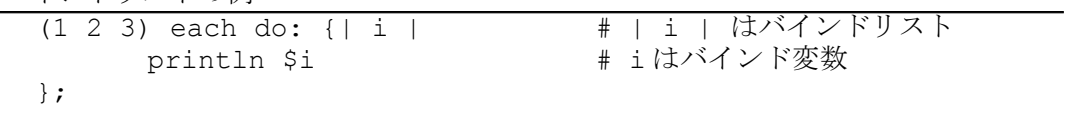

toy-lan の文は、基本的に ";" により終端しますが、バインドリストに関しては例外的に ";" は不要となっています。

注意事項 "|"記号は、シンボル名の一部としても使用可能です。従っ て、バインドリストを記述する際の "|" の前後には空白文字が必要で す。空白が無い場合、前後の文字と合わせてシンボルと判断されてしまい ます。

# 4.2 クラス

toy-lang のクラス構成は以下のとおりです。

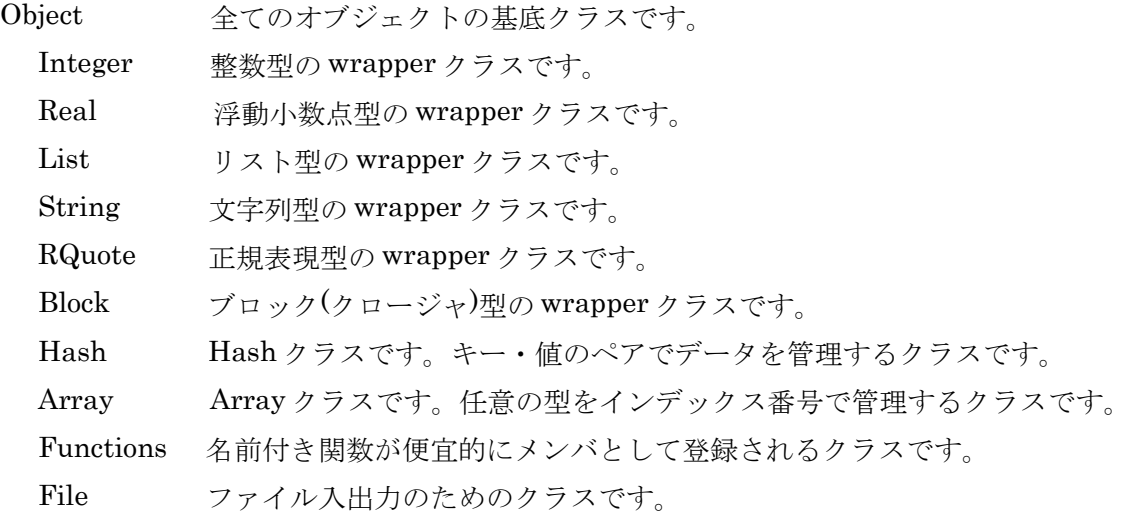

toy-lang における wrapper クラスは、基本的なデータ型(整数、浮動小数点、リスト、文字 列、正規表現文字列および、ブロック)に対してクラスとしての性質を付与するためのもので す。ソースコード中に、これらの基本的なデータ型がオブジェクトの位置に現れた際には、 自動的に対応する wrapper クラスで wrap されたオブジェクトが生成され、wrapper クラ ス内のメンバ関数が呼び出されます。

各クラスの詳細については、「5 章 リファレンス」を参照して下さい。

#### 4.3 プログラムの構成

toy-lang のプログラムはスクリプトと文により構成されます。以下の例は、小さなスクリ プトと文の例です。ひとつのスクリプトに二つの文が含まれています。最初の文は、"defun" で始まるもので、もうひとつは、"[addl 100];" です。defun で始まる文は、さらにブロック内 に文が現れています。

プログラムの例:

```
defun add1 (x) {
   fun () \{\$x + + 1\};};
[add1 100]; # \rightarrow 101
```
(1) スクリプト

 スクリプトは、toy-lang で記述されたプログラムです。スクリプトは、通常ファイルにテキ スト形式で記述し、load コマンドによりインタプリタに読み込まれ、評価されます。 スクリプトファイルの拡張子は、".toy" です。

 また、スクリプトは、toy-lang の文の集まりです。先に説明したブロックや評価ブロックの 中も文の集まりであり、再帰的にスクリプトの構造が現れます。

 $(2)$   $\forall$ 

 文は、toy-lang の評価の最小単位であり、スクリプト内の文が先頭から順に実行すること でプログラムのアルゴリズムを実際に実現してゆきます。スクリプト中の各文は、";"で 終端します。

(3) コメント

toy-lang のコメントは、"#" で始まり、その行の終わりまでとなります。

コメントの例:

# この行はコメントです。 set i 0; # シャープ記号(#)から行の最後までがコメントです。 (4) スクリプト/関数の値

 スクリプトの値は、スクリプトの最後の文が実行された結果となります。また、"result" コマンドで明示的に示すことも可能です。文がイテレータブロックの場合は、"break" コ マンドの引数も値となります。

 さらに、関数を実行した場合は、"return" コマンドにより戻り値を指定することも可能 です。

(5) 文の実行結果

 文を実行した後は、特殊なローカル変数である、"?" にその結果が設定されます。参照す る際には、"\$?" とします。

文の実行結果:

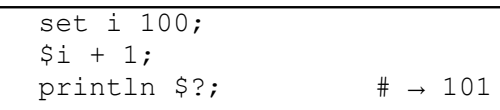

## <span id="page-29-0"></span>4.4 構文規則

toy-lang の文は、以下の規則に従い評価されます。

- 関数 [引数 ...] ; … … 構文規則 1
- オブジェクト メソッド [引数 ...]; … 構文規則 2

(1) 関数呼び出し

 構文規則 1 は、組み込み関数、ユーザ定義関数および、カレントオブジェクトのメソッドを 呼び出すための構文です。

 文の最初のキーワードが評価され、組み込み関数、ユーザ定義関数もしくは、メソッドで ある場合に、その関数が実行されます。

関数呼び出しの例:

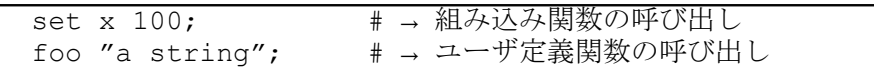

 オブジェクトに定義したメソッドの呼び出しに関して、同一オブジェクトのコンテキス トでは、オブジェクトの指定は省略可能であり、その際は、関数呼び出しの形式で自オブジ ェクトのメソッドが起動されます。以下は、暗黙のメソッド呼び出しの例です。

暗黙のメソッド呼び出しの例:

```
class F;
F method m1 (x) {
   m2 $x; # F::m2 の呼び出し
};
F method m2 (x) {
   println $x;
};
```
(2) メソッド呼び出し

 構文規則 2 は、オブジェクトに対してメソッドを適用するための構文です。 文の最初のキーワードが評価され、それがオブジェクトの場合、次のキーワードを評価し、 オブジェクトのメソッドの探索が行われます。メソッドが見つかった場合、そのオブジェク トの環境が作られ、メソッドが実行されます。

メソッド呼び出しの例:

```
class F;
F method m1 (x) {
 println $x;
};
set o [new F];
$o 100; \# \to 100
```
 この呼び出し規則は、組み込みのデータ型でも良く使用します。例えば、整数型に対する 演算などは、この呼び出し規則の典型的な例となります。

整数データによる Integer クラスメソッドの呼び出しの例: set i 0; \$i + 1; # Integer: :+ の呼び出し

(3) クラスメソッド呼び出し

 構文規則 2 のもうひとつの場合として、文の最初のキーワードがクラス名の場合、そのク ラスのメソッドが呼び出されます。

クラスメソッドの呼び出しの例:

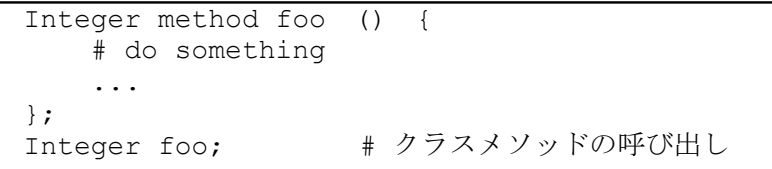

この例のように、組み込みクラスおよび、ユーザ定義のクラスに対して、動的にメソッド を定義することが可能です。

#### 4.5 変数

toy-lang には、プログラム中で設定したり参照することが可能な変数があります。変数の クラスとしては、ローカル変数、インスタンス変数および、グローバル変数があります。

変数の参照は、プログラムのテキスト中で、変数のシンボル名の先頭に"<sup>\$"</sup>を付与するこ とにより行います。プログラムのコンテキストで、各変数クラスに同名の変数が存在した場 合、

ローカル変数 → インスタンス変数 → グローバル変数

の順序で変数の検索が行われます。

toy-lang の変数は動的なものです。スクリプトの任意の時点で任意の型のデータを設定す ることが可能です。

(1) ローカル変数

ローカル変数は、関数の呼び出し毎に生成されるスタック環境です。

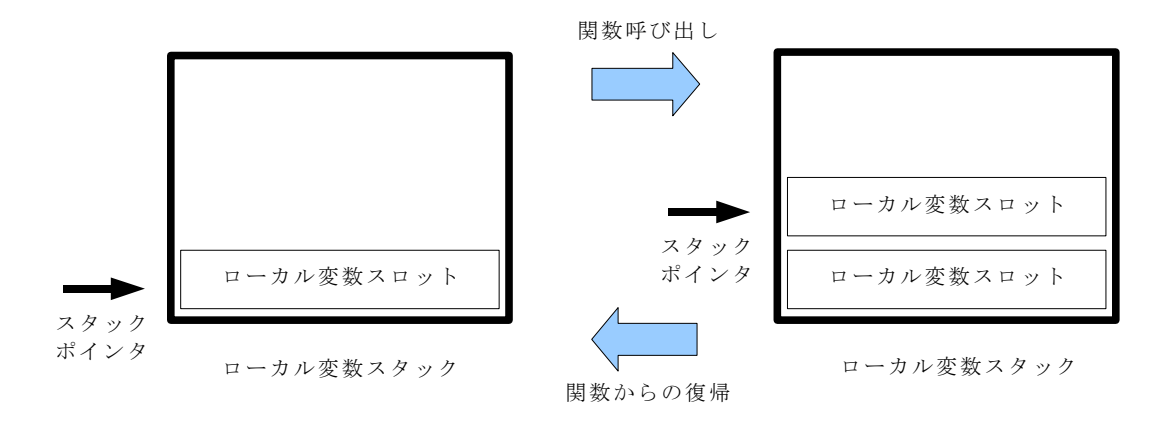

 ローカル変数スロットは、実行中の関数内で参照可能なシンボルの辞書構造です。ローカ ル変数の参照の際は、スタックポインタにあるローカル変数スロットからシンボルが参照 さ、値が読み出されます。

 関数の呼び出しにより、新たなローカル変数スロットが生成され、関数の終了とともにそ のスロットは消滅します。ただし正確には、関数内にてクロージャが生成された際には、そ のクロージャに構成の一部としてその時のローカル変数スロットが保持されます。

 ローカル変数の設定には、"set" コマンドを使用します。また、ローカル変数がローカル 変数スロットに存在するかを調べるには、"set?" コマンドを使用します。

(2) インスタンス変数

 インスタンス変数は、オブジェクトが持つ変数です。インスタンス変数は、オブジェクト の生成により、そのオブジェクトの内部に生成されるインスタンス変数スロットに保持さ れます。

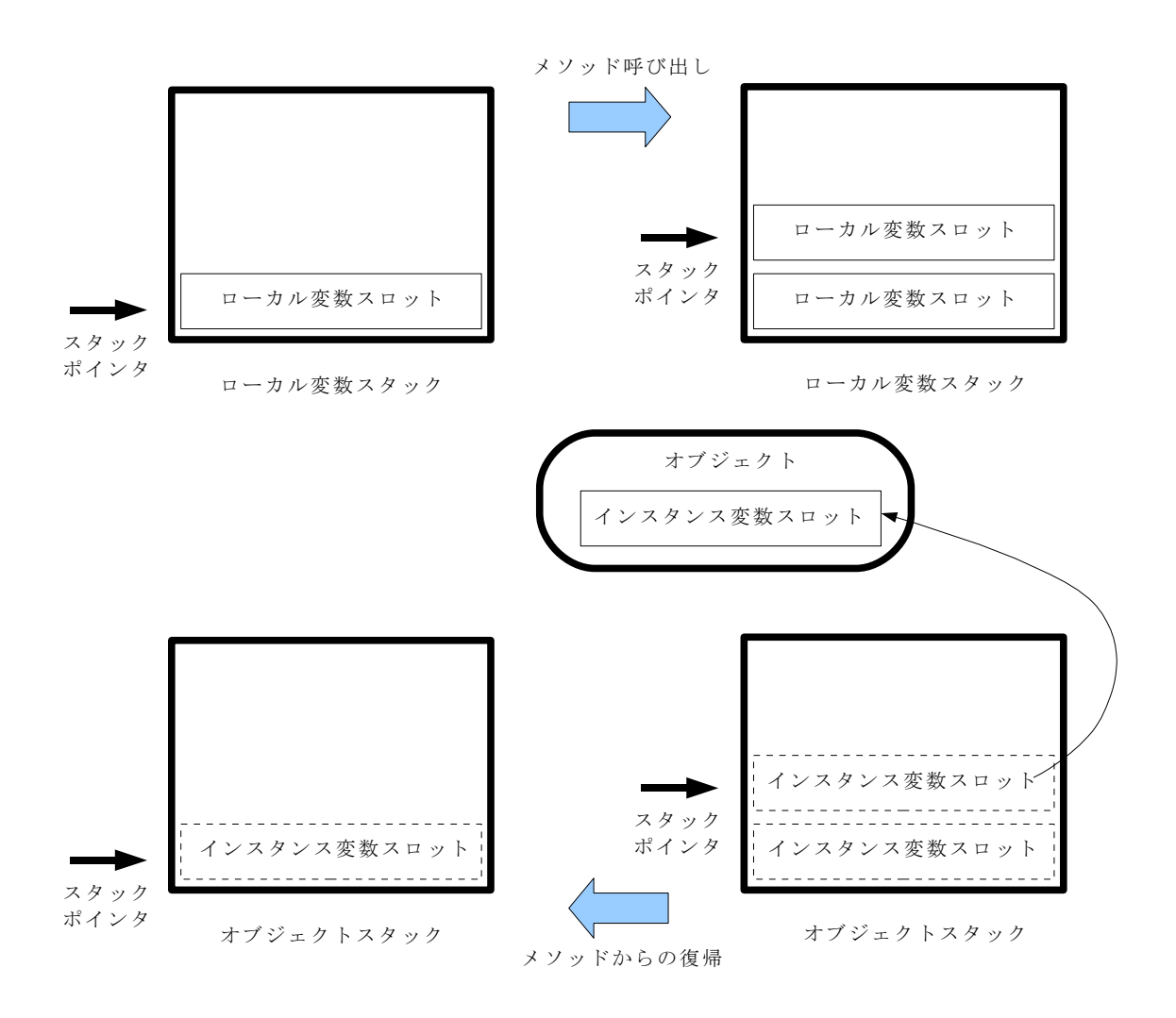

toy-lang には、ローカル変数スタックのほかに、オブジェクトスタックというものもあり、 オブジェクトのメソッド呼び出しに伴い、ローカル変数スタックに加えてオブジェクトス タック上にも新たな環境が生成されます。オブジェクトスタック上のインスタンス変数ス ロットは、オブジェクトが持つインスタンス変数スロットへの参照になっています。

 インスタンス変数の設定には、"sets" コマンドを使用します。また、インスタンス変数 がインスタンス変数スロットに存在するかを調べるには、"sets?" コマンドを使用します。 (3) グローバル変数

toy-lang のグローバル変数は、スクリプト中の全ての場所からの設定、変更が可能です。 グローバル変数の定義には、"defvar" コマンドを使用します。また、内容の変更には、 "setvar" コマンドを使用します。二重にグローバル変数を定義しようとすると、例外が 発生します。グローバル変数が存在するかを調べるには、"defvar?" コマンドを使用しま す。

#### 4.6 関数

toy-lang の関数は、名前なし関数と名前つき関数があります。関数の実態は、名前なし関数 であり、先に説明した関数データ型のデータがその本体です。名前つき関数は、名前なし関 数が Functions クラスのインスタンス変数に登録されたものです。

名前なし関数の生成は、"fun" コマンドを使用します。名前なし関数の呼び出しは、変数 の参照や、関数からの戻り値を実行するなどの方法があります。

名前なし関数呼び出しの例:

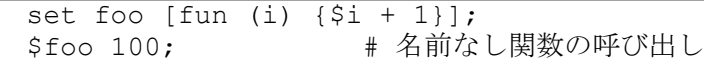

名前つき関数の定義は、"defun" コマンドを使用します。呼び出しは、関数名を指定する ことにより行います。

名前つき関数呼び出しの例:

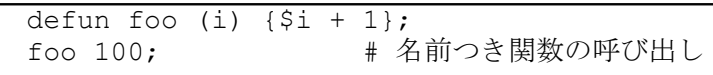

#### 4.7 クラス

toy-lang のクラスは、オブジェクトをクラスの辞書へ名前をつけて登録したものに過ぎま せん。クラスという言葉は、便宜的なものであり、実態はオブジェクトそのものです。

 クラス(としてのオブジェクト)の目的は、他のクラスを定義する際のテンプレートとして 名前を参照するためと、オブジェクトを生成するためのデレゲートクラスを指定するため にあります。

 クラスは、"class" コマンドで生成します。本コマンドでクラスを定義する際に、デレゲ ートクラスを指定することができます。

 デレゲートクラスとは、普通の言葉で言うところの親クラスのことで、toy-lang の場合は これを複数指定することが可能であり、多重継承のようなことも可能です。

クラス定義の例:

# 単純なクラスを定義(デフォルトで Object クラスがデレゲートクラスとな る) class bar; # クラス foo を定義(bar, baz クラスにデレゲートする) class foo bar delegate: (baz);

注意事項 delegate: オプションにより複数のデレゲートクラスを指定 することが可能ですが、複数の組み込みクラスをデレゲートクラスに指 定することは本来複数不可であるべきです。

たとえば Hash クラスと Array クラスを同時にデレゲートクラスにする ことにより、現状では core ダンプが発生する可能性があります。
#### 4.8 オブジェクト

toy-lang は、標準で簡単なオブジェクトシステムをサポートしています。オブジェクトの 意味合いは、他のオブジェクト指向言語と似ていて、オブジェクトとそれに包括されるメン バ関数、メンバ変数を含むデータの集合です。また、オブジェクトはデレゲートクラスを持 ち、継承と似た動作も行うことが可能です。

toy-lang のオブジェクトは動的なもので、実行中にメソッドの定義が可能であり、mix-in のような事を簡単に実現できます。

 オブジェクトは、"new" コマンドにより生成されます。オプションとして既定のクラスを 指定することにより、クラスからオブジェクトを生成する仕組みと似た動作をさせること も可能です。

オブジェクト生成の例:

# 単純なオブジェクトの生成(デフォルトでは Object クラスのインスタンス となる) set o [new]; # クラスを指定してオブジェクトを生成 set o [new foo];

4.9 メソッド

toy-lang のメソッドは、オブジェクトのメンバとして登録された関数のことです。メソッ ドは、クラスおよびオブジェクトに対して定義することができます。

 メソッドの定義は、メソッドを定義したいクラスもしくはオブジェクトに対して "method" メソッドを呼び出すことにより行います。ちなみに "method" メソッド自身 は、全ての基底オブジェクトである Object クラスに定義されたメソッドです。

メソッド定義の例:

# ユーザ定義クラスにメソッドを定義する class MyClass; MyClass method foo(x) {println \$x}; # オブジェクトに対してメソッドを定義する set x [new MyClass]; \$x method bar(x) {println \$x}; # wrapper 組み込みのクラスに独自のメソッドを定義する List method print () {println [self]}; (a b c) print;  $\# \rightarrow$  "(a b c)"

 メソッドの呼び出しは、オブジェクトにメソッド名を指定することにより行うか、もしく は、そのオブジェクトのメソッドが実行中の場合は、直接メソッド名を指定することにより 行います。

メソッド呼び出しの例:

# クラス/メソッドを定義し、オブジェクトを生成 class MyClass; MyClass method foo(x) {println \$x}; set x [new MyClass]; # メソッドの呼び出し  $$x$  foo "abc";  $$\ast$ \rightarrow "abc"$ 

#### 4.10 引数

toy-lang では他の言語と同様に、関数やメソッドを定義する際に引数を定義することがで きます。関数やメソッド定義に指定する引数のことを仮引数と言います。仮引数定義は、関 数名、メソッド名、もしくは fun コマンドの場合には fun コマンドの直後に、"("と")"で 囲まれた部分に記述します。

 また、関数やメソッドを呼び出す際には、その関数やメソッドに与えるための引数を指定 しますが、これを実引数と呼びます。実引数の指定は、関数名やメソッド名に続いて、関数に 与えたい値を列挙することにより行います。

仮引数と実引数の例:

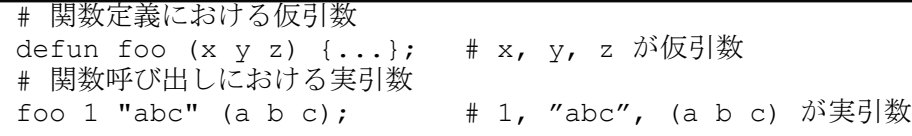

toy-lang での引数の指定の方法にはいくつかのルールがあります。

- 1. 位置引数
- 2. キーワード引数
- 3. スイッチ引数
- 4. 可変長引数
- 5. 遅延評価引数

上記の各引数のそれぞれは、ひとつの関数およびメソッドの定義内で組み合わせて指定す ることが可能です。以下、それぞれの引数について説明します。

(1) 位置引数

位置引数とは、その名の通り仮引数と実引数の対応を引数の位置により指定するもので す。仮引数部分では、引数のシンボル名をリストの形で順に列挙します。実引数として渡す 際には、関数名、メソッド名に続いて関数に渡す値を順に列挙します。位置引数の場合、仮引 数と実引数の数は一致しなければなりません。

位置引数の例:

# 位置引数の定義 defun foo (x y z) {...}; # x, y, z が仮引数 # 位置引数を指定して関数を呼び出す foo 1 "abc" (a b c);  $\# 1$ , "abc", (a b c) が実引数

上記の例の場合、関数 foo が呼び出された際には、x に 1 が、y に "abc" が、そして、z にリス トとして (a b c) がそれぞれ渡されます。

(2) キーワード引数

 キーワード引数とは、呼び出し側と関数定義側との引数の受け渡しをキーワードにより 指定するものです。位置引数とは異なり、呼び出し時には仮引数側で指定されたすべてのキ ーワード引数を指定する必要はありません。呼び出し時には、必要な引数のみ指定すること が可能です。また、指定の順序についても制限はなく、呼び出し側で任意の順序でキーワー ド引数を指定することができます。

 キーワード引数の定義は、仮引数側の定義は、「キーワード: シンボル名」となります。ま た呼び出し時の指定は、「キーワード: 値」となります。仮引数側のキーワードと呼び出し側 のキーワードが一致した際に、呼び出し時の値がキーワード仮引数のシンボル名に設定さ れます。

 呼び出し時にキーワード引数が指定されなかった場合は、関数側のシンボルは設定され ません。そのため関数側では、キーワード引数が与えられているかどうかを知るために、 "set?" コマンドを使って調べる必要があります。

キーワード引数の例:

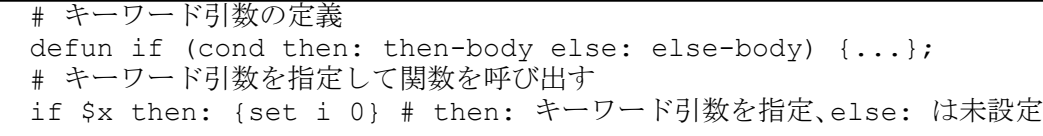

上記の例は、if コマンドを模擬的に示したものです。関数呼び出しにおいて thne: キーワー ドを指定した場合、if コマンドが呼び出された際には、シンボル名 then-body に値(ここで は、{set i 0} )が設定されます。else: キーワードは設定されていないため、else-body シンボル には値は設定されません。また、この例では、仮引数の定義で、第 1 引数には cond というシ ンボルが指定されていますが、これは、位置引数とキーワード引数を混在して指定可能であ ることを示しています。

(3) スイッチ引数

 スイッチ引数は、キーワード引数の実引数を指定する際の糖衣構文です。キーワード引数 の実引数を指定する際に「:キーワード」とすることにより、値を省略することができます。 仮引数には、非 nil 値が設定されます。スイッチ引数の目的は、パラメータの有無のみが意味 を持つような引数の与え方を簡単にすることです。

スイッチ引数の例:

# キーワード引数の定義 defun foo (nocase: case-switch) {...}; # スイッチ引数を指定して関数を呼び出す foo :switch; # foo の case-switch には非 nil が設定される foo; # foo の case-switch には値が設定されない

(4) 可変長引数

位置引数は、仮引数と実引数の数が一致する必要があります。実引数として任意個数の引 数を渡したい場合は、キーワードパラメータとして「args: シンボル名」を指定します。こ のようにすると、位置引数より多い実引数の残りすべては、関数が呼び出された際に args: キーワード引数のシンボル名にリストとして設定されます。

可変長引数の例:

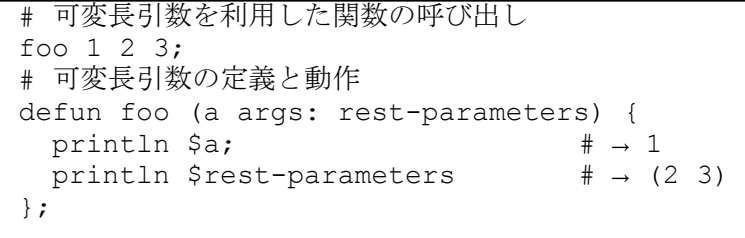

 可変長引数と位置引数を同時に指定する際には、実引数の個数は最低限仮引数で定義し た個数が必要です。

(5) 遅延評価引数

遅延評価引数は、クロージャブロックの評価を仮引数の参照時まで遅延するための機能 です。遅延評価引数を指定するには、関数定義の仮引数シンボル名を「&シンボル名」と記述 することにより行います。呼び出し側の実引数は、遅延評価引数に対してクロージャブロッ クを指定します。

遅延評価引数の例:

```
# 遅延評価引数の定義
defun foo (&a) {
  println $a; # → 1 (初回の参照なのでクロージャ{$i ++}が評価される)
 println $a; # → 1 (2回目以降の参照は、最初の評価結果となる)
};
# 遅延評価引数を用いた関数の呼び出し
set i 0;
foo \{\sin +1\};
```
遅延評価引数にクロージャブロックを渡すと、関数内で、最初にそのシンボルを参照した 際にクロージャが実行されます。クロージャの実行環境は、実引数の環境となります。遅延 評価引数が 2 度目以降に参照された場合は、最初のクロージャの実行結果(スクリプトの最 後の値)が記憶されますので、その記憶された値となります。複数回クロージャが実行される ことはありません。

遅延評価引数に対して、実引数としてクロージャブロック以外を渡した場合は、通常の変 数の参照と同等になります。

#### 4.11 マクロ

toy-lang には、パーサに組み込みのマクロ的な構文があります。ただし、Lisp のようにユ ーザがマクロを定義することはできません。

#### 4.11.1 get マクロ

get マクロは、Object に対して get メソッドを適用するための糖衣構文です。もともとは 、 Hash の要素を参照する際の簡易な構文として考えましたが、1 引数の get メソッドを持つ オブジェクトに対してはどのオブジェクトに対しても使用可能です。

get マクロの記法は、文の中で以下のように記述します;

#### オブジェクト,パラメータ

このように記述した際、実行時には以下のように置換され、オブジェクトの get メソッドが 呼び出されます。

#### [オブジェクト get パラメータ]

get マクロの例:

# Hash の生成と要素の代入 set o [new Hash]; \$o set "foo" 1; # 要素の参照(通常の記法) println [\$o get "foo"];  $\# \rightarrow 1$ # 要素の参照(get マクロによる記法) println \$o,"foo";  $\qquad \qquad # \rightarrow 1$ 

#### 4.11.2 init マクロ

init マクロは、オブジェクトの生成の際に実行されるコンストラクタ(クラスの init メソ ッド)を簡易に呼び出すための糖衣構文です。

init マクロの記法は、文の中で以下のように記述します;

## `クラス名 パラメータ

このように記述した際、実行時には以下のように置換され、クラスの init メソッドが呼び出 されます。

[new クラス名 init: (パラメータ)]

init マクロの例:

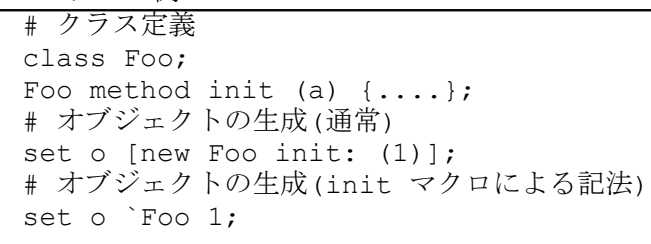

#### 4.12 関数/クラスファイルのオートロード

toy-lang には、関数/クラスファイルのオートロード機能があります。

未知の関数名が呼び出された際にインタプリタはグローバル変数 LIB PAHT に記述さ れたサーチパスの順に関数が定義されたファイルを探し、自動的にスクリプトファイルを ロードし、その後関数の呼び出しを行います。また、未知のクラスが new された際にもイン タプリタは関数と同様に LIB\_PATH に記述されたサーチパスの順番にクラスが定義された ファイルを探し、自動的にスクリプトファイルをロードし、その後オブジェクトを new しま す。

 スクリプトファイルの命名規則は、「関数名 + ".toy"」もしくは「クラス名 + ".toy"」 です。本スクリプトファイル中には、当該関数の定義(defun)もしくはクラスの定義(class)が ある必要があります。もしスクリプトファイル中に当該関数/クラスの定義が無い場合、関数 呼び出しもしくはオブジェクト生成毎に毎回ファイルがロードされることになります。

# <span id="page-44-0"></span>5. リファレンス

 本章は、組み込みのコマンドおよびメソッドのリファレンスとなります。 本リファレンス中での書式の凡例を以下に示します。

## 凡例:

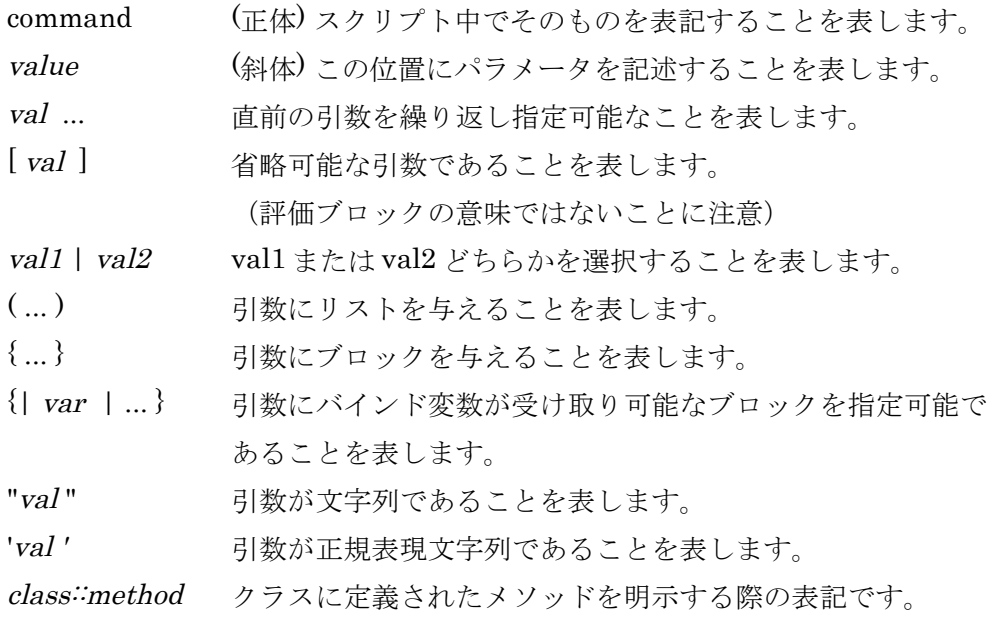

5.1 コマンドリファレンス

# !

# 説明

論理否定を返します。

# 書式

! val

# 詳細

val の値の論理否定を返します。

# 戻り値

val が非 nil の場合は nil を、nil の場合は t を返します。

# 例外

ErrSyntax: 書式に誤りがあります。

# 使用例

if {! \$a} then: { # \$a is false } else: { # \$a is true };

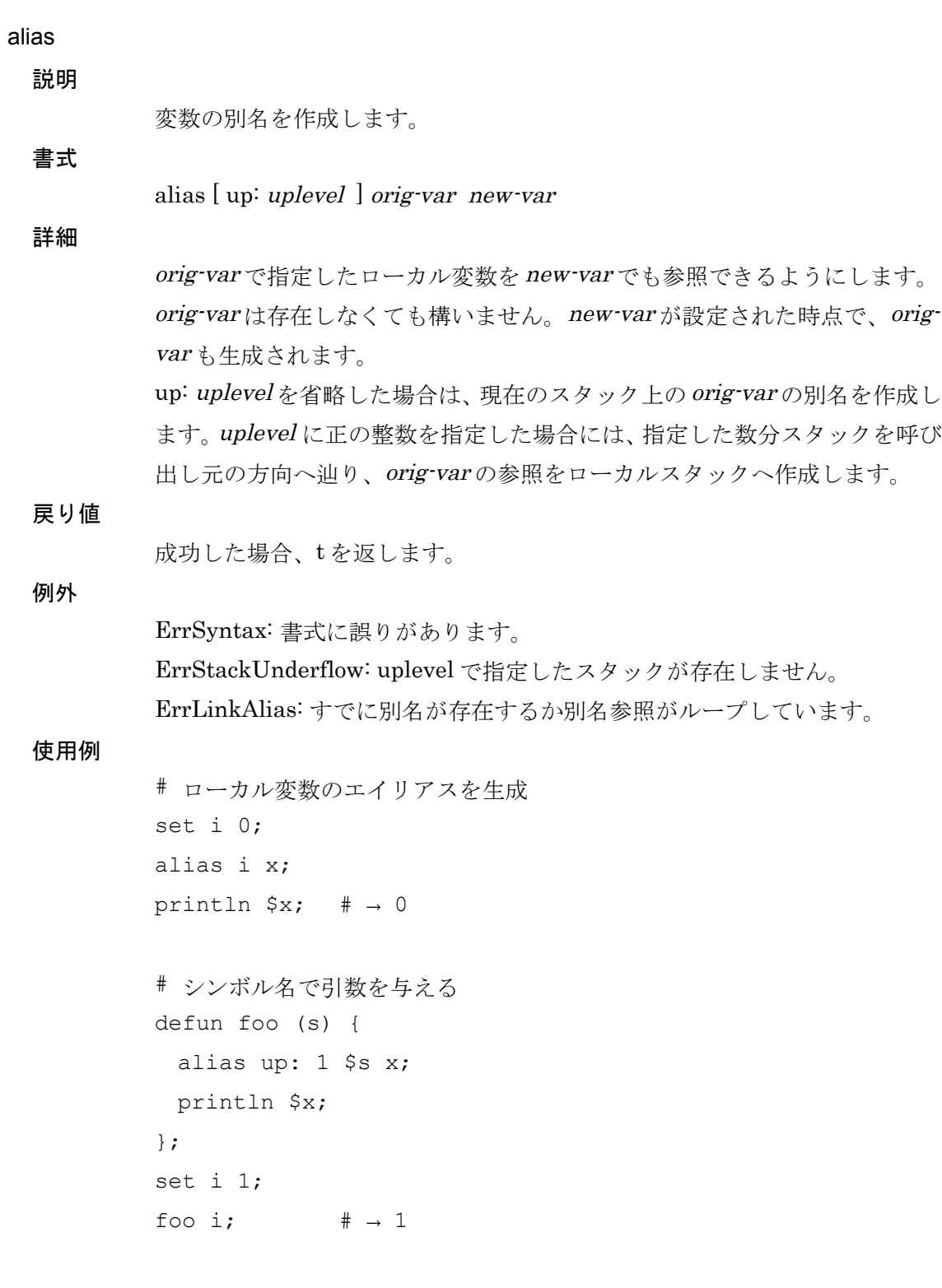

# and

#### 説明

引数の真偽値による論理積を返します。

# 詳細

書式

val の値が nil である場合偽と判断します。全ての引数についての真偽値を調 べ、それら全ての値の論理積を返します。

# 戻り値

t または nil を返します。

and val ...

#### 例外

ErrSyntax: 書式に誤りがあります。

#### 使用例

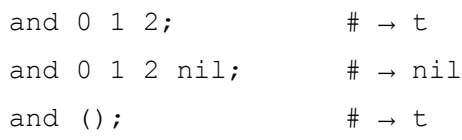

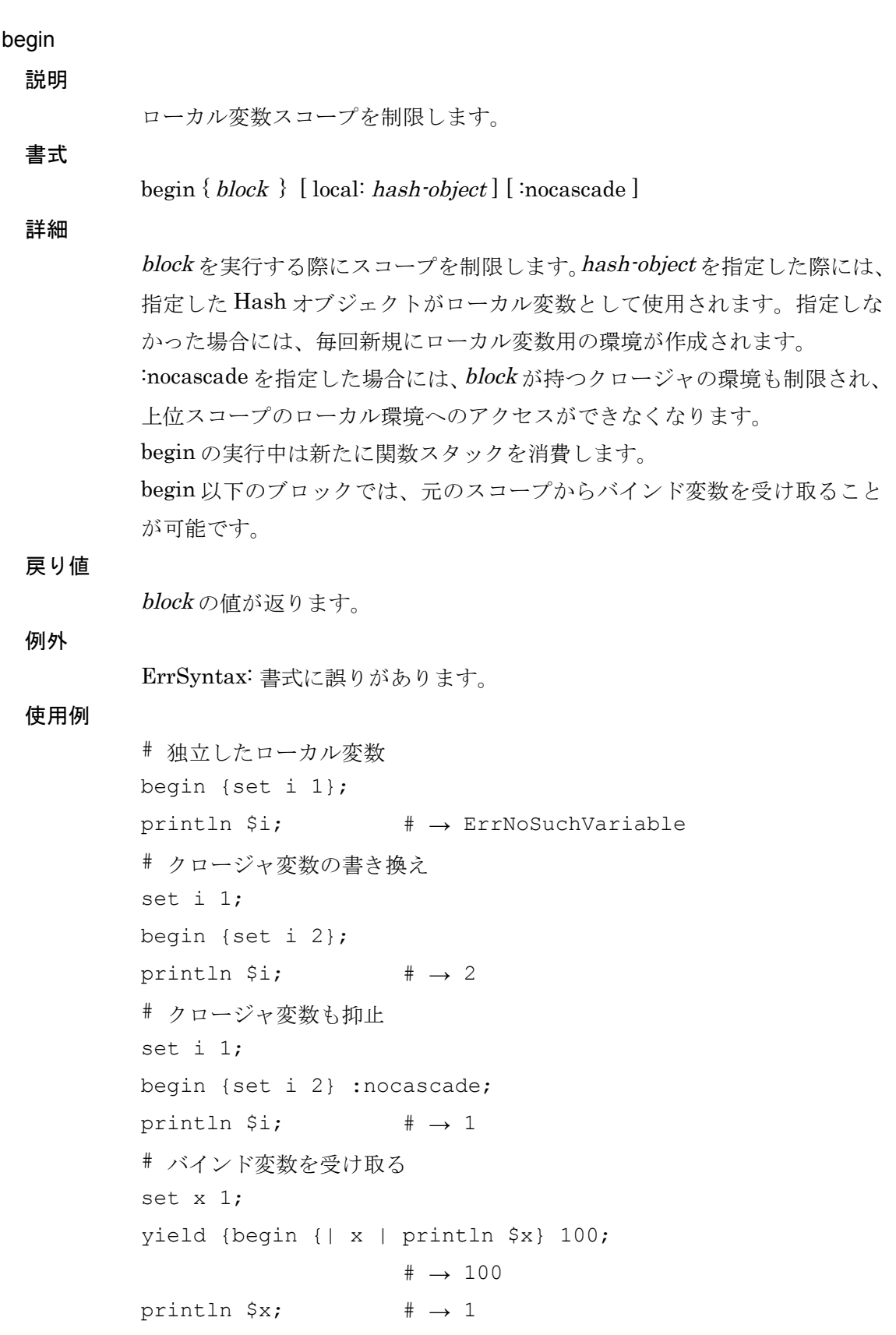

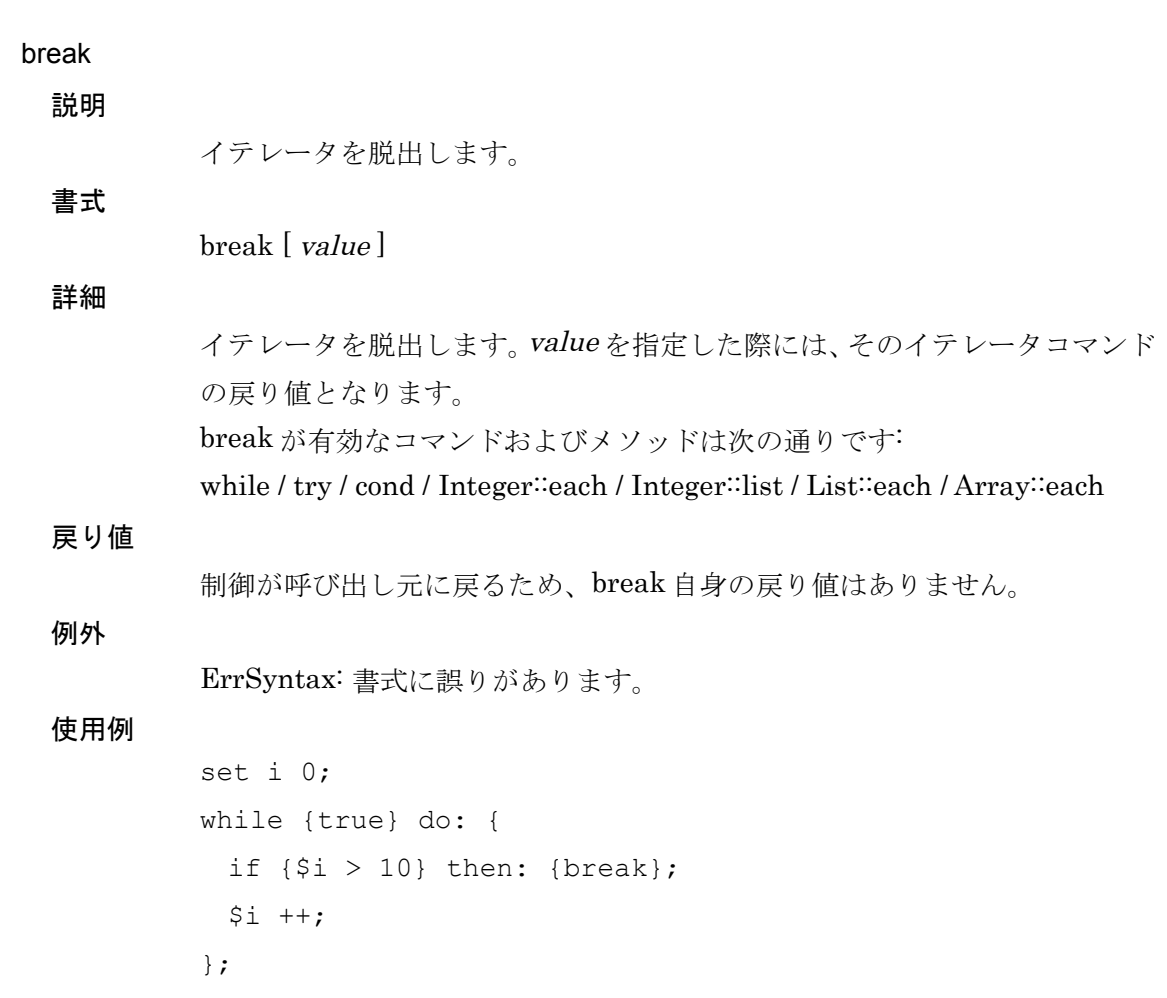

## Toy-lang Language Manual

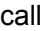

説明

関数またはメソッドを呼び出します。

書式

call  $fun$  ( $val$  $\dots$ ) call objec ( method val ... )

#### 詳細

1 番目の書式では、関数 fun を呼び出します。関数の引数は、1 引数のリストで 指定します。 2 番目の書式では、object の method を呼び出します。 スクリプトの中で、引数を組み立てて関数を呼び出す際に使用します。

# 戻り値

関数の戻り値を返します。

#### 例外

ErrSyntax: 書式に誤りがあります。 呼び出された fun で例外が発生した際には、その例外が返されます。

## 使用例

```
defun foo (x y z) {# do-something};
set l ();
$l + 1;
$1 + 2;$1 + 3;call foo $1; # same as: foo 1\ 2\ 3;
```
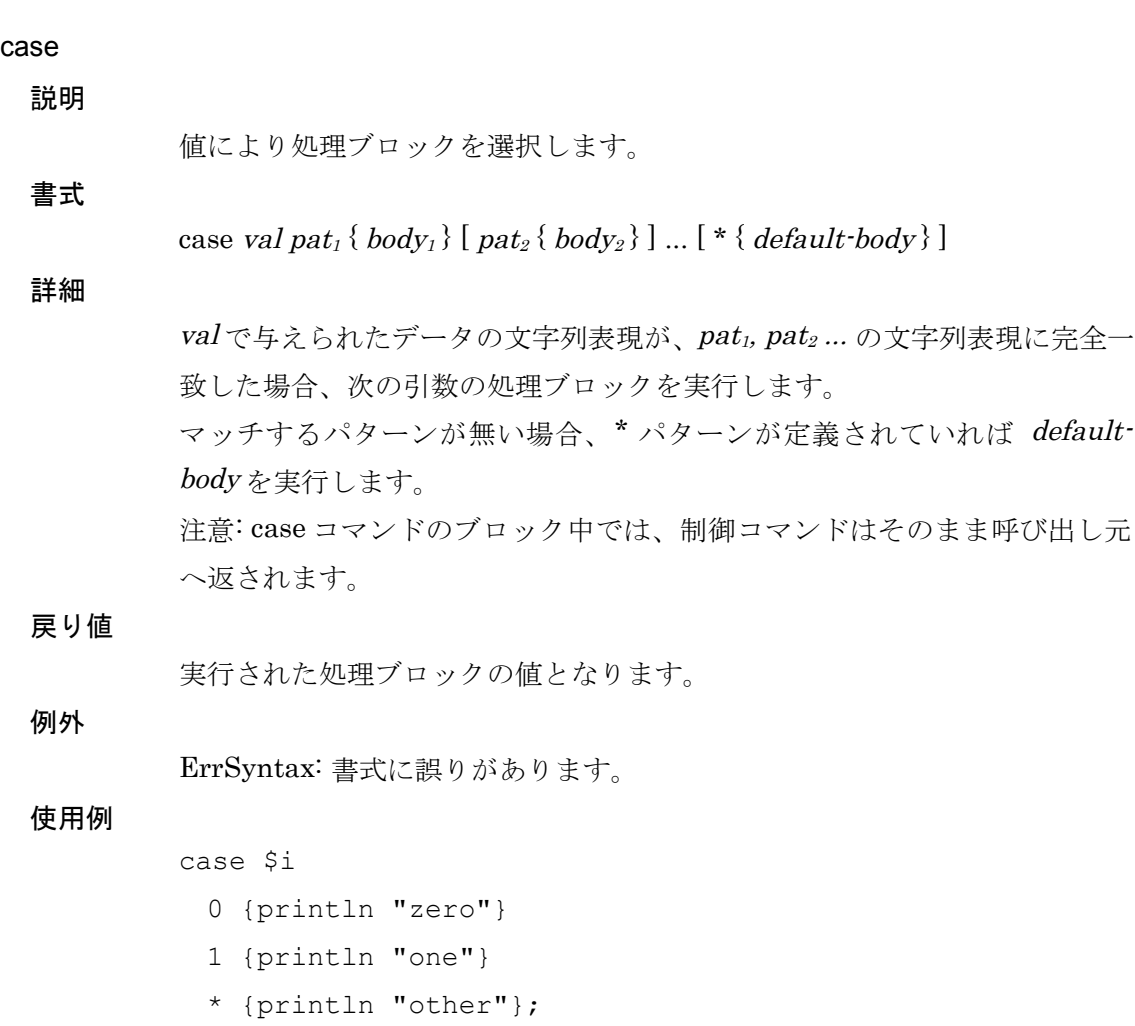

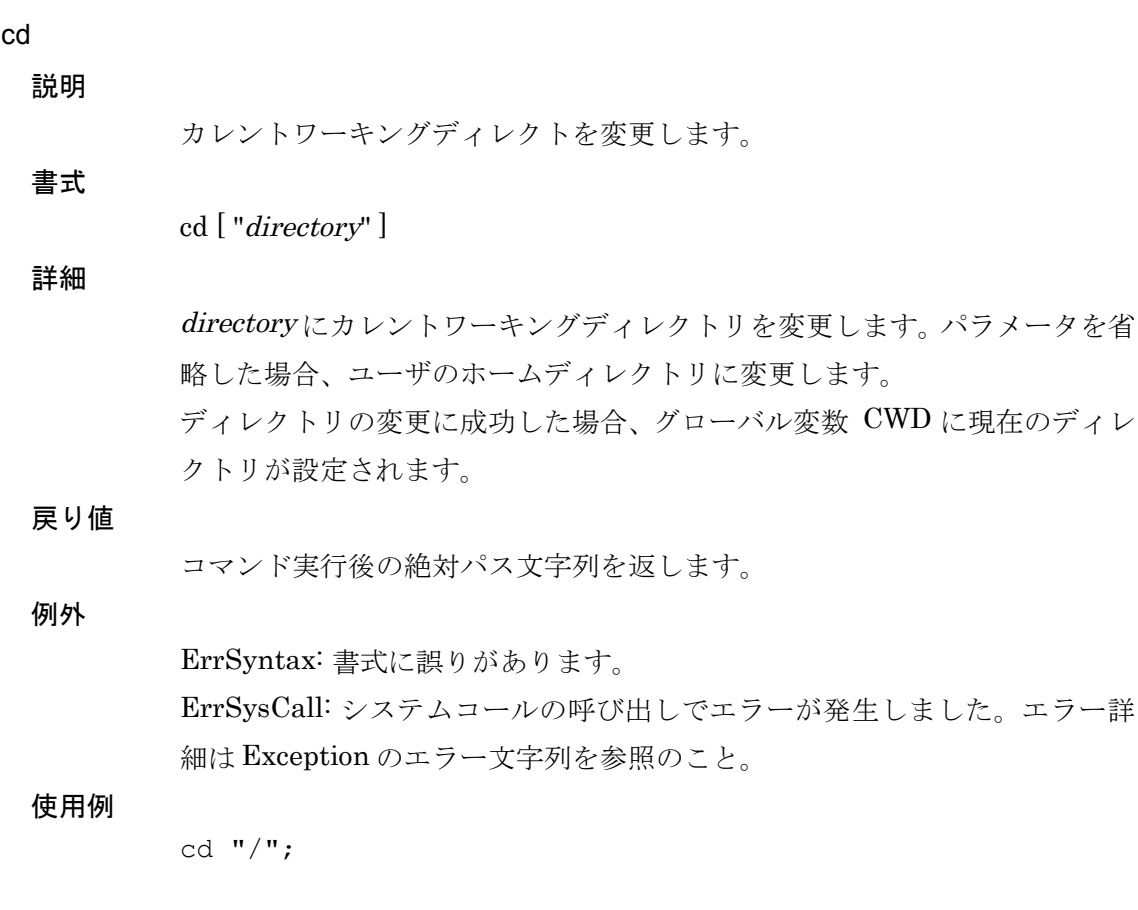

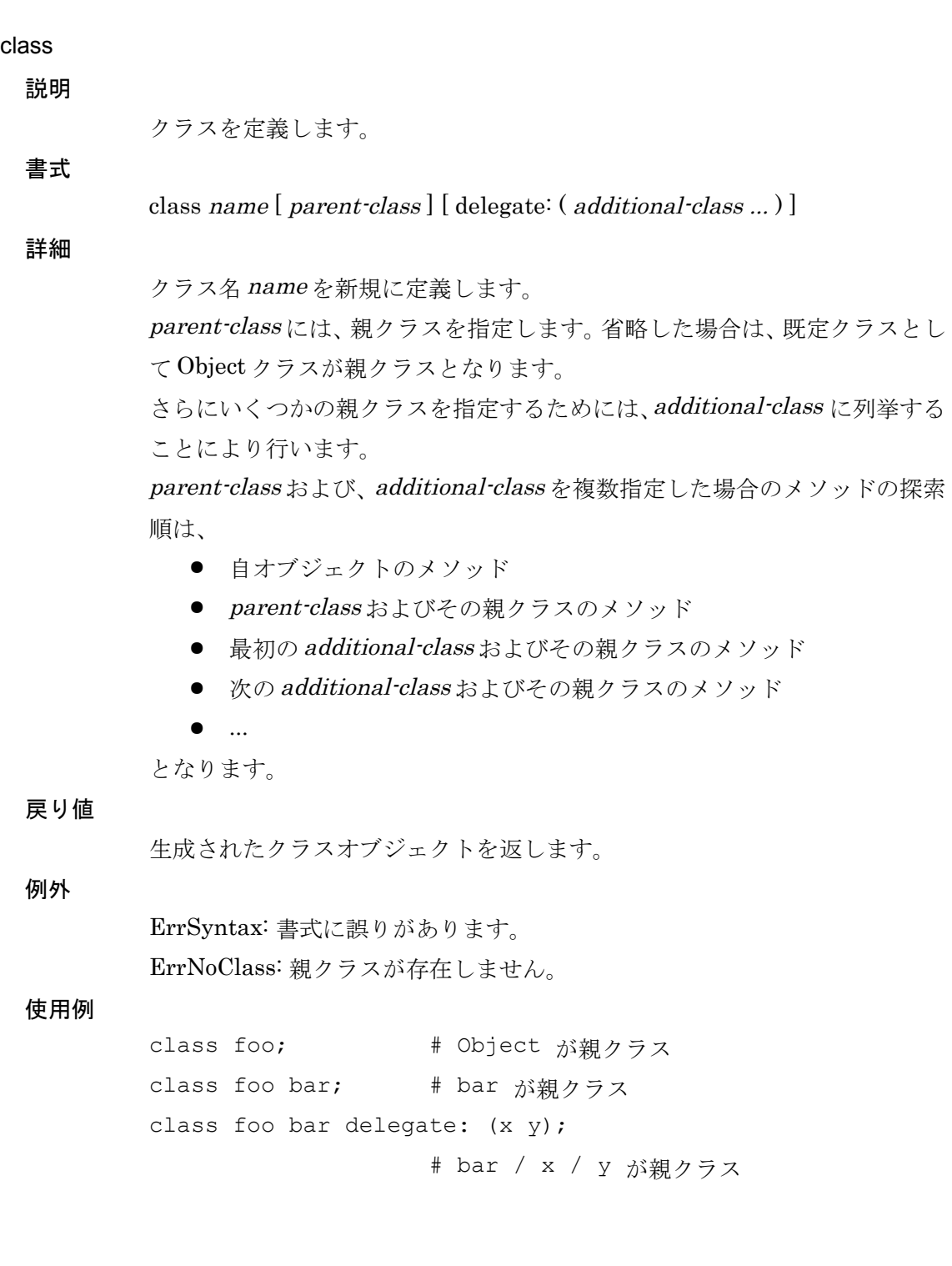

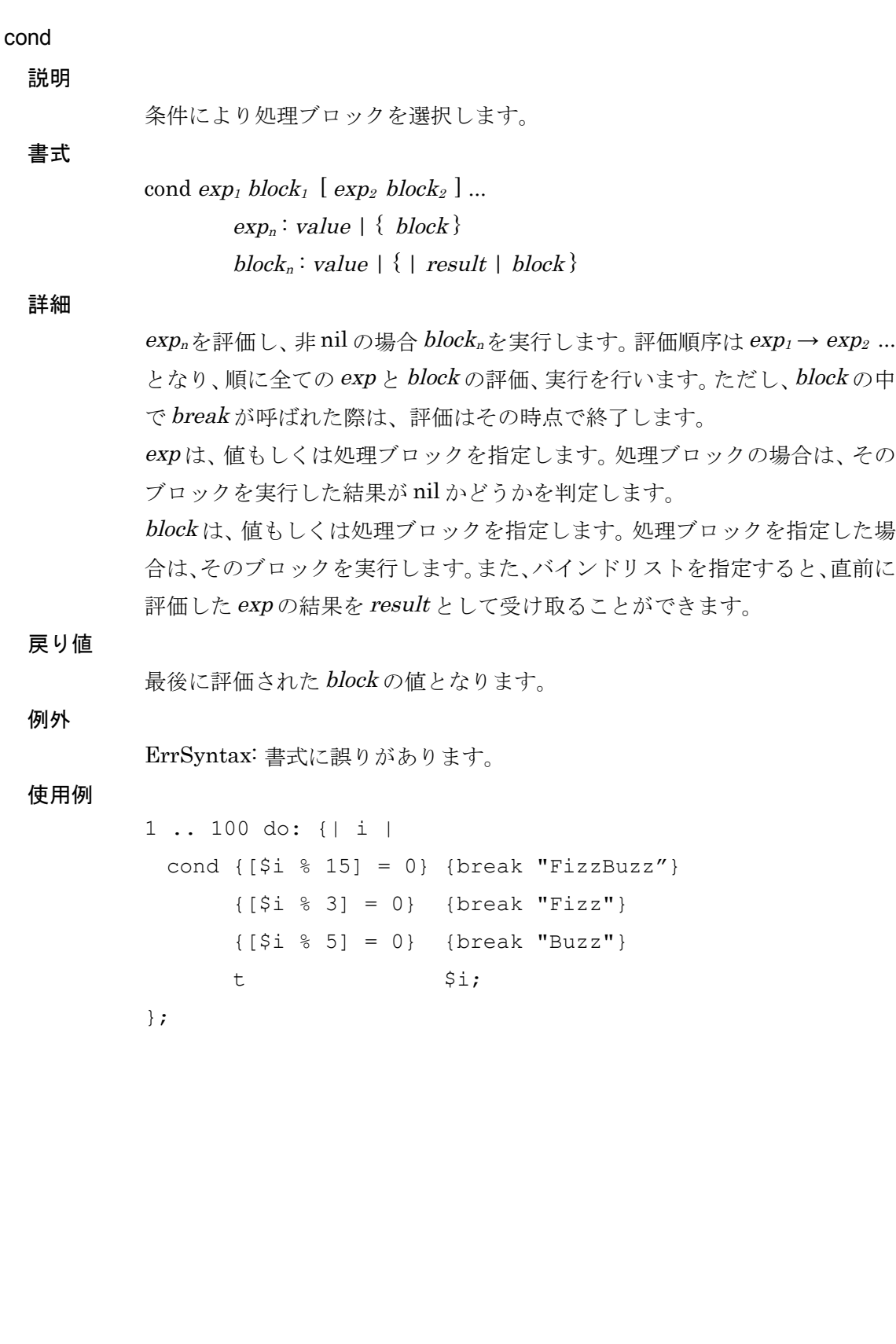

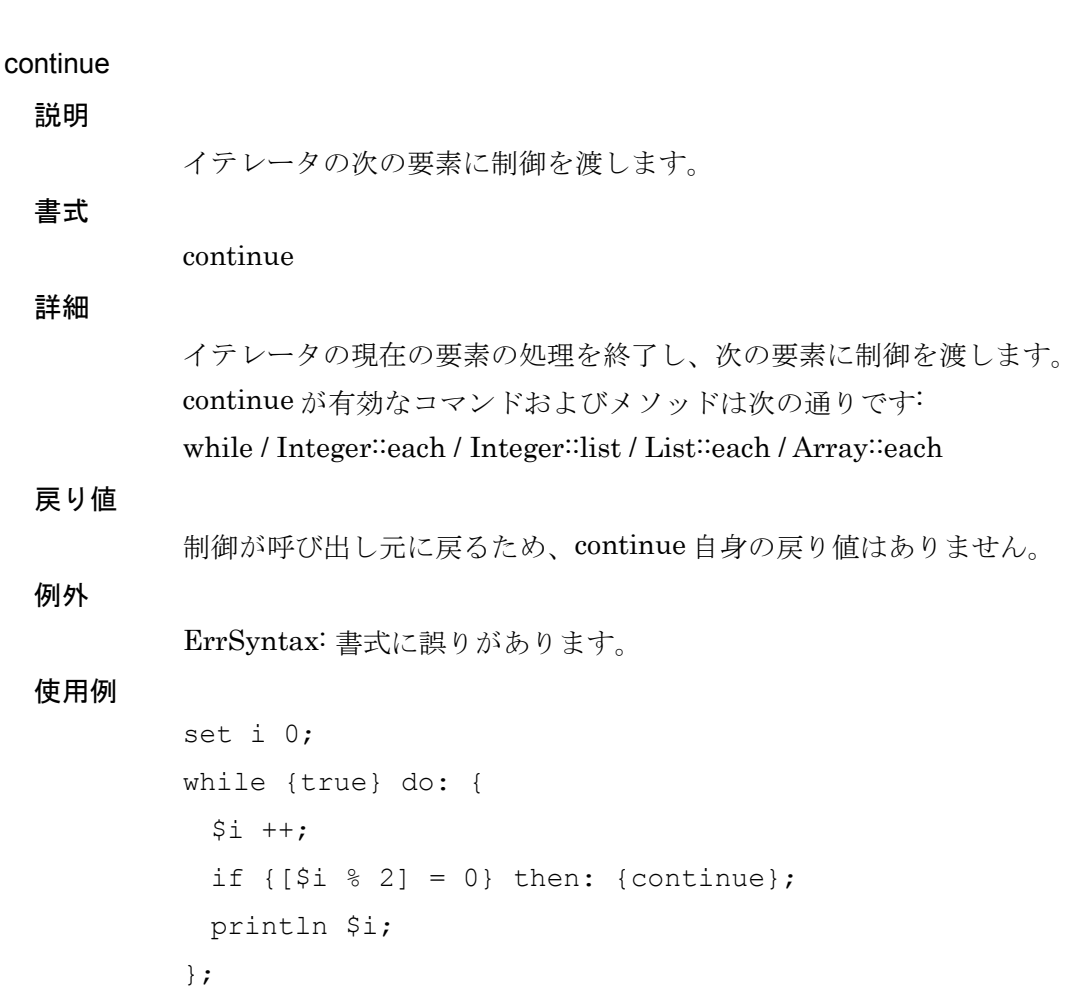

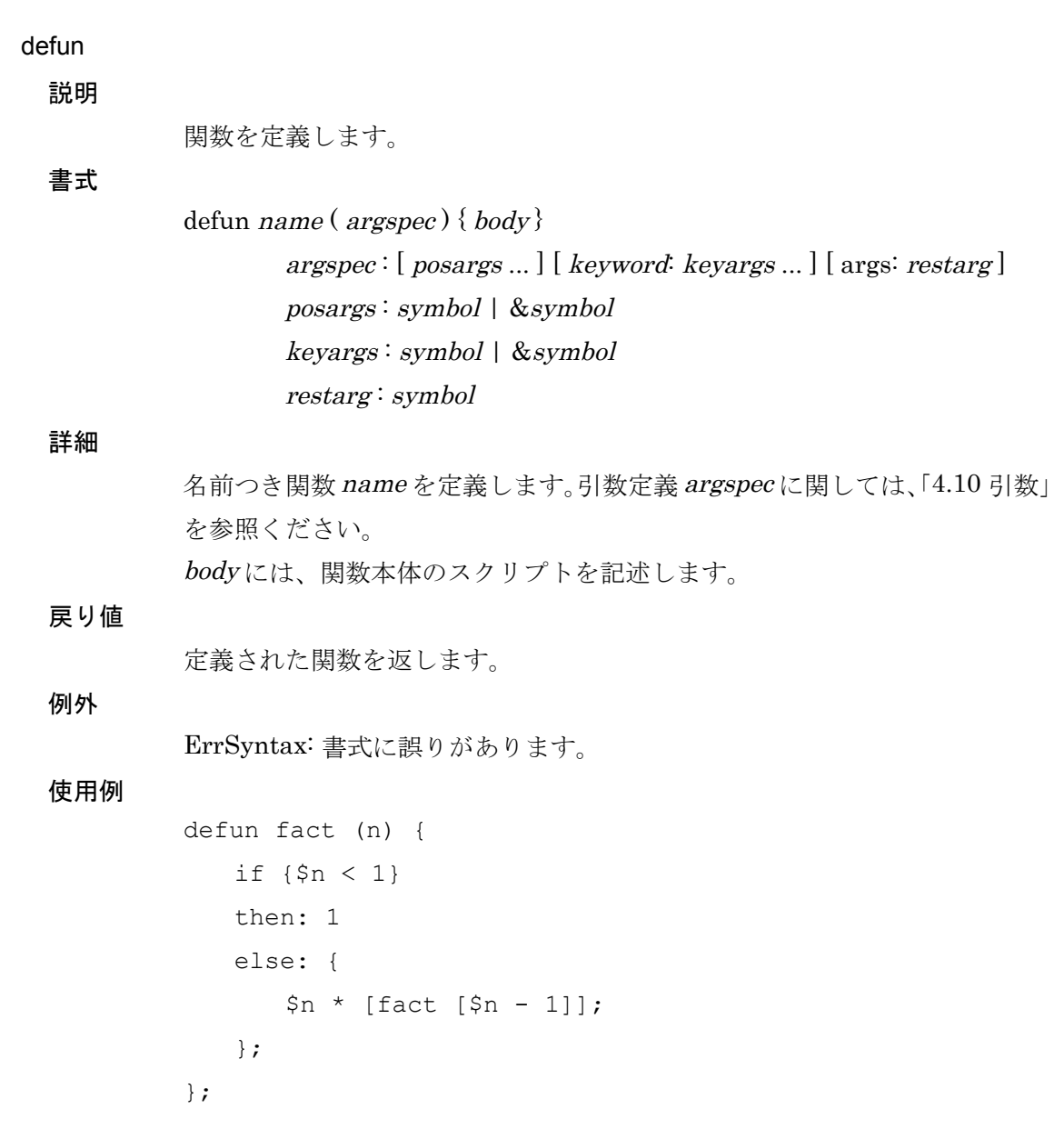

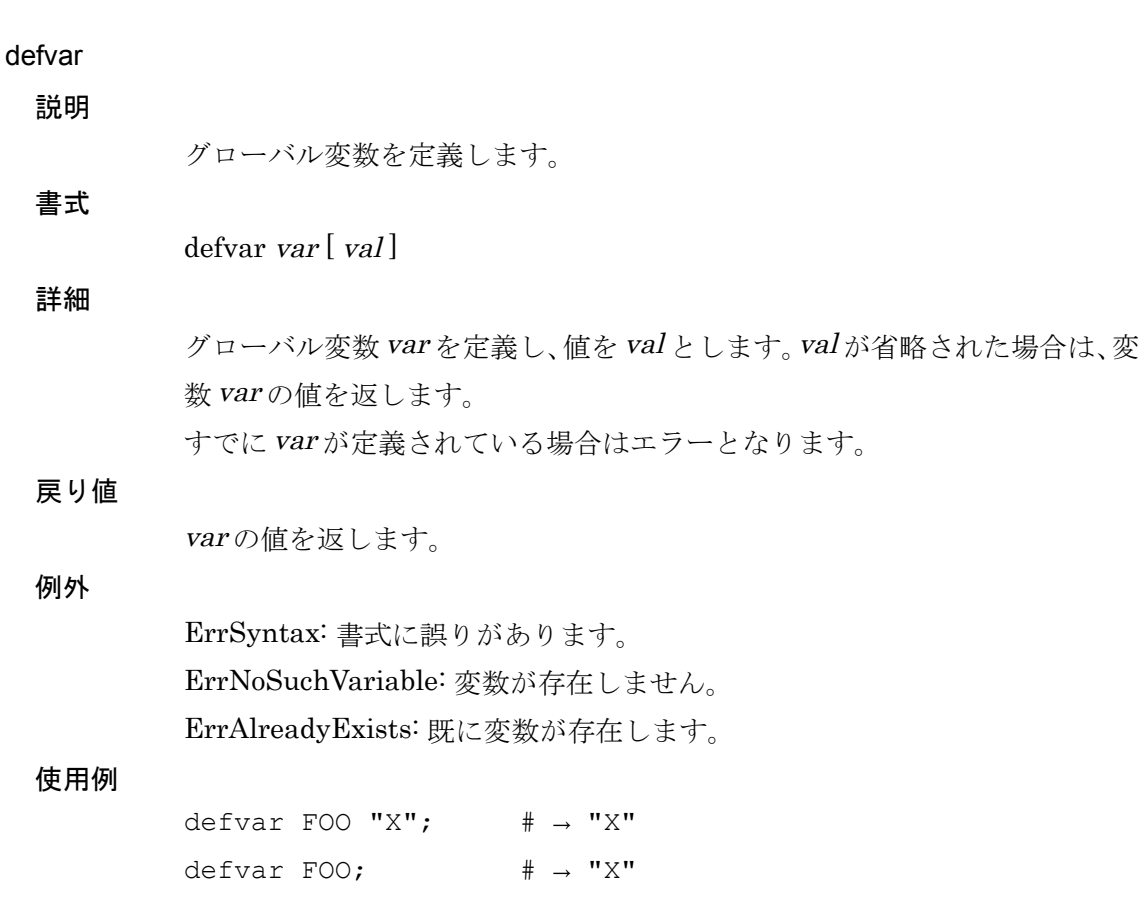

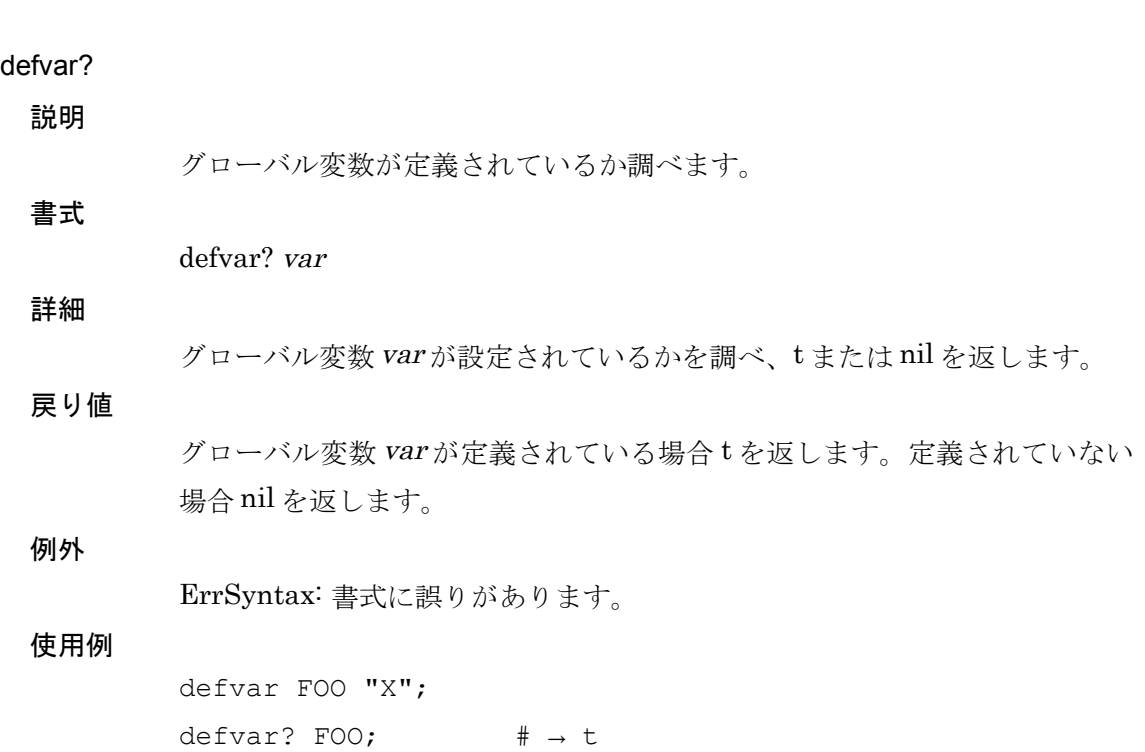

#### exec

## 説明

外部プロセスを起動します。

# 書式

exec program args ...

# 詳細

外部プログラム program を引数 args とともに実行します。program、args と もに、指定した値は to\_string の呼び出しにより文字列化されます。 外部プログラムは子プロセスとして実行されます。toy-lang 自身は親プロセ スとして、子プロセスが終了するのを待ちます。 将来的に、子プロセスの入出力とのリダイレクトを可能にする予定です。

#### 戻り値

子プロセスの終了ステータスが整数値で返ります。

#### 例外

ErrSyntax: 書式に誤りがあります。

#### 使用例

exec ls -l;

# exists?

説明

変数が定義されているか調べます。

# 詳細

書式

変数 var が現在のスコープに定義されているかを調べtまたは nil を返しま す。ローカル変数→インスタンス変数→グローバル変数の順番に調べ、変数が 見つかった時点で t を返します。

# 戻り値

変数 var が定義されている場合 t を返します。定義されていない場合 nil を返 します。

#### 例外

ErrSyntax: 書式に誤りがあります。

#### 使用例

exists? foo;

exists? var

# exit

## 説明

toy-lang インタプリタを終了します。

exit [ status ]

# 詳細

書式

toy-lang インタプリタを終了します。status を 0-255 の値の範囲で指定する と、プロセスの終了ステータスとなります。省略した場合は 0 となります。

## 戻り値

ありません。

## 例外

ErrSyntax: 書式に誤りがあります。

#### 使用例

exit 1;

# Toy-lang Language Manual

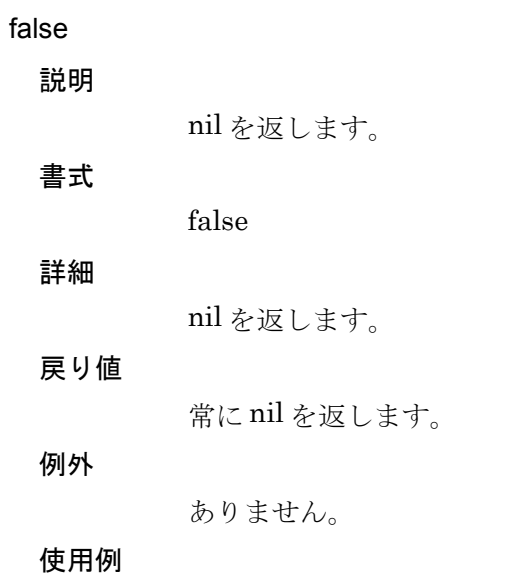

false;

5. [リファレンス](#page-44-0) 63

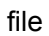

説明

ファイルに関する調査を行います。

# 書式

file ? file exists? "name" file dir? "name" file read? "name" file write? "name" file exec? "name" file list [ "directory" ]

## 詳細

ファイルの調査を行います。第 1 引数により目的の動作を指定します。以下、 第 1 引数の値による動作を説明します。 ? … ヘルプを表示します。 exists? ... 第 2 引数で指定したファイルが存在する場合、t を返します。 dir? ... 第 2 引数で指定したファイルがディレクトリの場合、t を返します。 read? ... 第 2 引数で指定したファイルが読込み可能な場合、t を返します。 write? ... 第 2 引数で指定したファイルが書込み可能な場合、t を返します。

exec? ... 第 2 引数で指定したファイルが実行可能な場合、t を返します。

(上記、いずれも t 以外の場合は nil を返します。)

list ... 第 2 引数で指定したディレクトリのエントリ一覧のリストを返します。 第 2 引数を省略した場合は、"." (カレントディレクトリ)となります。

## 戻り値

詳細を参照のこと。

#### 例外

ErrSyntax: 書式に誤りがあります。 ErrFileAccess: ファイルアクセス権限がありません。

#### 使用例

file exists? "foo.txt";  $# \rightarrow t$  or nil file list "/"; # → return list of root directory files

# fork

説明

プロセスを生成します。

# 書式

fork

# 詳細

UNIX プロセスを生成します。プロセスは、fork を呼び出した次の処理から親 プロセス、子プロセスに分岐し、それぞれが同じ状態(ただし、fork の戻り値を 除く)次の命令から実行されます。

## 戻り値

親プロセスの場合は子プロセスの id が返ります。子プロセスの場合は 0 が返 ります。

#### 例外

ErrSyntax: 書式に誤りがあります。 ErrSysCall: システムコールでエラーが発生しました。

#### 使用例

set pid [fork]; if [\$pid = 0] then: {# for parent} else: {# for child};

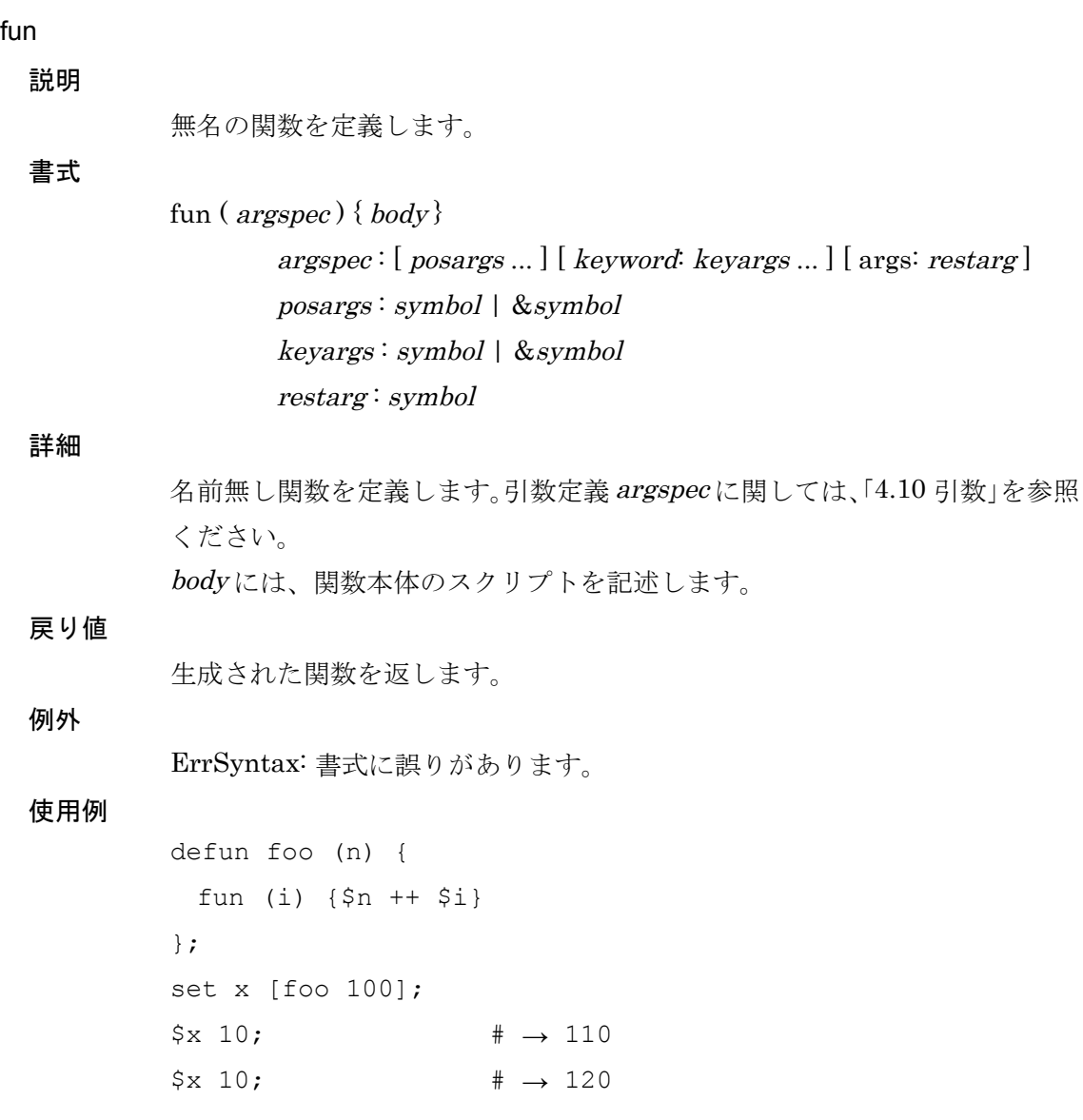

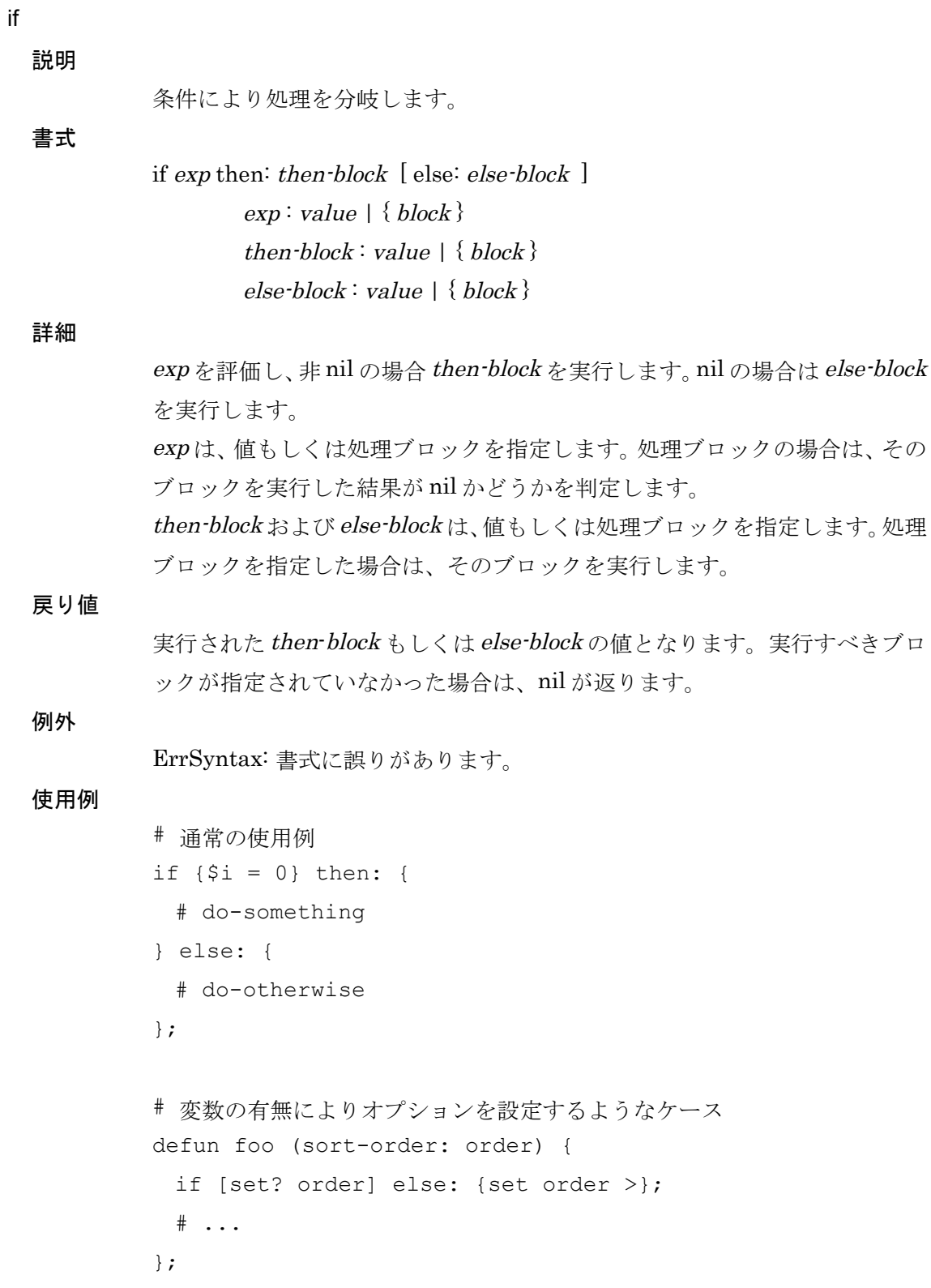

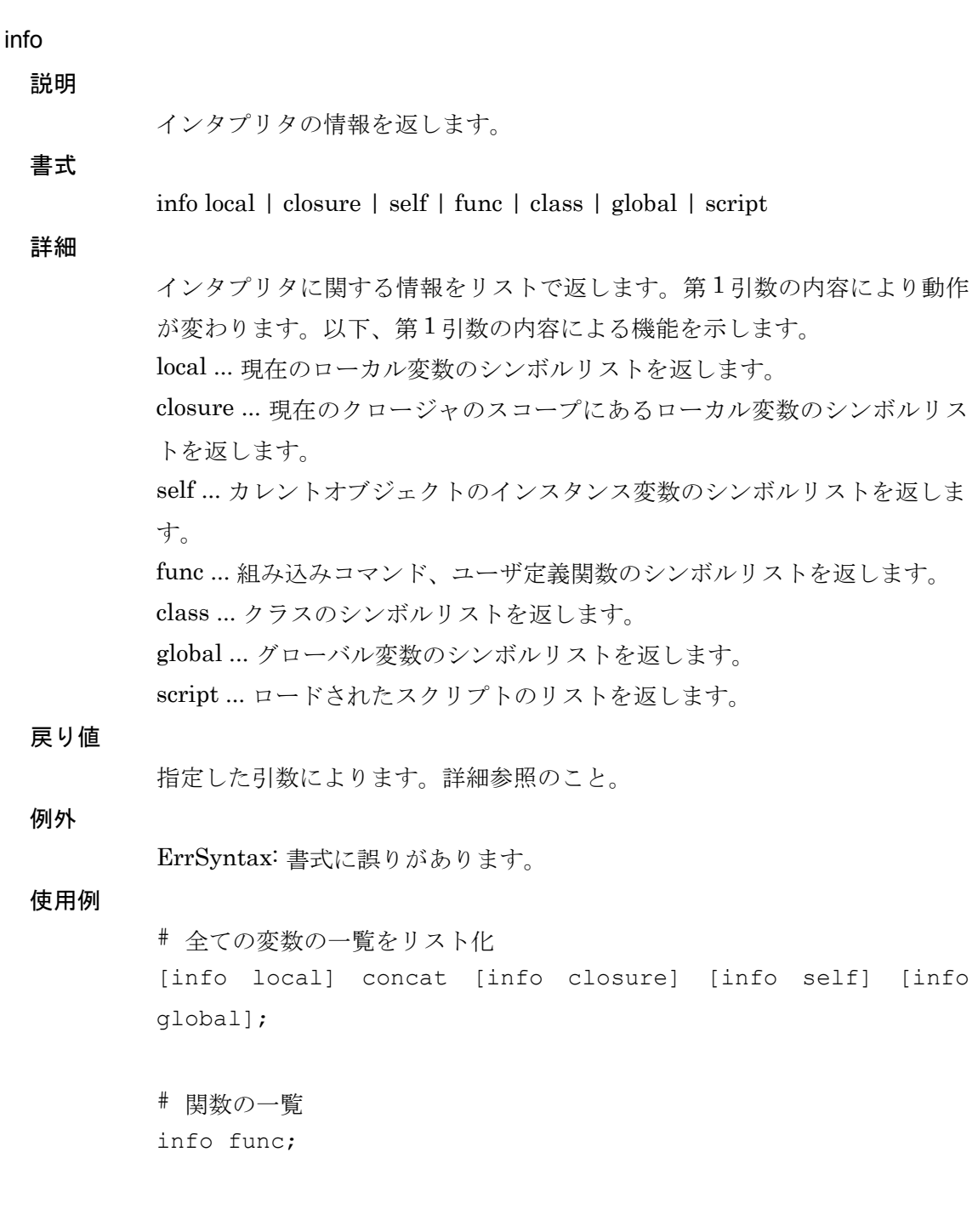

## lazy

説明

遅延評価ブロックの生成

# 書式

 $l$ azy  $\{block\}$ 

#### 詳細

遅延評価ブロックを生成します。lazy コマンドにより生成された block は、次 に参照された際に評価されます。そのため、lazy コマンドの戻り値は変数に設 定する必要があります。次に、lazy コマンドの戻り値が設定された変数が参照 された際は、block がクロージャとして評価されます。また、クロージャの実行 結果の値は、最初に lazy コマンドの戻り値が設定された変数に再設定されま す。二度目以降の変数の参照は、最初のクロージャの評価結果が使用されるこ とになります。

#### 戻り値

遅延評価ブロックが返ります。

例外

ErrSyntax: 書式に誤りがあります。

#### 使用例

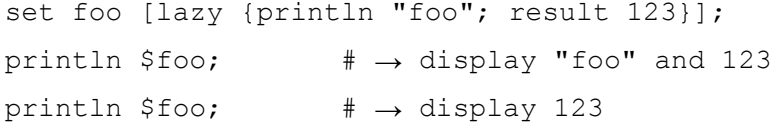

# Toy-lang Language Manual

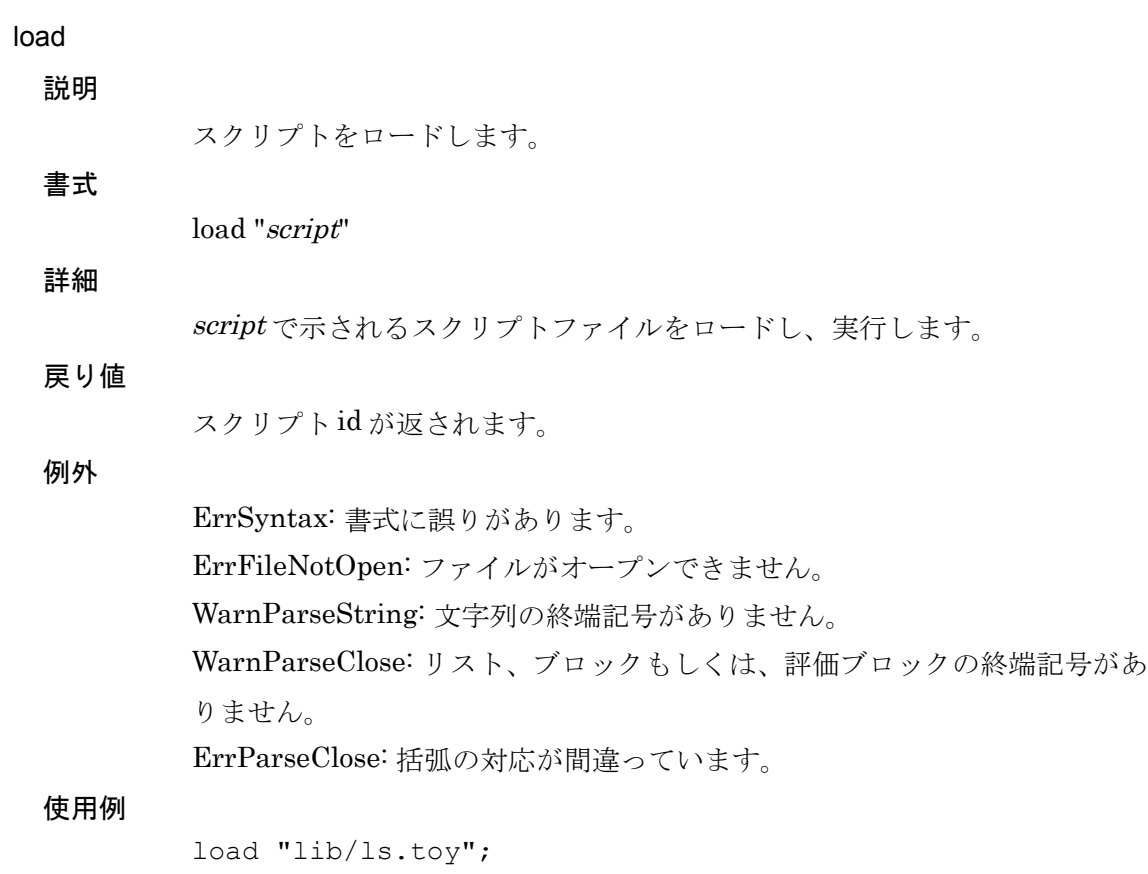

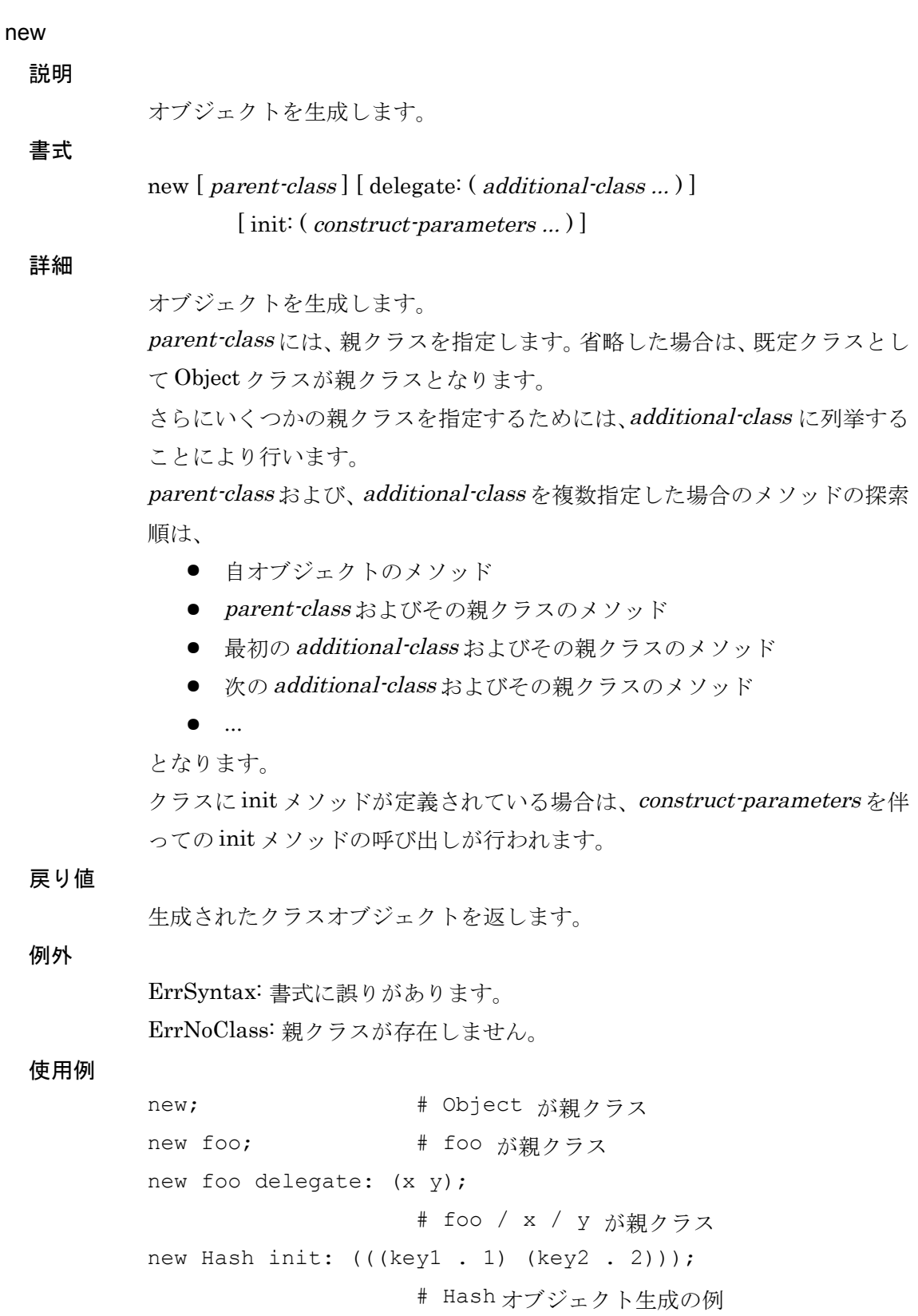

or val ...

# or

# 説明

引数の真偽値による論理和を返します。

# 詳細

書式

val の値が nil である場合偽と判断します。全ての引数についての真偽値を調 べ、それら全ての値の論理和を返します。

# 戻り値

t または nil を返します。

#### 例外

ErrSyntax: 書式に誤りがあります。

#### 使用例

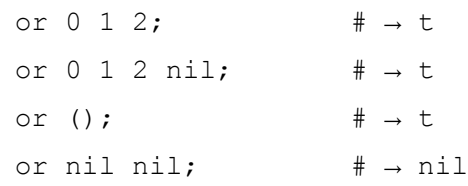
print / println

#### 説明

文字列を印字します。

#### 書式

print [ file: file-object ] args ... println [ file: file-object ] args ...

#### 詳細

args を文字列に変換し、ファイルへ出力します。 出力先のファイルの指定は以下の通りです。

- file-object が指定されていれば、このオブジェクトの puts メソッドを 呼び出します。
- ローカル変数またはインスタンス変数に@out 変数があれば、このオ ブジェクトの puts メソッドを呼び出します。
- グローバル変数の stdout 変数があれば、このオブジェクトの puts メ ソッドを呼び出します。

print と println の違いは、print が改行コードを出力しないのに対して 、 purintln は、改行コードを出力し、ファイルオブジェクトの flush メソッドを 呼び出します。

#### 戻り値

nil を返します。

#### 例外

ErrSyntax: 書式に誤りがあります。 ErrNoSuchVariable: @out 変数または、stdout 変数が見つかりません。

#### 使用例

println "Hello world."; # → Hello world. 1 each to: 10 do: {| i | print \$i " "}; println; # → 1 2 3 4 5 6 7 8 9 10

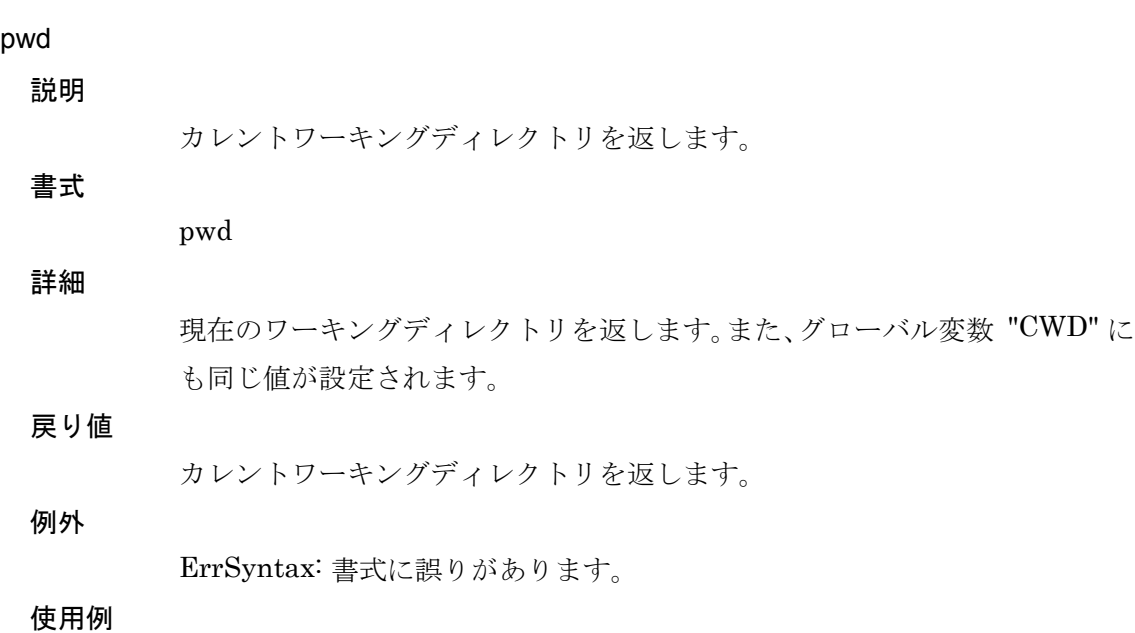

pwd;

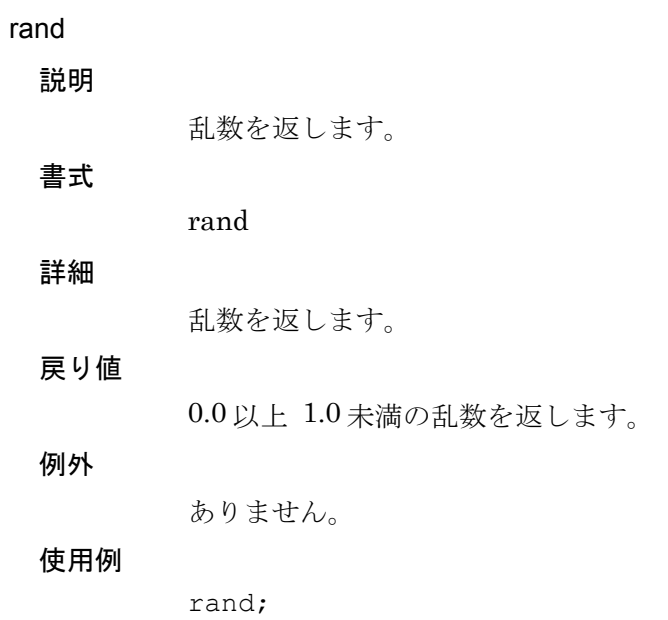

#### read

説明

文字列を読み込みます。

## 書式

read [ file: file-object ] [ var ]

#### 詳細

File オブジェクトから一行を読み込みます。

入力元のファイルの指定は以下の通りです。

- file-objectが指定されていれば、このオブジェクトの gets メソッドを 呼び出します。
- ローカル変数またはインスタンス変数に@in 変数があれば、このオブ ジェクトの gets メソッドを呼び出します。
- グローバル変数の stdin 変数があれば、このオブジェクトの gets メソ ッドを呼び出します。

var を指定した場合は、読み込んだ値が変数 var に設定されます。

#### 戻り値

読み込んだ値を返します。ただし、ファイルが EOF に達した場合は nil を返 します。

#### 例外

ErrSyntax: 書式に誤りがあります。

ErrNoSuchVariable: @in 変数または、stdin 変数が見つかりません。

#### 使用例

read a; + 標準入力より一行読み込む

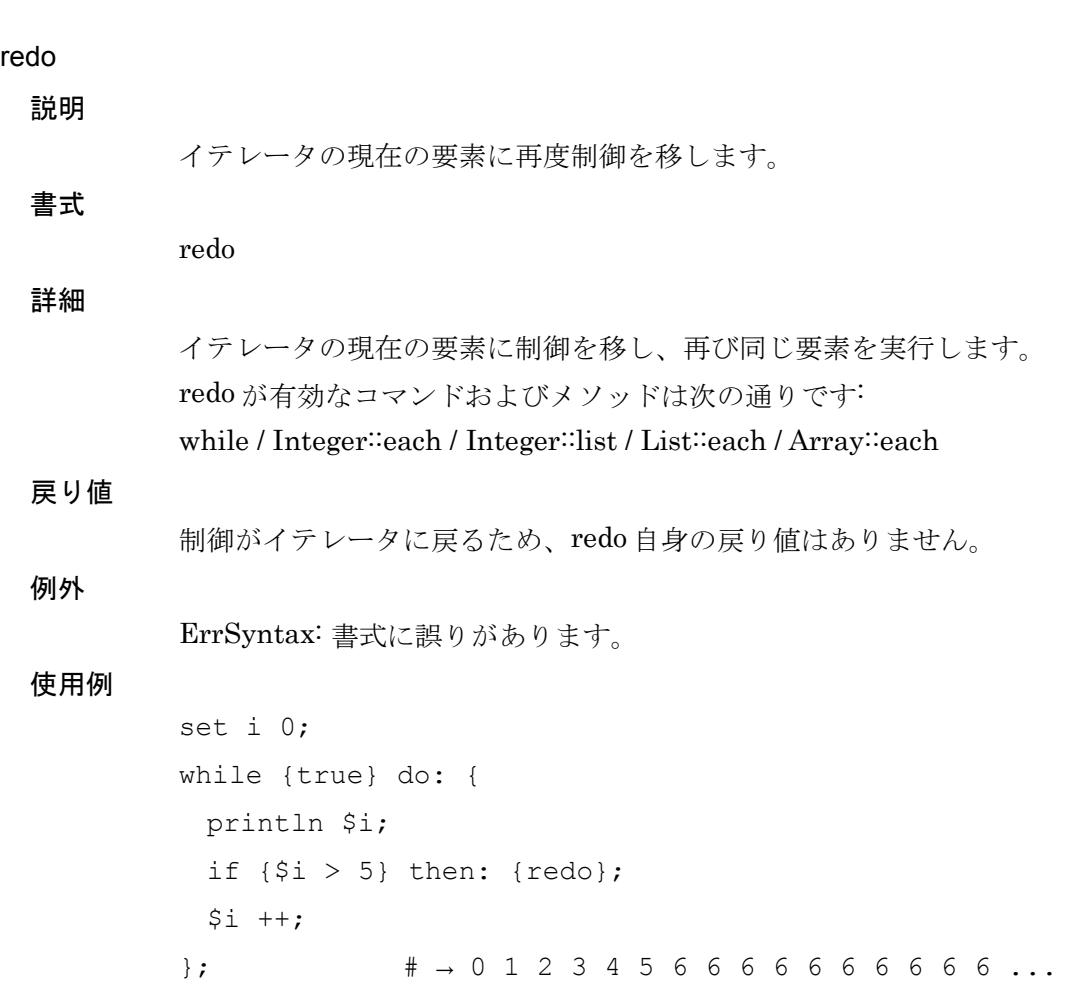

result 説明 引数を返します。 書式 result [ val ] 詳細 与えられた引数 val をそのまま返します。val が指定されなかった場合は nil を返します。 関数の最後の行で関数の値を指定したいときなど、return コマンドの代わり に使うことができます。また、if や case、cond などの評価関数のブロックの中 で、評価関数自身の値を明示する際にも使えます。 戻り値 val を返します。val の指定が無い場合は nil を返します。 例外 ErrSyntax: 書式に誤りがあります。 使用例 set x [if \$cond then: { do-something; result 0; } else: { do-otherwise; result 1;

}];

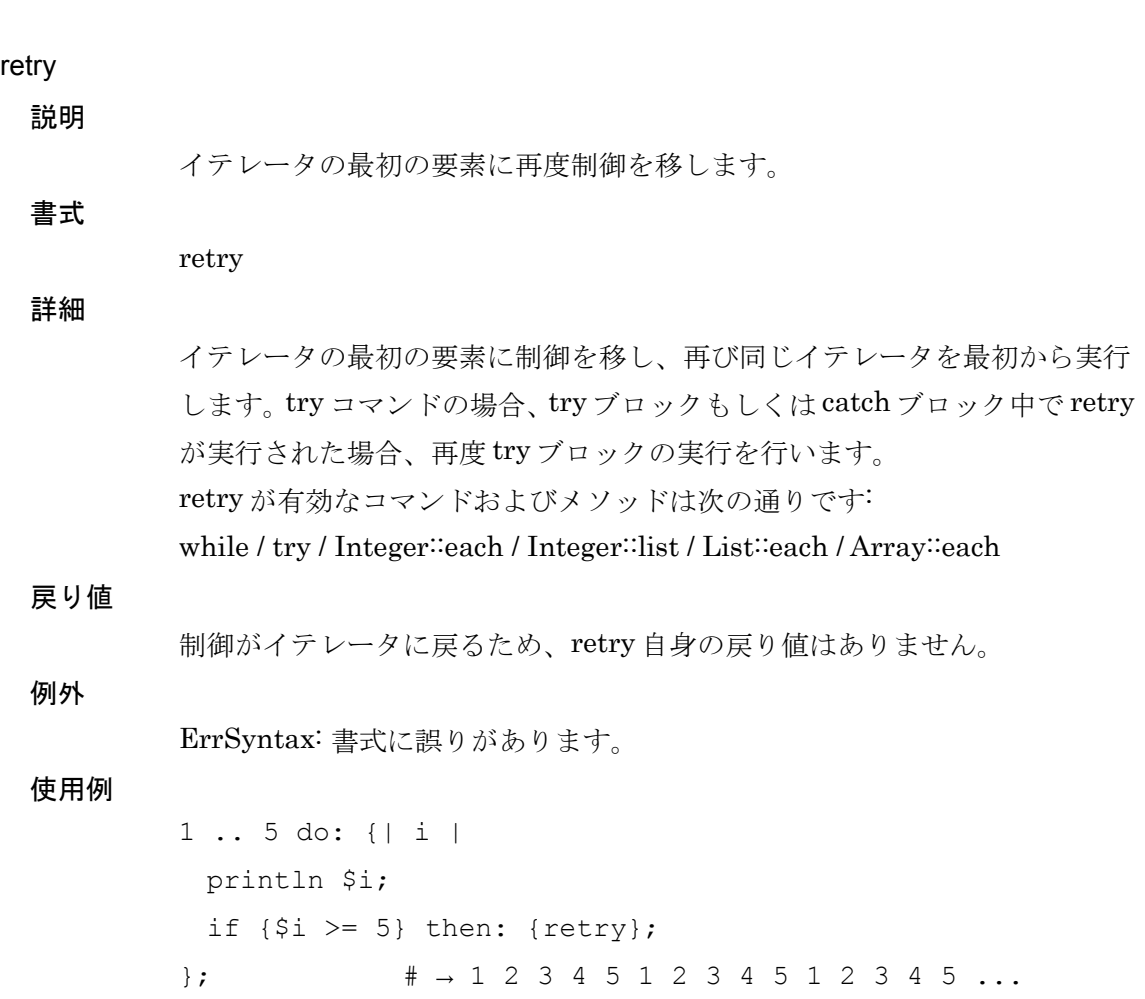

## return

説明

関数を終了し呼び出し元に戻ります。

return [ val ]

詳細

書式

現在の関数呼び出しを終了し、呼び出し元に戻ります。 val が指定されている場合、関数の戻り値は val となります。指定されていな い場合は、関数の戻り値は nil となります。

## 戻り値

呼び出し元に戻るため、このコマンドの戻り値はありません。

## 例外

ErrSyntax: 書式に誤りがあります。

```
defun foo (n) {
  set i 0;
  set s 0;
  while {true} do: {
   $s ++ $i;
   $i ++;
    if [$i > $n] then: {return $s};
 };
};
foo 100; \qquad \qquad \, + \rightarrow 5050
```
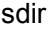

#### 説明

ロード済みスクリプトの一覧を返します。

sdir

## 詳細

書式

load コマンドおよび、unknown によりロードされたスクリプトの一覧を、ス クリプト id、ファイル名のリストの形式で返します。

#### 戻り値

スクリプト id、ファイル名のリストのリストを返します。

#### 例外

ErrSyntax: 書式に誤りがあります。

#### 使用例

sdir;

self

self 説明

現在のオブジェクトを返します。

書式

詳細

現在のオブジェクトスタックのスタックトップにあるオブジェクトを返しま す。

戻り値

現在のオブジェクトを返します。

#### 例外

ErrSyntax: 書式に誤りがあります。

使用例

# 自クラスのメソッド内から、自クラスの foo メソッドを呼ぶ [self] foo;  $\# \rightarrow$  same as: foo;

#### set

#### 説明

ローカル変数に値を設定します。

set var [ val ]

詳細

書式

ローカル変数 var に、値 val を設定します。val を省略した場合は、var の内容 を返します。

#### 戻り値

var に設定した内容を返します。

#### 例外

ErrSyntax: 書式に誤りがあります。 ErrNoSuchVariable: 変数が定義されていません。

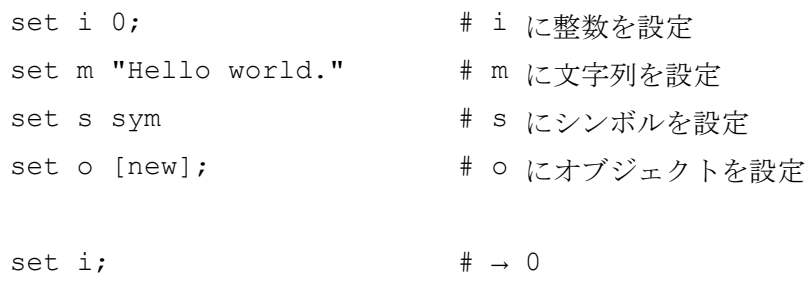

set? var

#### set?

説明

ローカル変数が定義されているか調べます。

詳細

書式

ローカル変数 var が設定されているかを調べ、t または nil を返します。

#### 戻り値

ローカル変数 var が定義されている場合 t を返します。定義されていない場 合 nil を返します。

#### 例外

ErrSyntax: 書式に誤りがあります。

#### 使用例

set foo "X"; set? foo;  $\# \rightarrow t$ 

#### sets

説明

インスタンス変数に値を設定します。

sets var [ val ]

書式

詳細

インスタンス変数 var に、値 val を設定します。val を省略した場合は、var の 内容を返します。

### 戻り値

var に設定した内容を返します。

#### 例外

ErrSyntax: 書式に誤りがあります。 ErrNoSuchVariable: 変数が定義されていません。

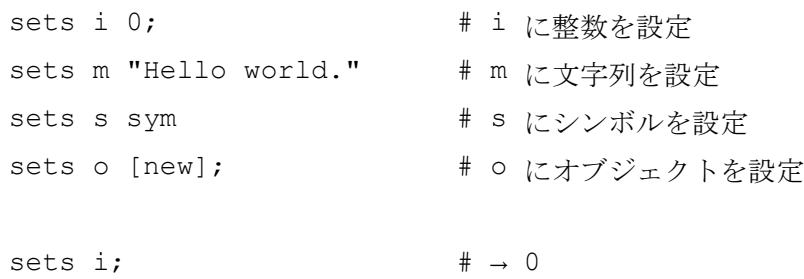

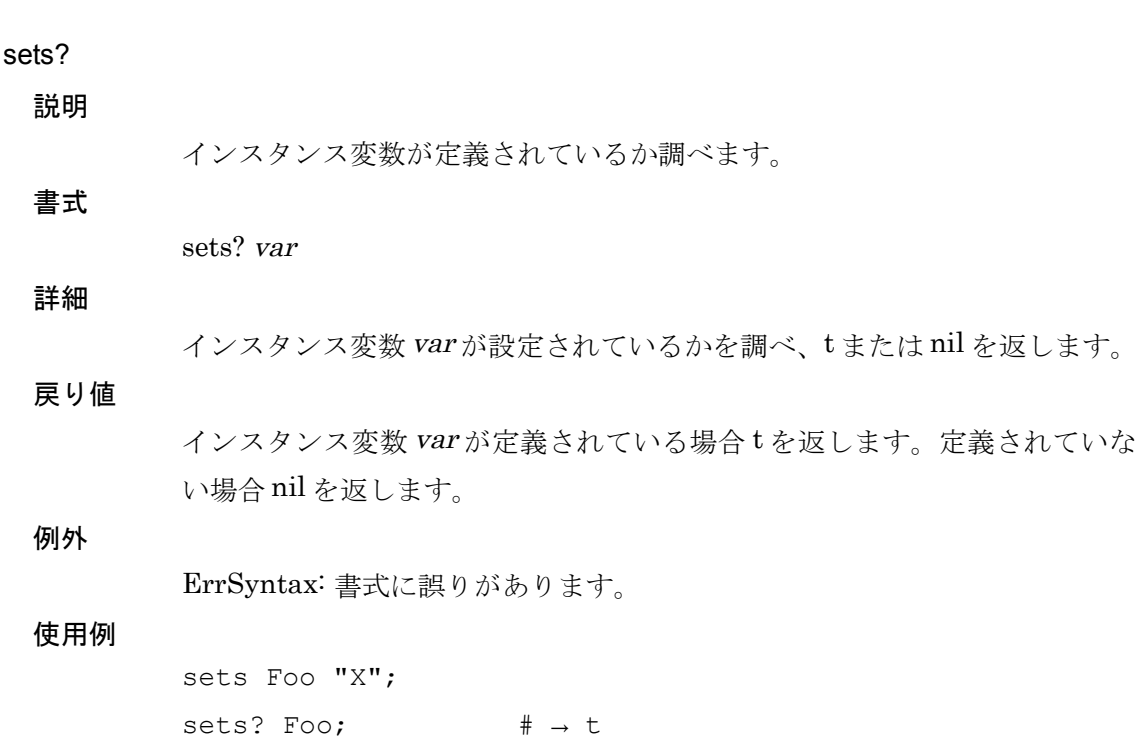

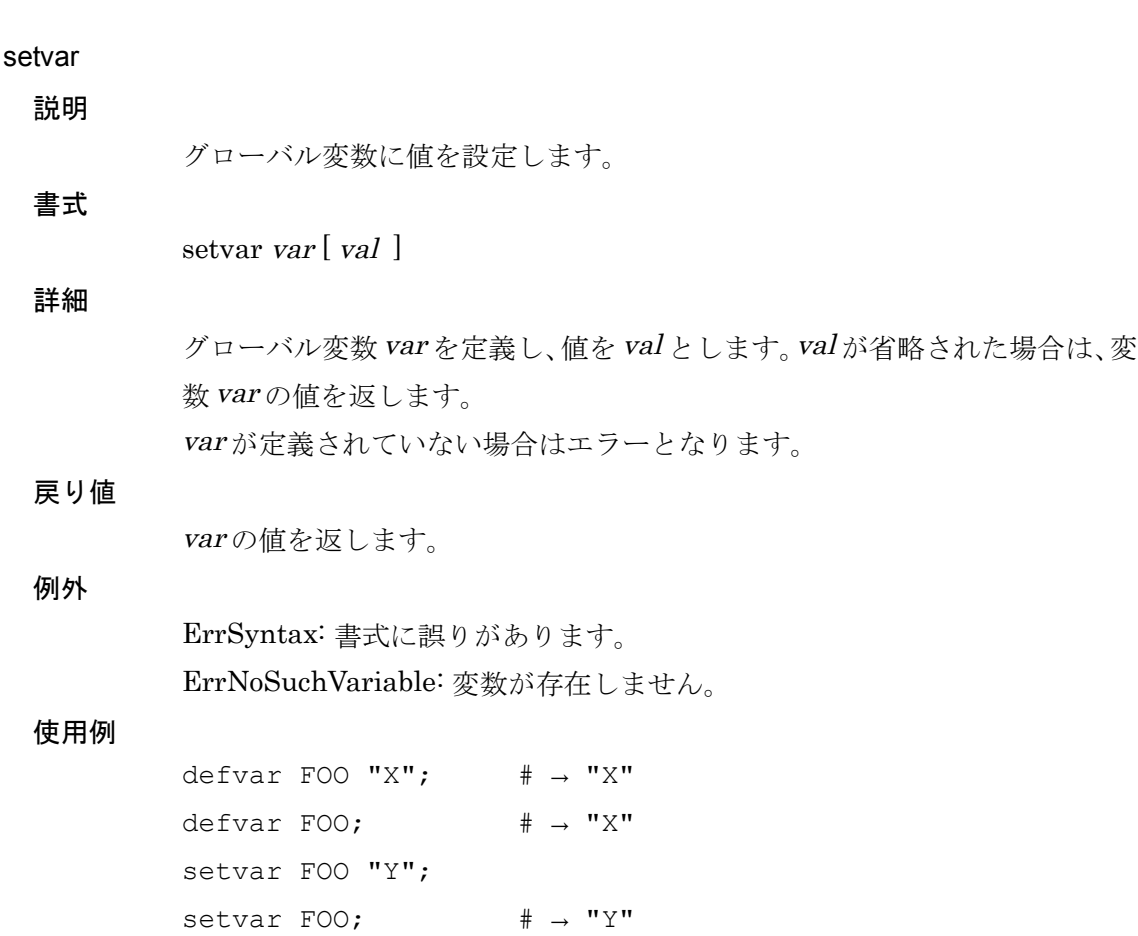

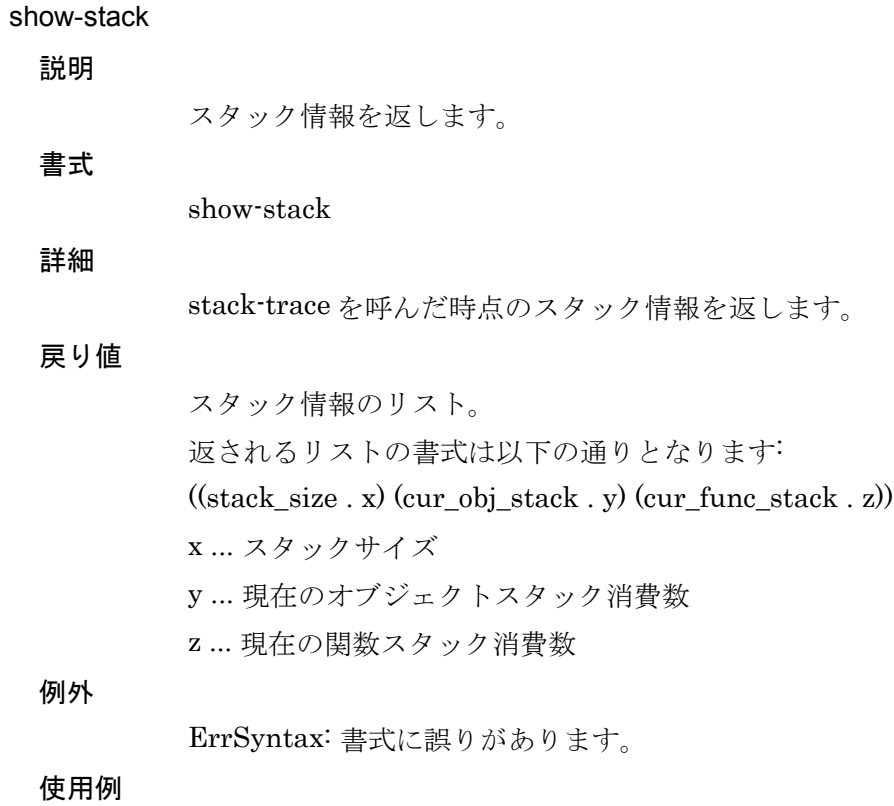

show-stack

sid foo;

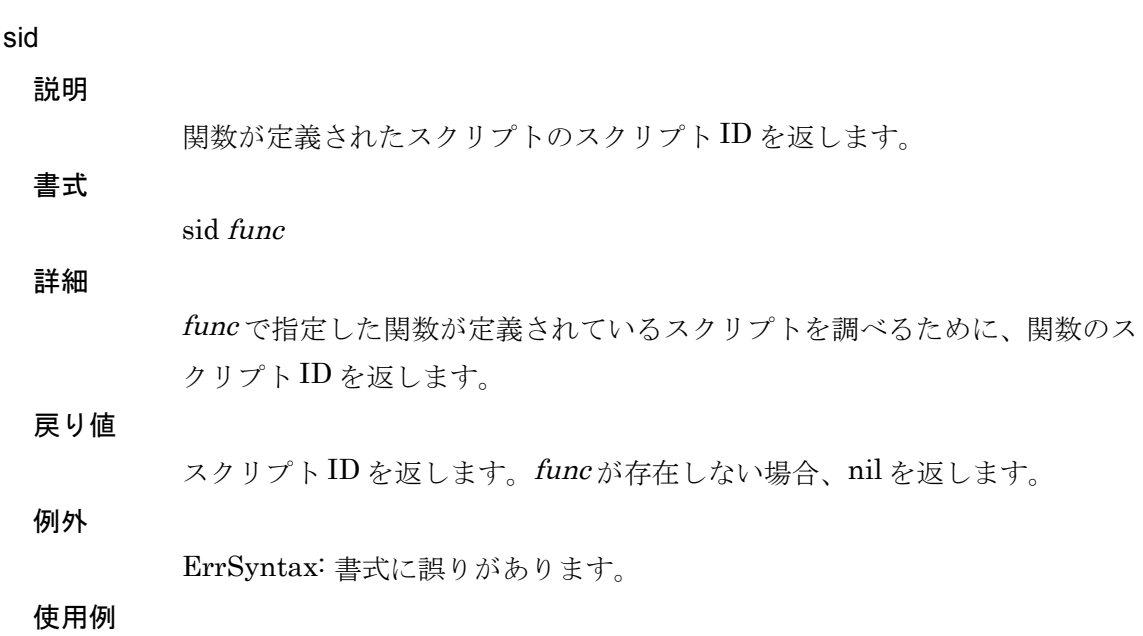

5. [リファレンス](#page-44-0) 89

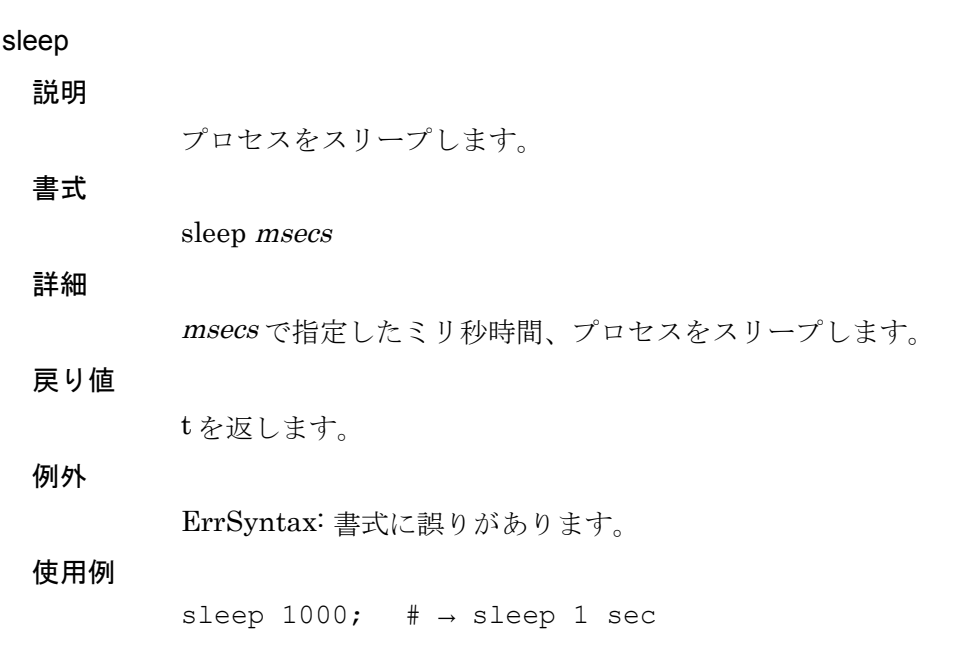

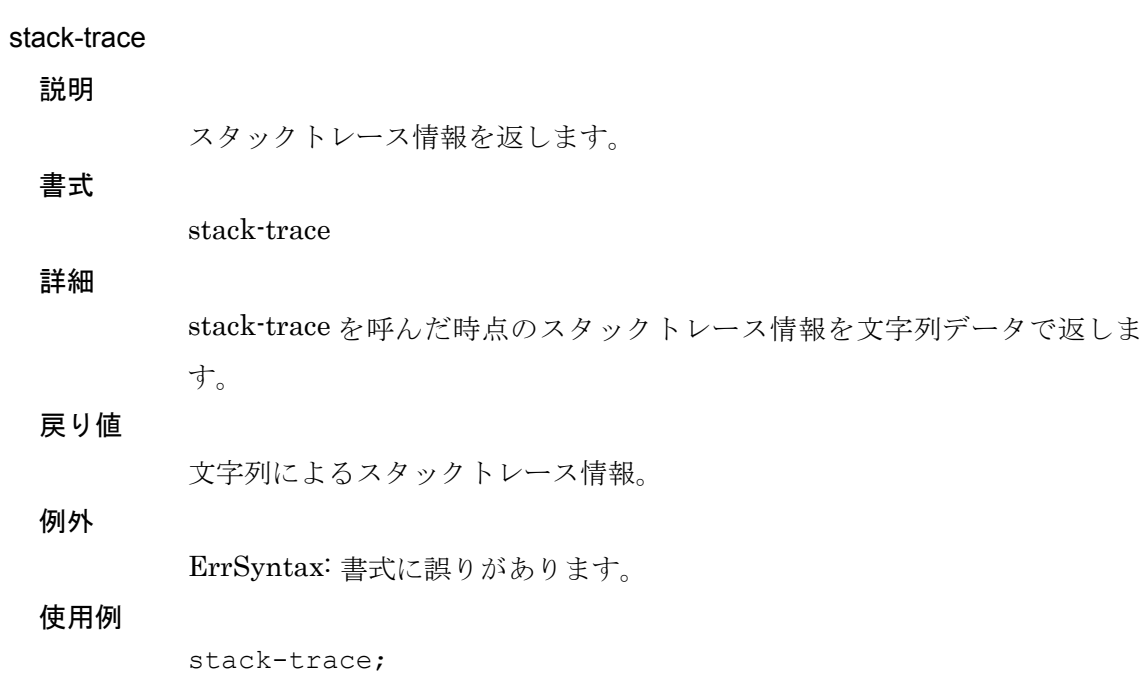

5. [リファレンス](#page-44-0) 91

## symbol

説明

文字列からシンボルを生成します。

# 書式

詳細

文字列 str で指定したシンボルを生成します。動的にシンボル名を生成する 際に使用します。

#### 戻り値

シンボルを返します。

symbol str

#### 例外

ErrSyntax: 書式に誤りがあります。

#### 使用例

set i 0; set [symbol ["sym" . \$i]] 1; # → same as: set sym0 1;

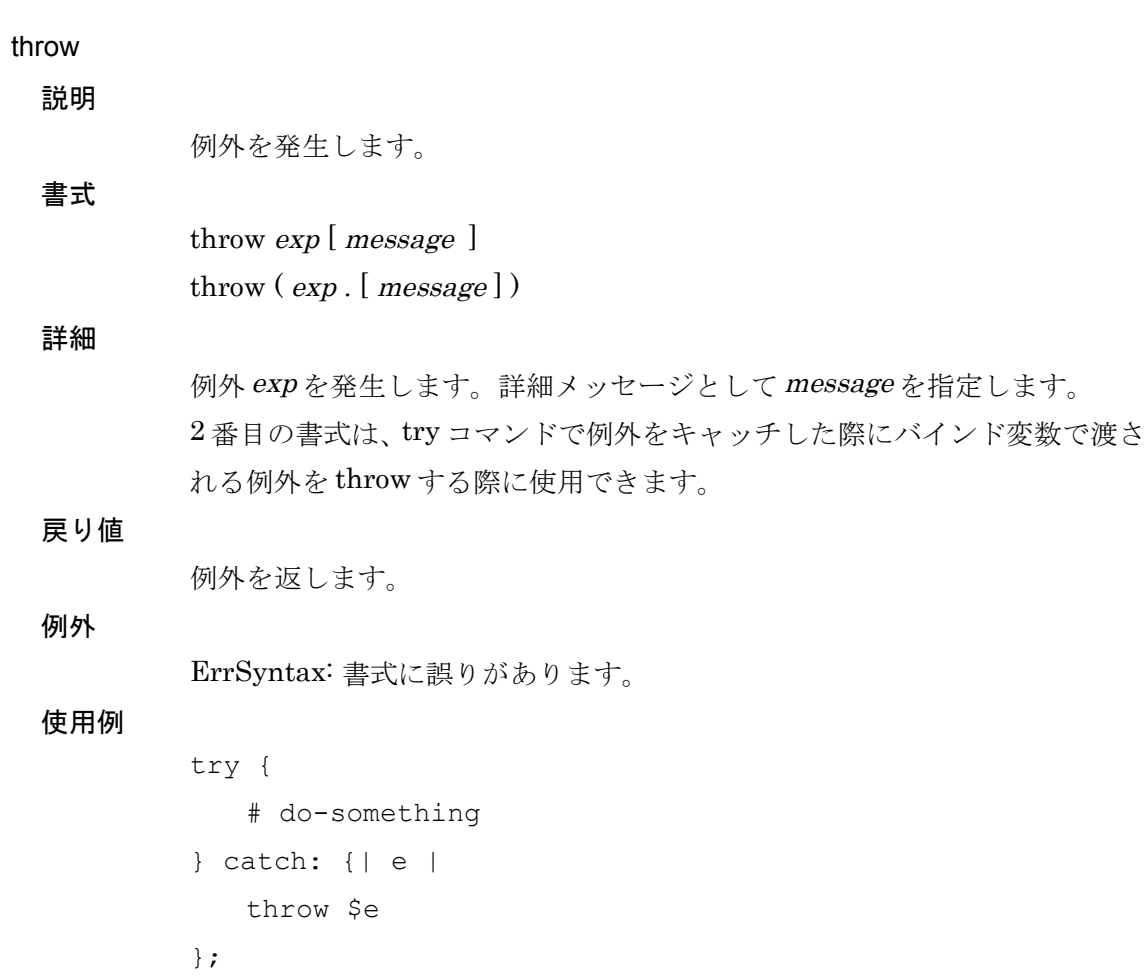

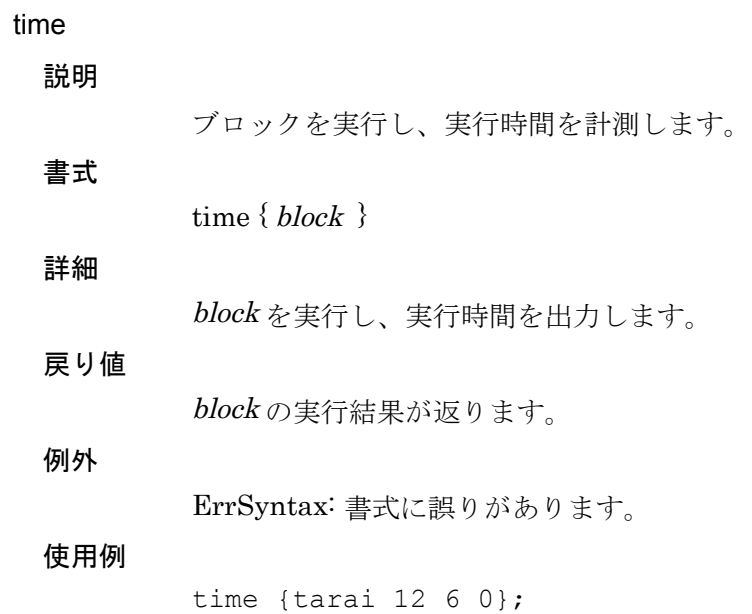

#### trace

説明

スクリプトのトレースを出力します。

## 書式

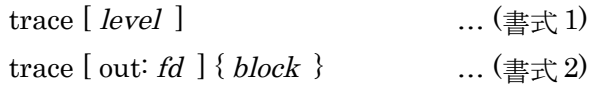

#### 詳細

1 番目の書式で、スクリプトのトレースを出力します。level に 0 を指定する とトレースを停止します。level が 1 以上でトレースを出力を開始します 。 level を省略すると、現在のトレースレベルを返します。 2番目の書式では、指定した block のトレースを出力します。fdを指定するこ とにより、指定のファイルへトレース結果を出力できます。

#### 戻り値

書式 1 の場合は、トレースレベルを返します。 書式2の場合は、blockの結果を返します。

#### 例外

ErrSyntax: 書式に誤りがあります。

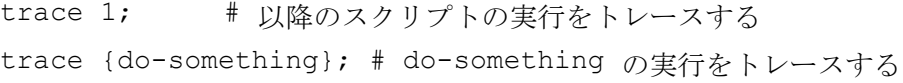

#### trap

説明

シグナルの処理方法を定義します。

trap signal  $\{\{block\}\}\$ 

詳細

書式

プロセスが signal を受信した際の動作を block として定義します。block が省 略された場合は、現在の block を返します。未定義の場合は nil を返します。 signal としては、以下を指定可能です:

SIGHUP / SIGINT / SIGQUIT / SIGPIPE / SIGALRM / SIGTERM / SIGURG / SIGCHLD / SIGUSR1 / SIGUSR2

スクリプト実行中にシグナルを受信した際は、現在実行中のスクリプトの実 行が中断され、block が実行されます。その後、block の実行結果がそれまで実 行していたスクリプトの実行結果となります。

#### 戻り値

signal に設定された block を返します。

例外

ErrSyntax: 書式に誤りがあります。

#### 使用例

# ^C を押された際に ReceiveSignal 例外を throw する trap SIGINT {throw ReceiveSignal "Recieve SIGINT"};

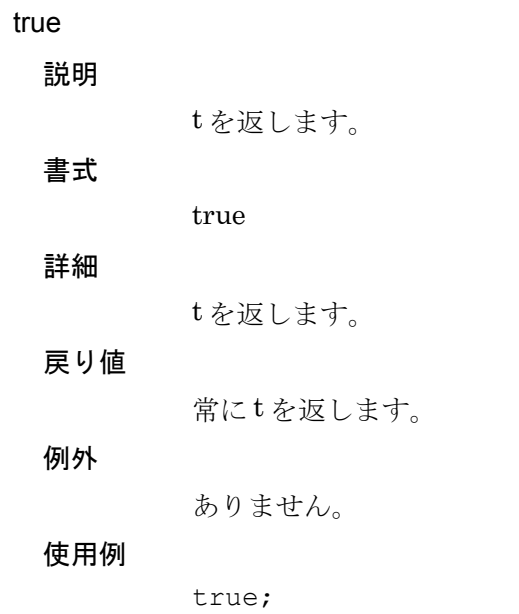

#### try

説明

例外を補足します。

## 書式

try { body } [ catch: {  $| exp | catch-body$  } ] [ fin: { fin-body } ]

#### 詳細

body を実行し、例外が補足された場合、catch-body を実行します。fin-body は 定義されている場合には、try コマンドの終了時の最後に必ず実行されます。 catch: ブロックに exp を定義した場合は、catch-body 内にて発生した例外を 参照できます。

body および catch-body 内では、制御コマンドとして retry が使用可能で 、 retry コマンドが実行された場合には body を再実行します。

catch-body 内でさらに例外が発生した場合は、その例外が呼び出し元に伝播 します。

catch: ブロックが定義されていない場合は、body 内で発生した例外はそのま ま呼び出し元に伝播します。例外を単に無視する場合は、catch: ブロックに空 のブロックを記述します。

#### 戻り値

body もしくは catch-body の結果のうち、最後に実行された値を返します。

例外

ErrSyntax: 書式に誤りがあります。

```
set f [new File];
try {
   $f open "foo.txt";
}
catch: {| e | 
  throw $e;
}
fin: {
  $f close;
};
```
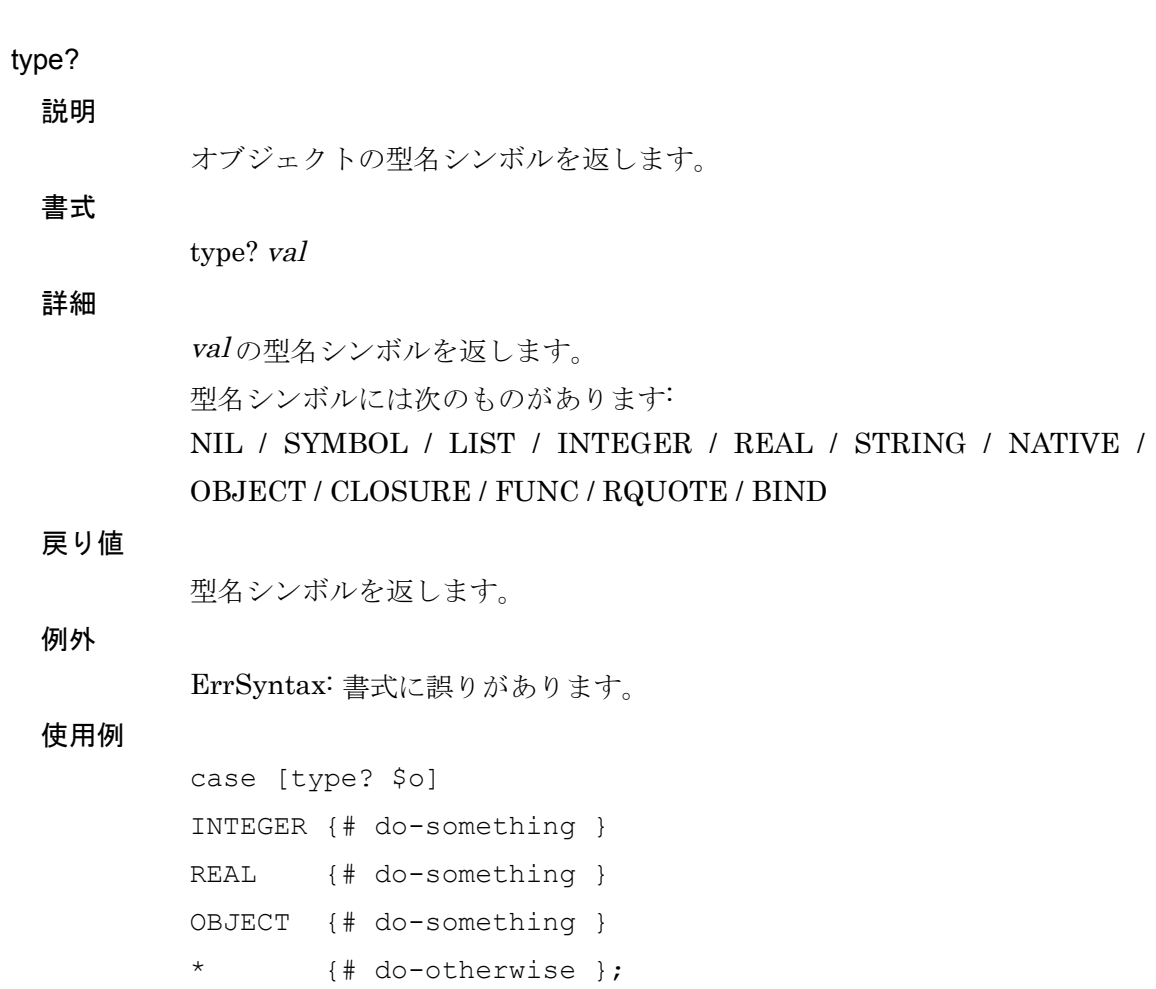

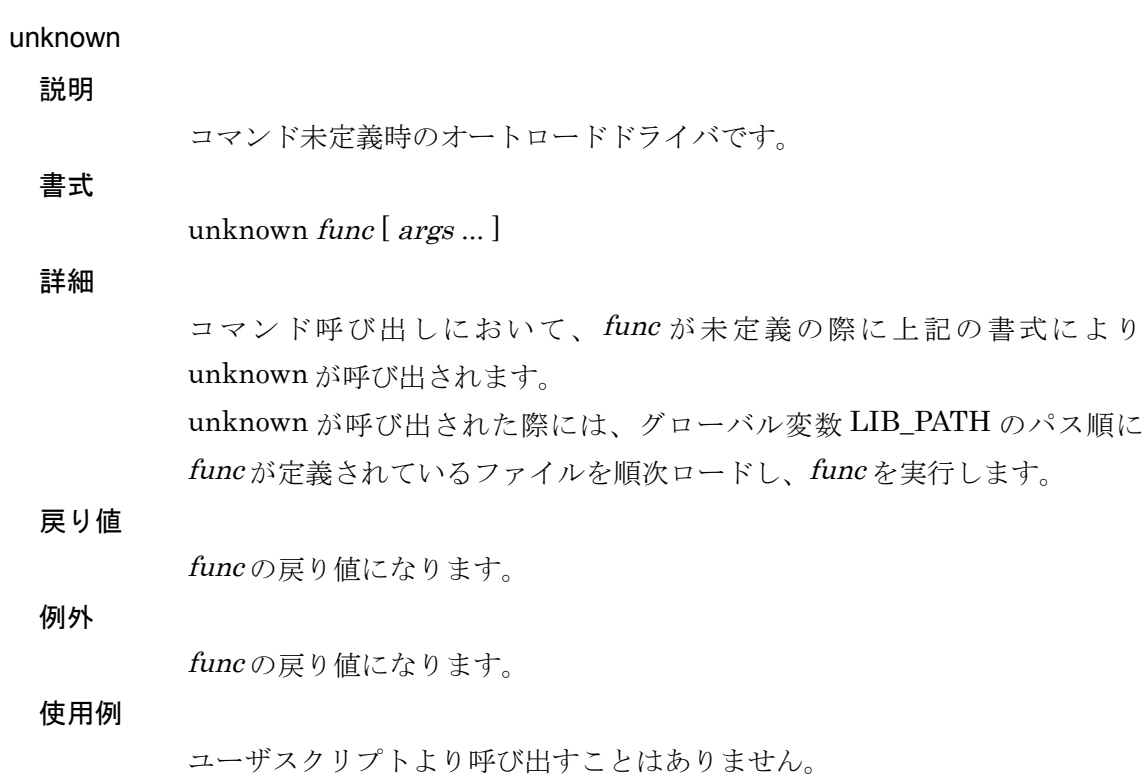

unset

説明

ローカル変数を未定義とします。

詳細

書式

ローカル変数 var を未定義とします。

#### 戻り値

var が存在する場合、var の値を返します。var が存在しない場合は nil を返し ます。

#### 例外

ErrSyntax: 書式に誤りがあります。

#### 使用例

unset foo;

unset var

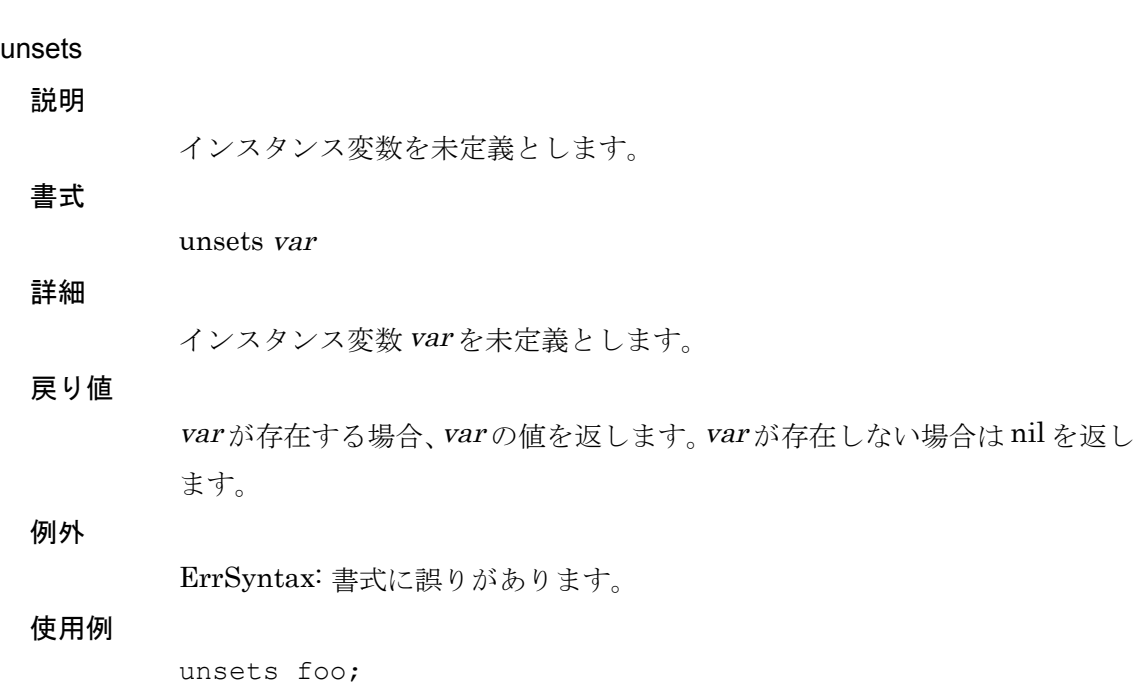

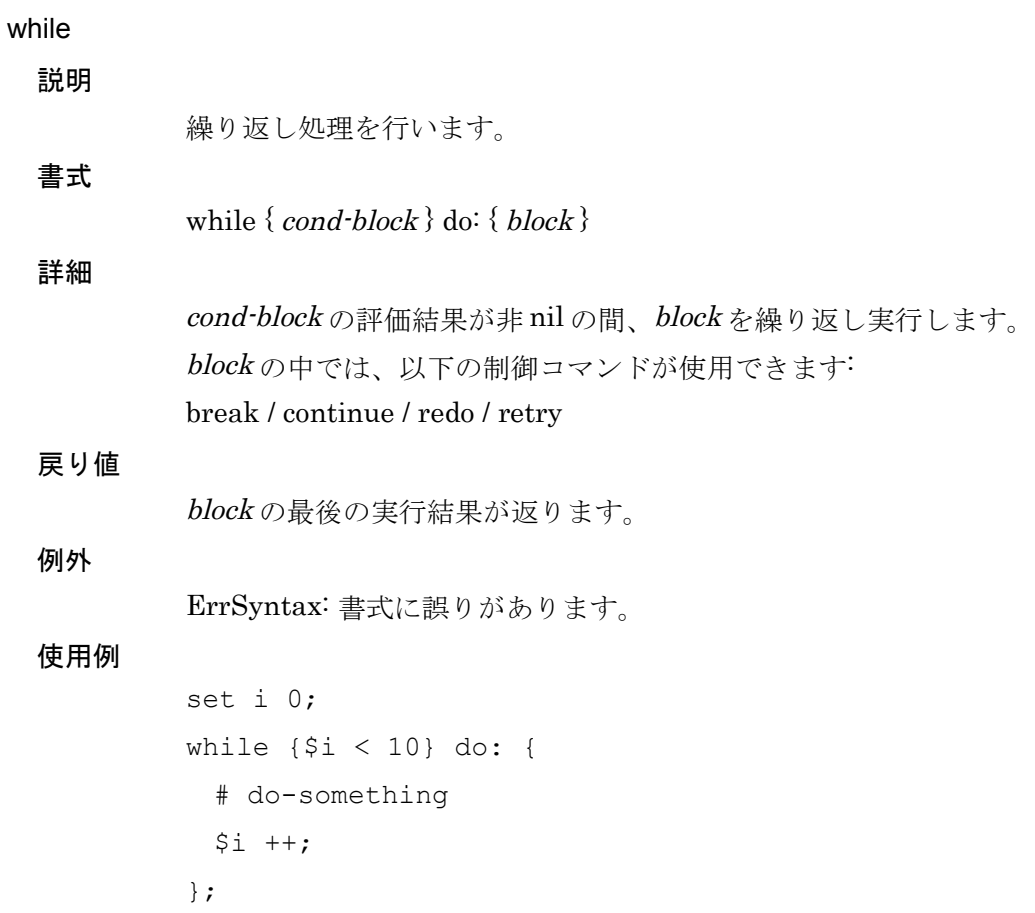

yield 説明 イテレータブロックを実行します。 書式 yield { | var | block } [ arg ... ] 詳細 block をイテレータブロックとして実行します。その際 arg をバインドリスト として渡します。 戻り値 block の実行結果が返ります。 例外 ErrSyntax: 書式に誤りがあります。 使用例 defun foo-loop (body times) { set i 0; while {\$i < \$times} do: { yield \$body \$i;  $$i$  ++; }; }; foo-loop {| i | println \$i} 10;

## 5.2 クラスリファレンス

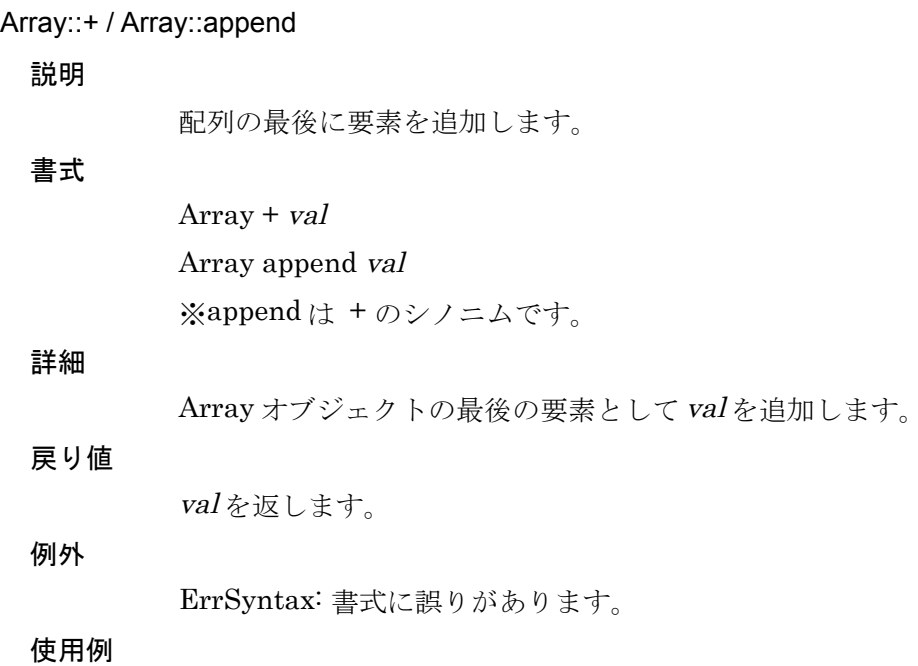

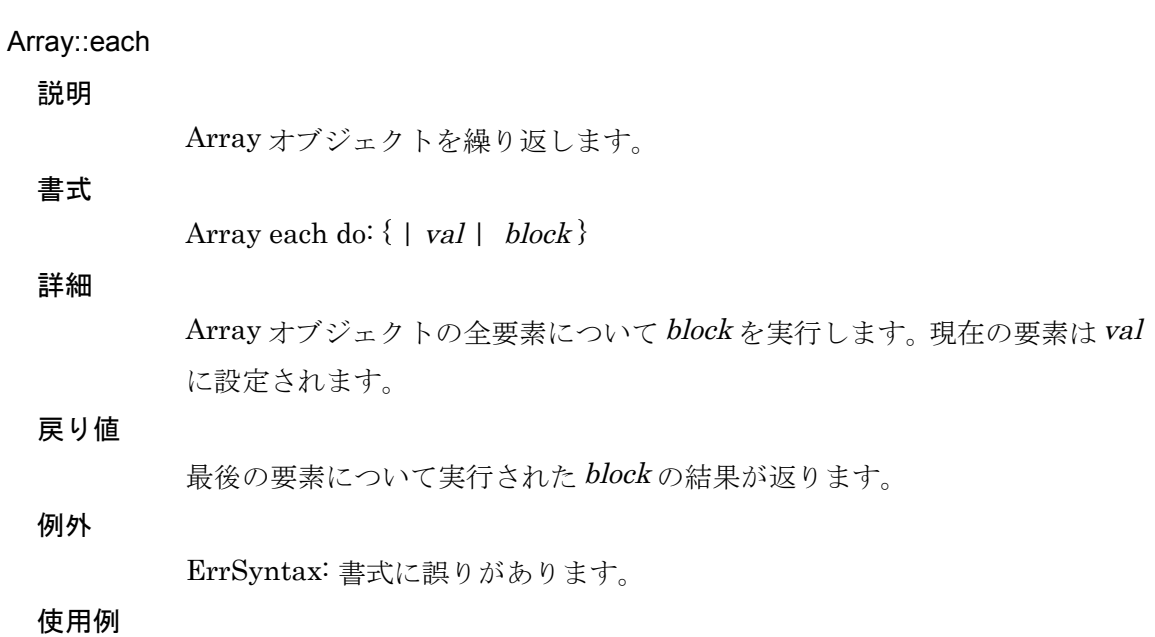

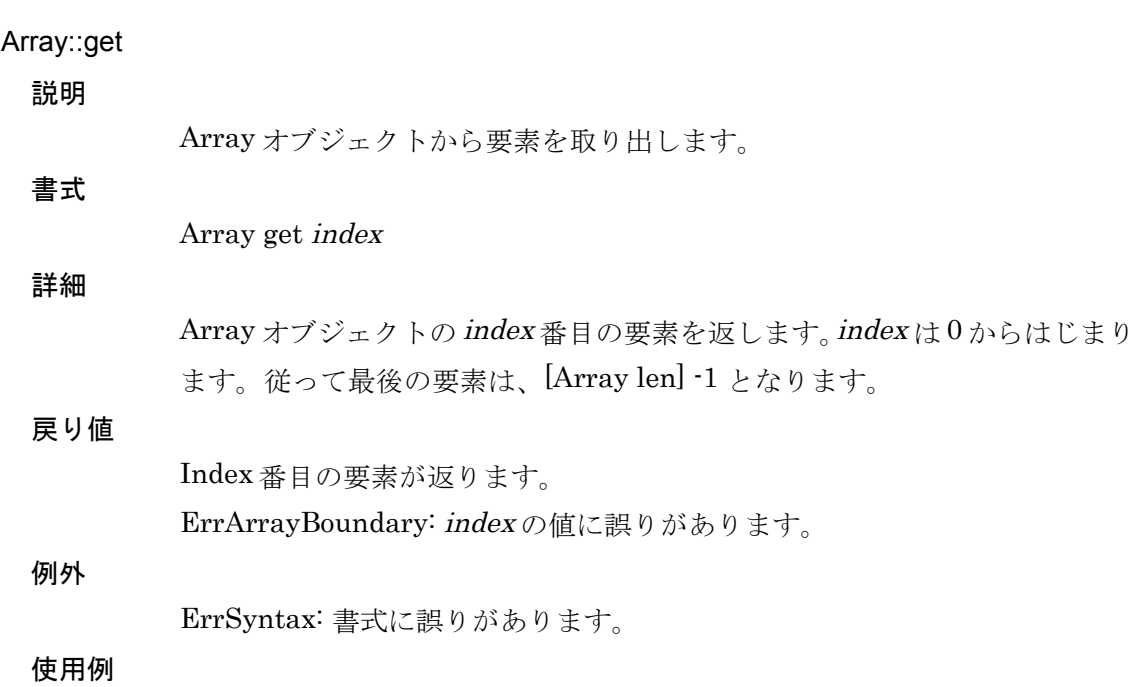

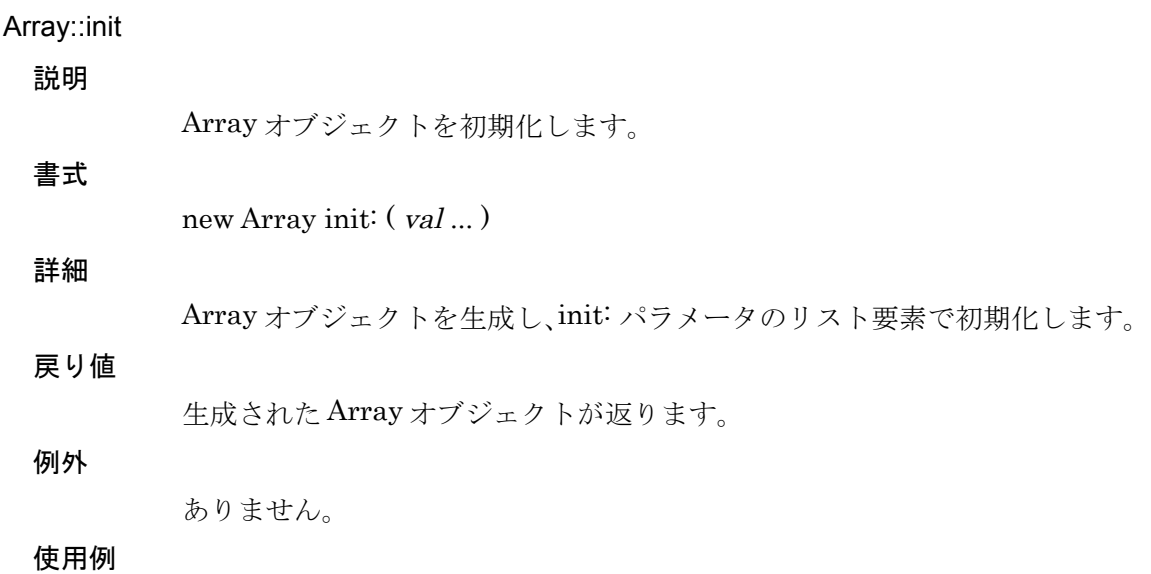
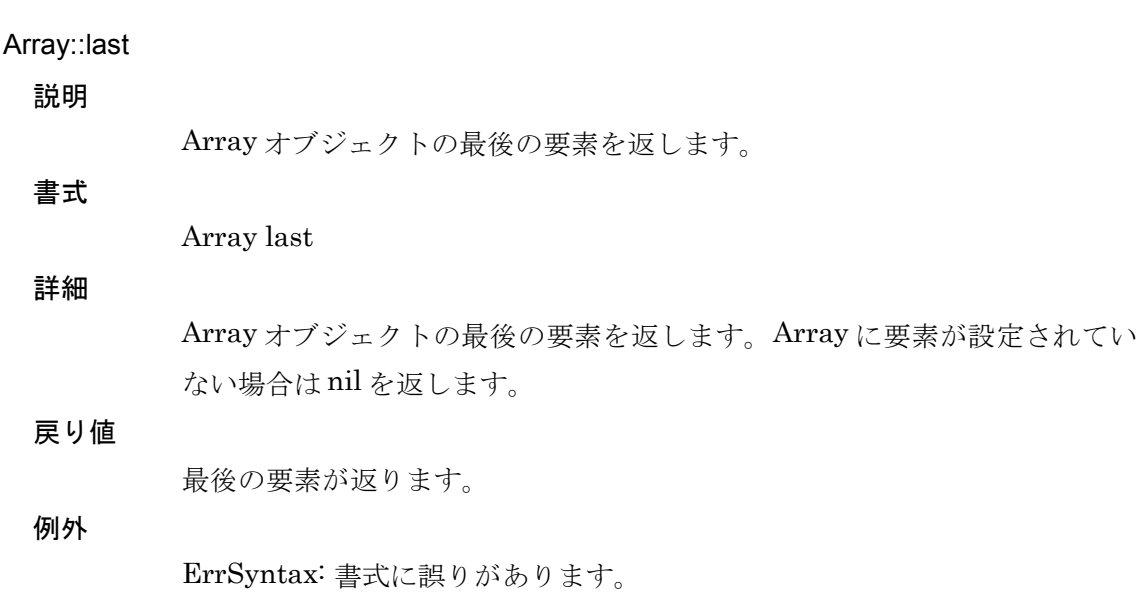

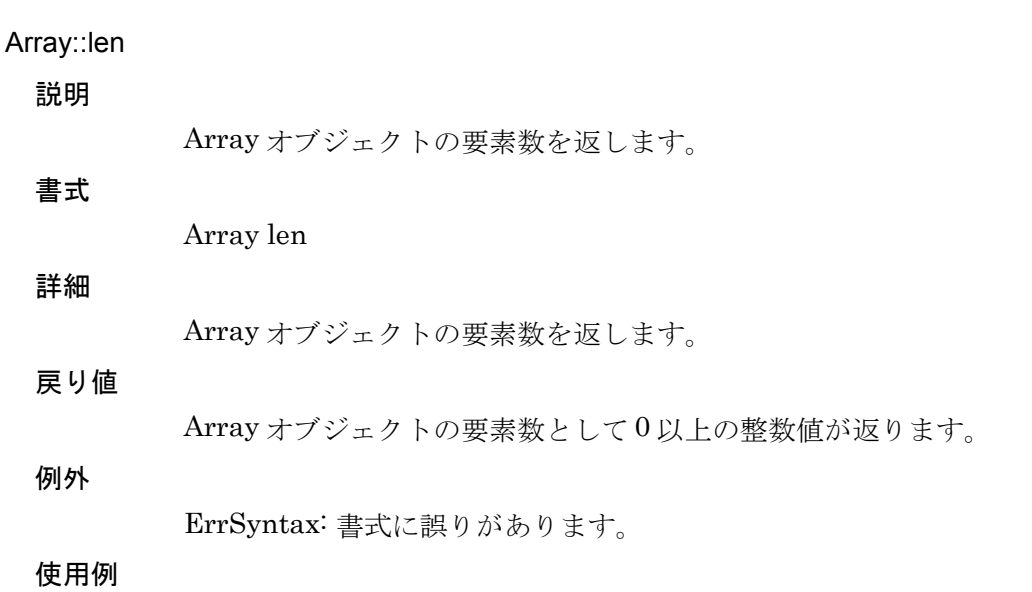

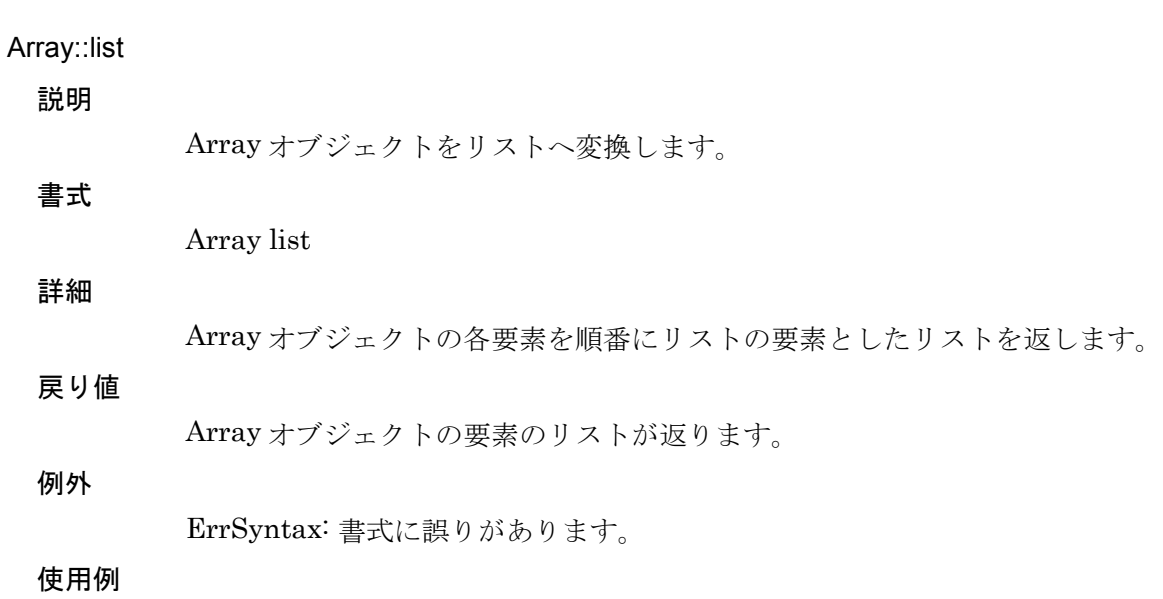

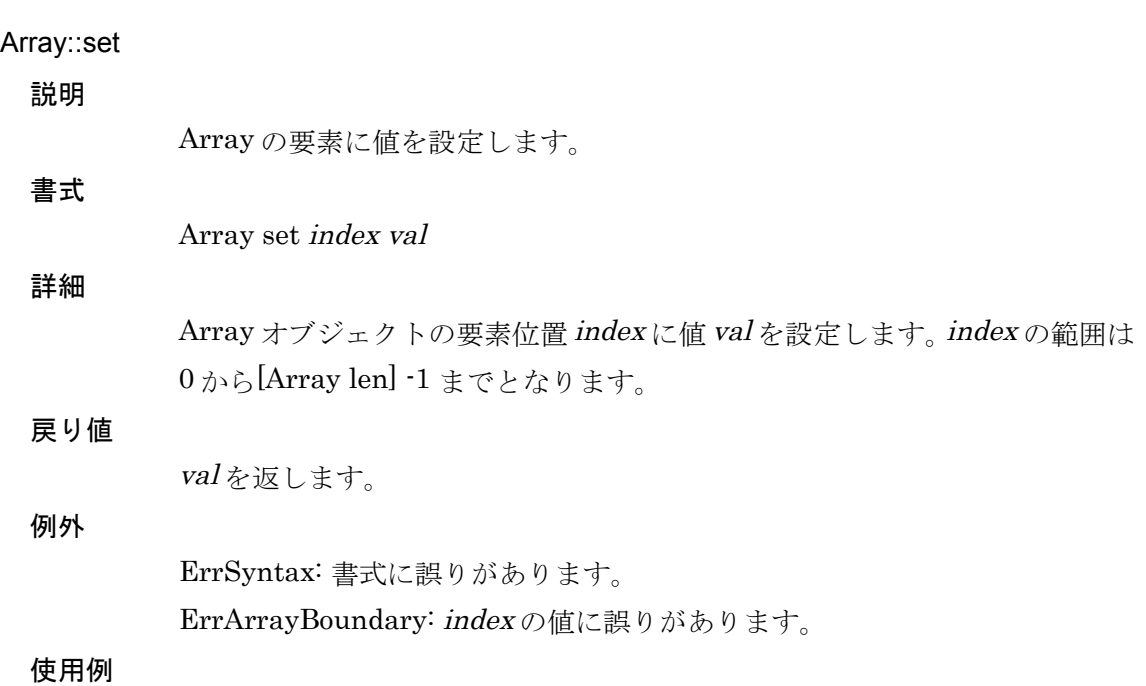

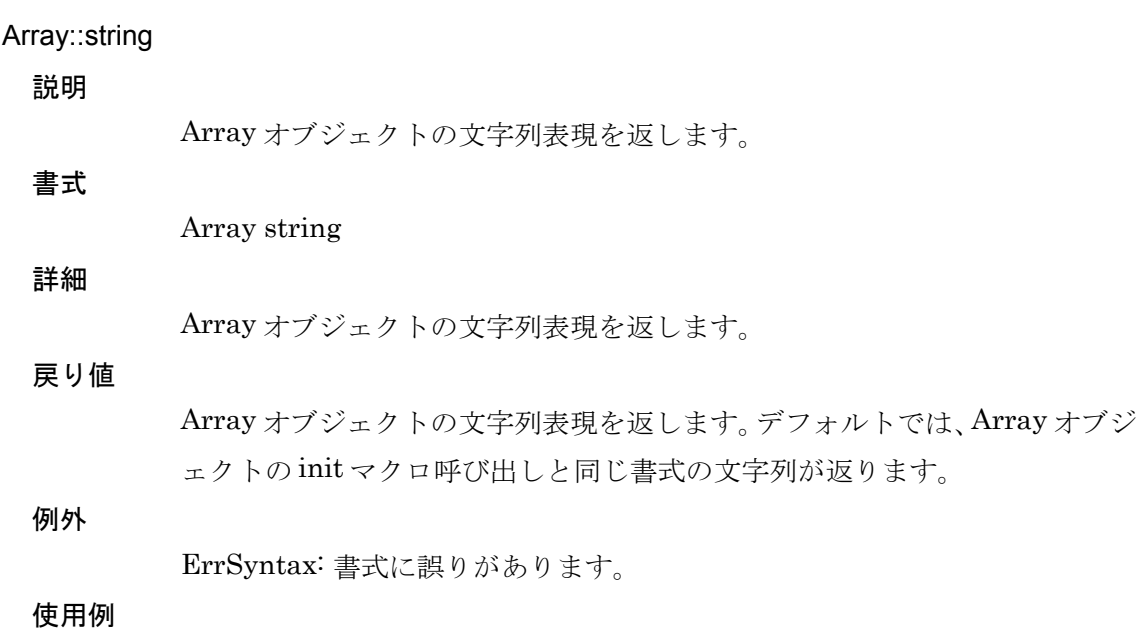

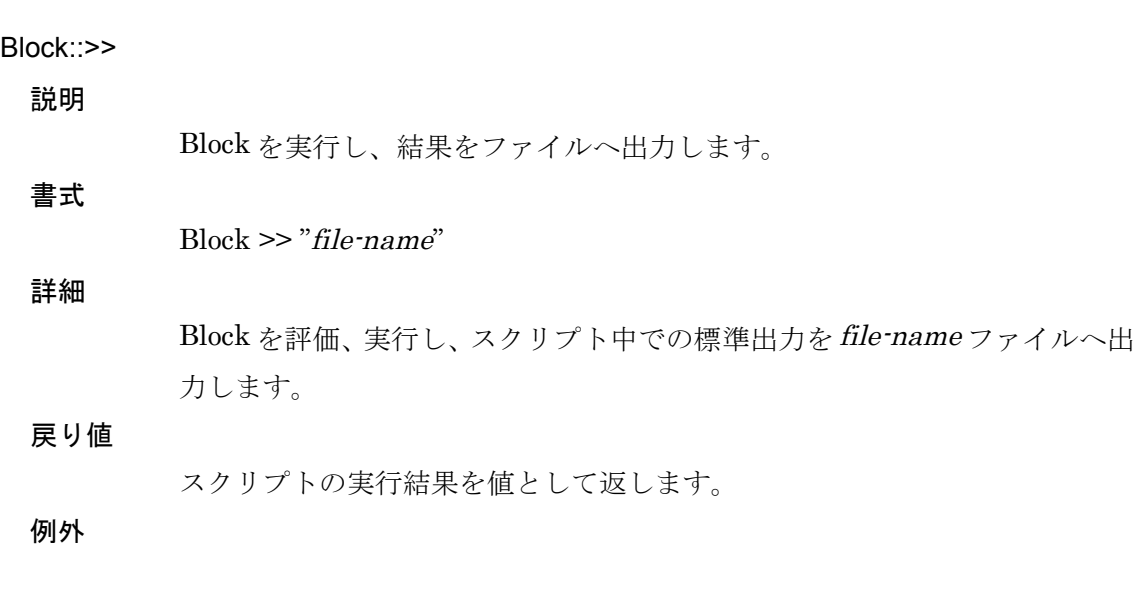

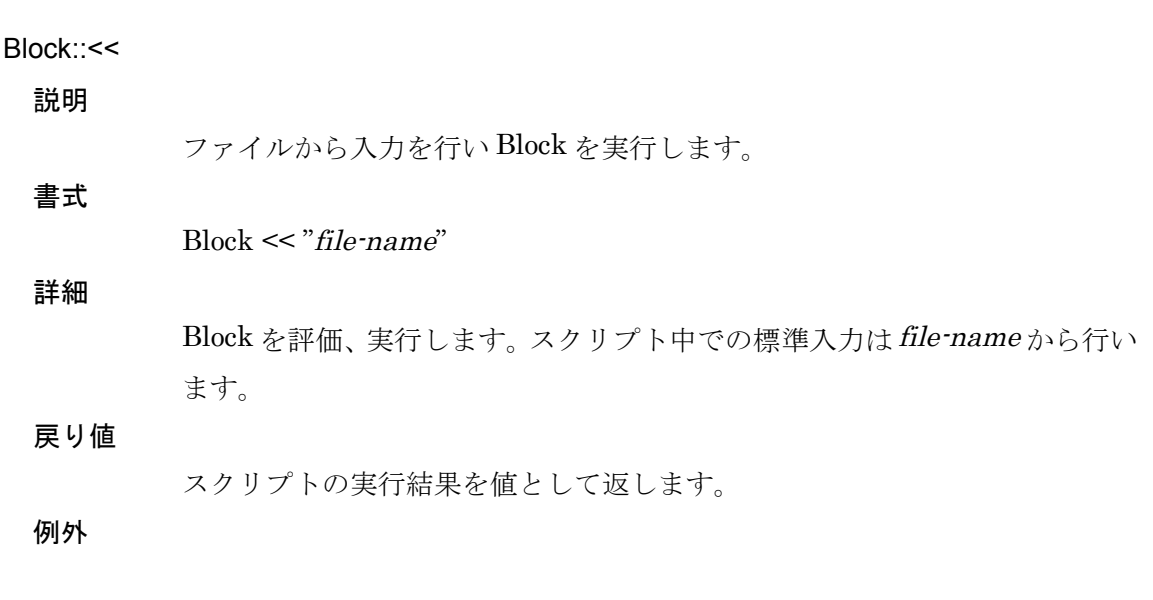

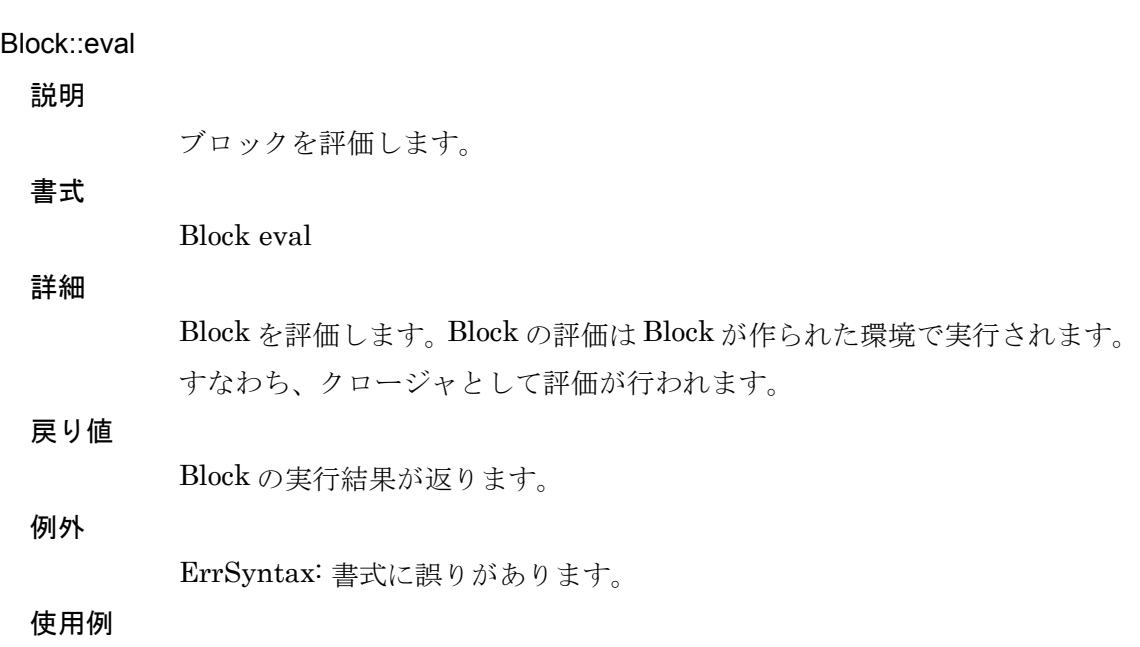

File::each

説明

ファイルのイテレータです。

File each do: { | *var* | *block* }

詳細

書式

ファイルの各行を順に読み込み、block を実行します。ファイルから読み込ん だデータは、文字列として var に設定されます。

戻り値

最後に実行した block の値が返ります。

例外

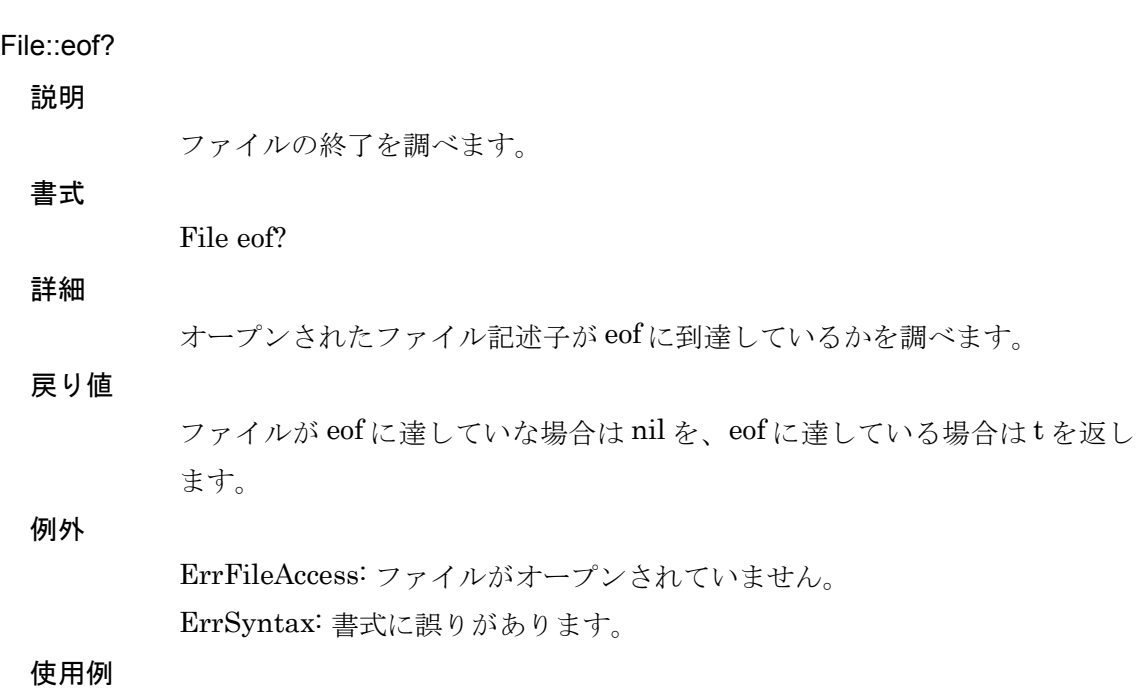

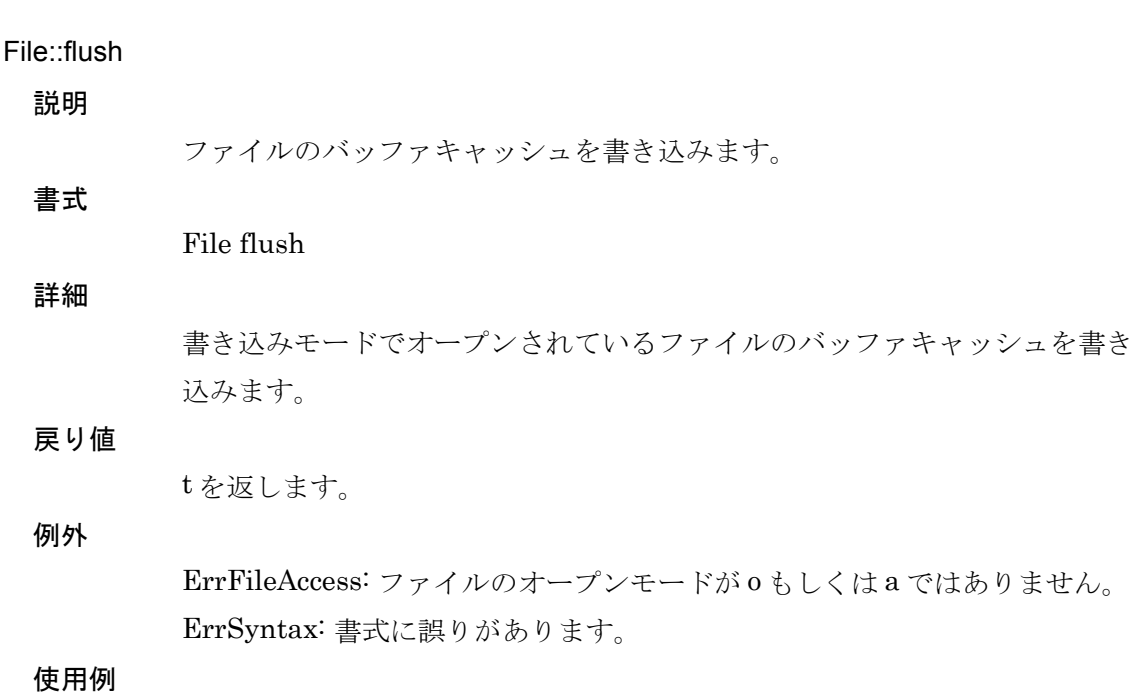

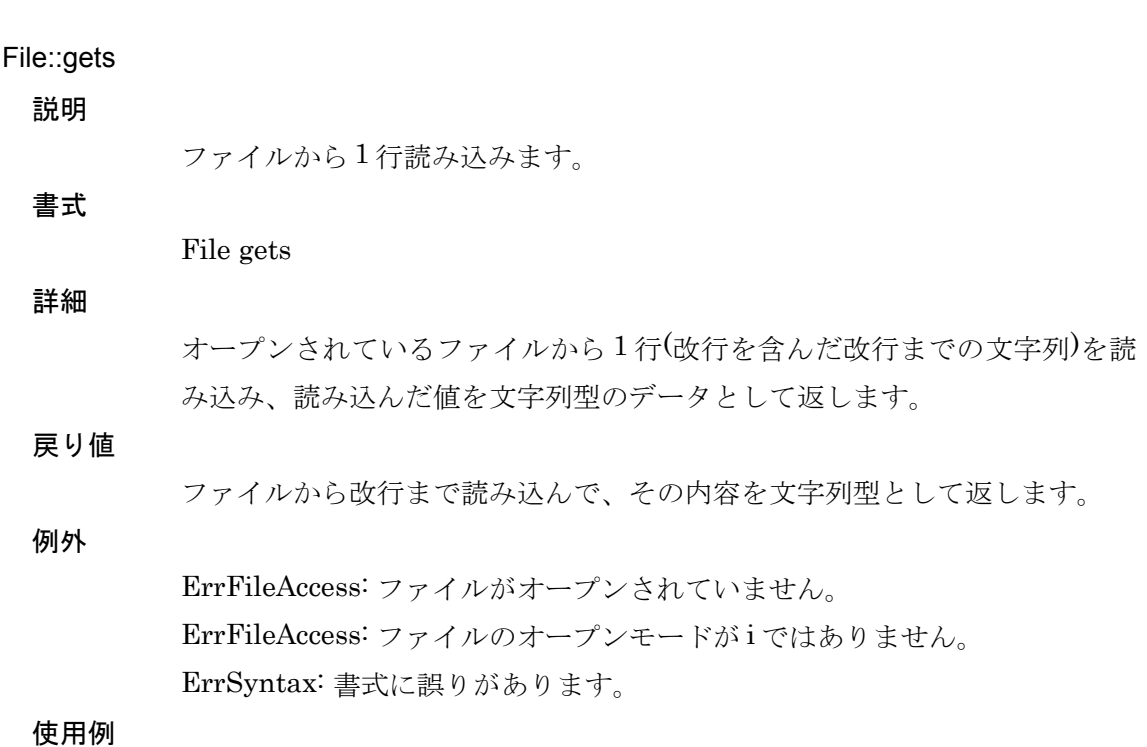

File::init

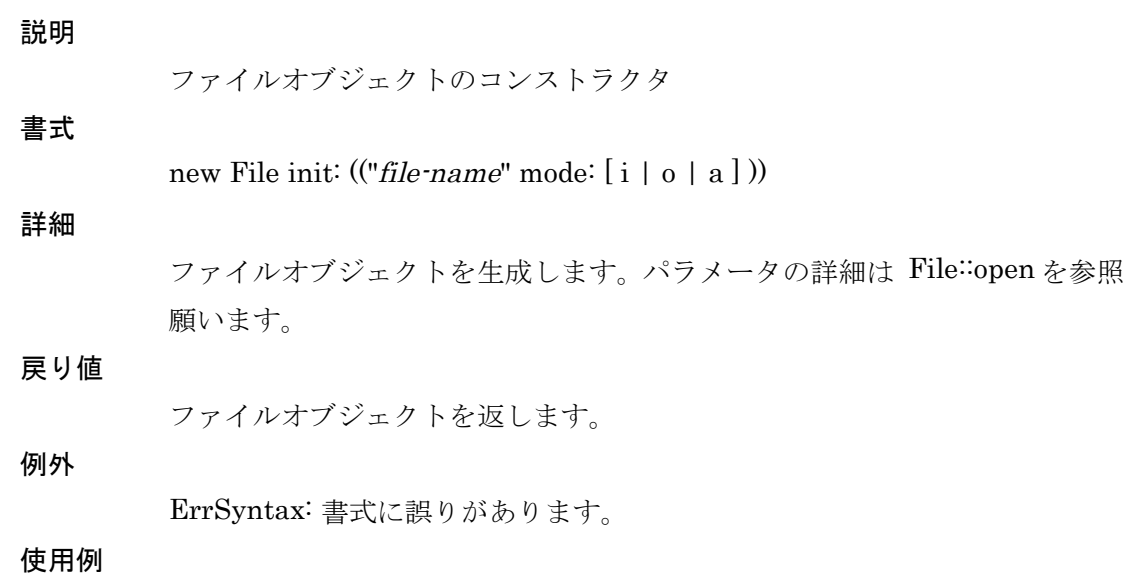

File::open

説明

ファイルをオープンします。

詳細

書式

ファイル file-name をオープンします。オープンモードを mode: パラメー タで指定します。以下の値が指定可能です。

- i : 入力モードでオープンします。
- o: 出力モードでオープンします。
- a : 追加出力モードでオープンします。

File open "*file-name*"  $[$  mode:  $i | o | a]$ 

mode: パラメータを省略した場合は、i が指定されたことと同じでになります

#### 戻り値

成功した場合 t を返します。

例外

ErrFileNotOpen: ファイルがオープンできませんでした。オープンに失敗し た原因はメッセージ文字列で示されます。 ErrSyntax: 書式に誤りがあります。

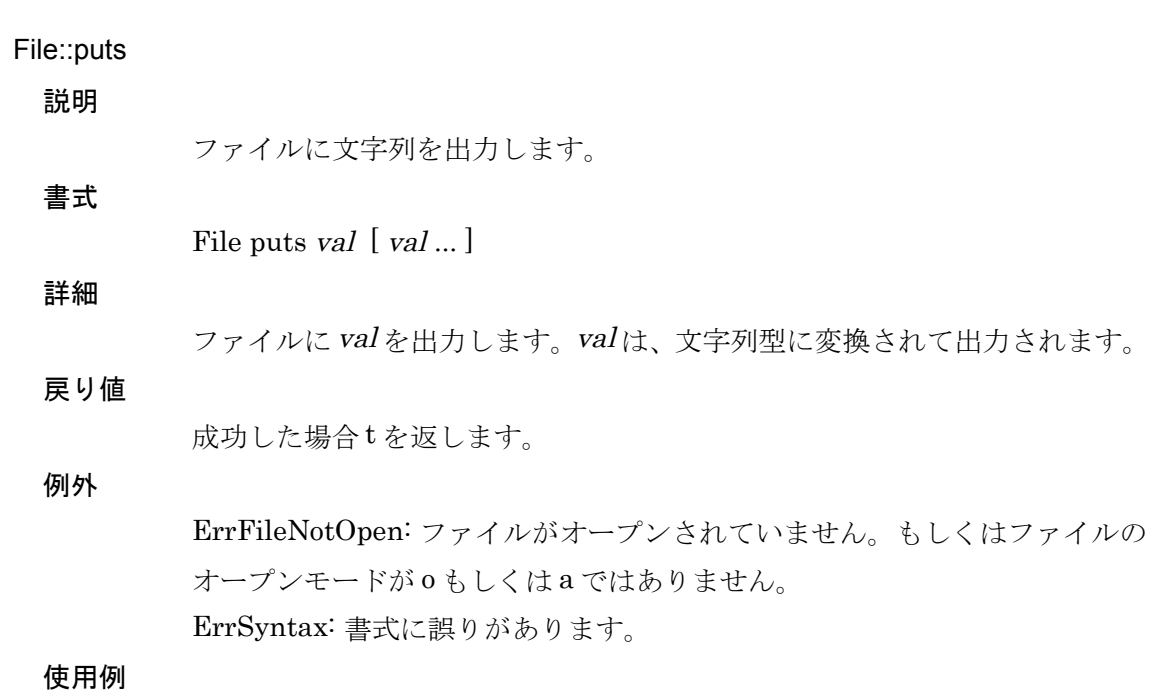

5. [リファレンス](#page-44-0) 123

File ready?

File::ready?

# 説明

ファイルが入出力可能か調べます。

詳細

書式

ファイルが入出力可能か調べます。このメソッドは、ファイル記述子に対して select(2)システムコールを使用しています。

# 戻り値

現在のファイルが入出力可能であればtを、入出力ができなければ nil を返し ます。

# 例外

ErrSyntax: 書式に誤りがあります。

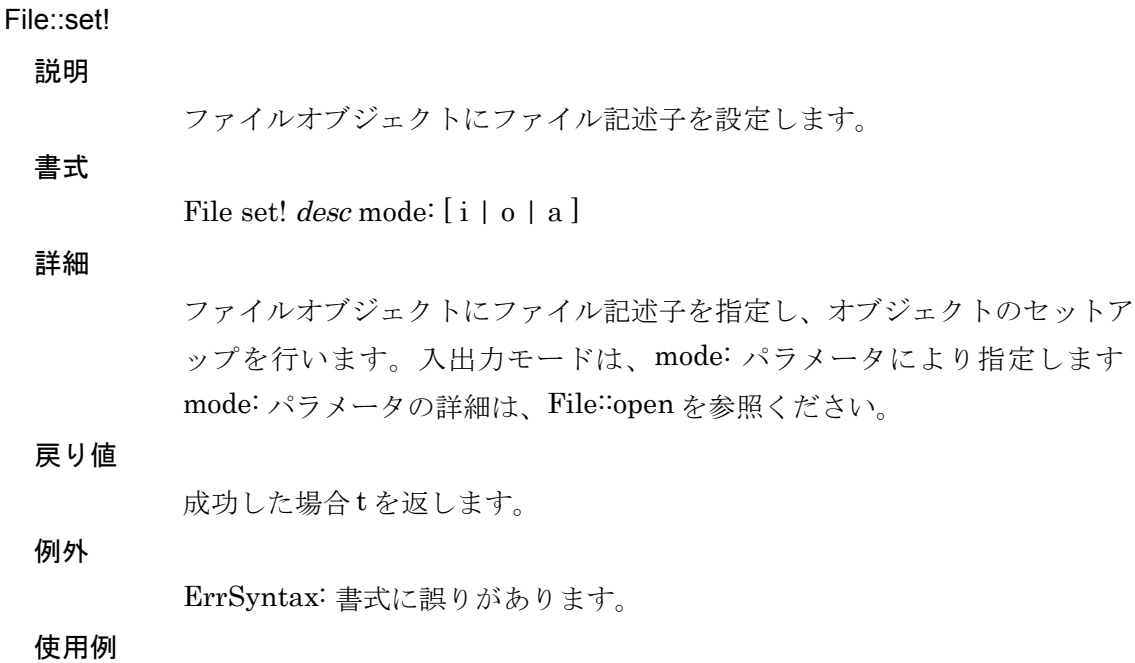

File stat

File::stat

説明

ファイルの状態を返します。

# 詳細

書式

ファイルの詳細をリストで返します。リストの詳細は以下のとおりです。  $((\mbox{fd}$  . FD)  $(\mbox{mode}$  . MODE)  $(\mbox{path}$  . PATH)  $(\mbox{eof}$  . EOF)) FD ... ファイルディスクリプタの値 MODE ... ファイルのオープンモード PATH ... ファイルパス EOF ... EOF の場合に t

#### 戻り値

ファイルの状態リストを返します。詳細を参照ください。

例外

ErrSyntax: 書式に誤りがあります。

Hash::each 説明 Hash オブジェクトのイテレータです。 書式 Hash each do: { | key value | block } 詳細 Hash オブジェクトのイテレータです。Hash に保存されているデータに対し て do: ブロックが実行されます。block が実行される際、ハッシュのキー値と して keyが、値として value が渡されます。 戻り値 最後に実行された block の戻り値が返ります。 例外

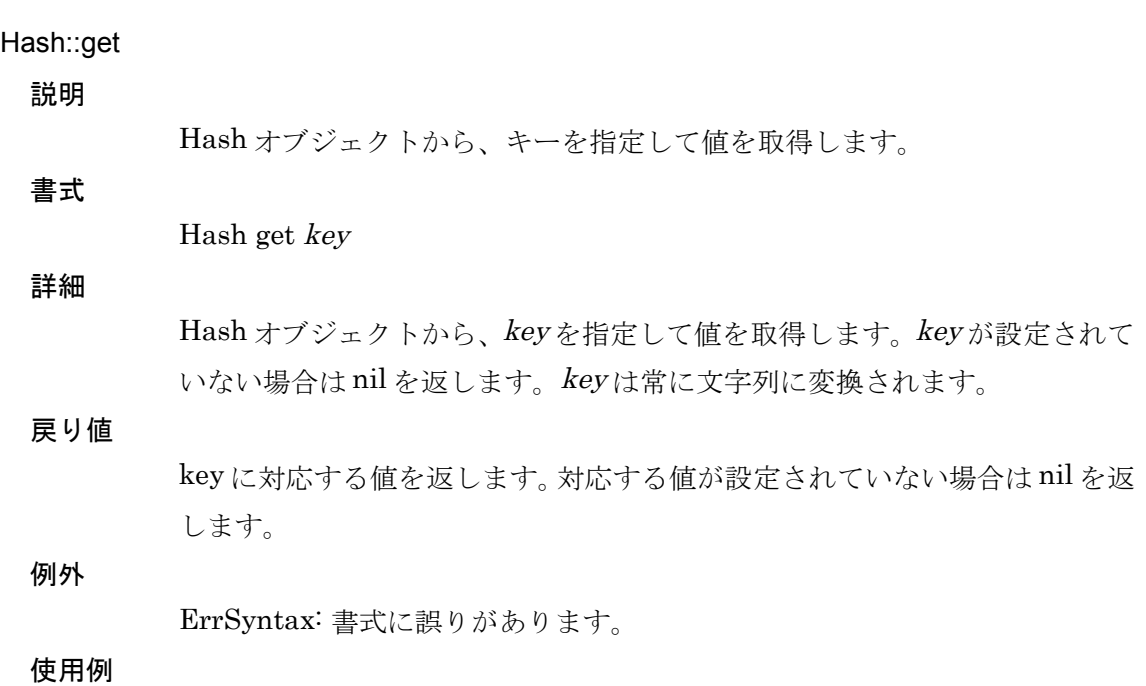

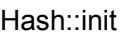

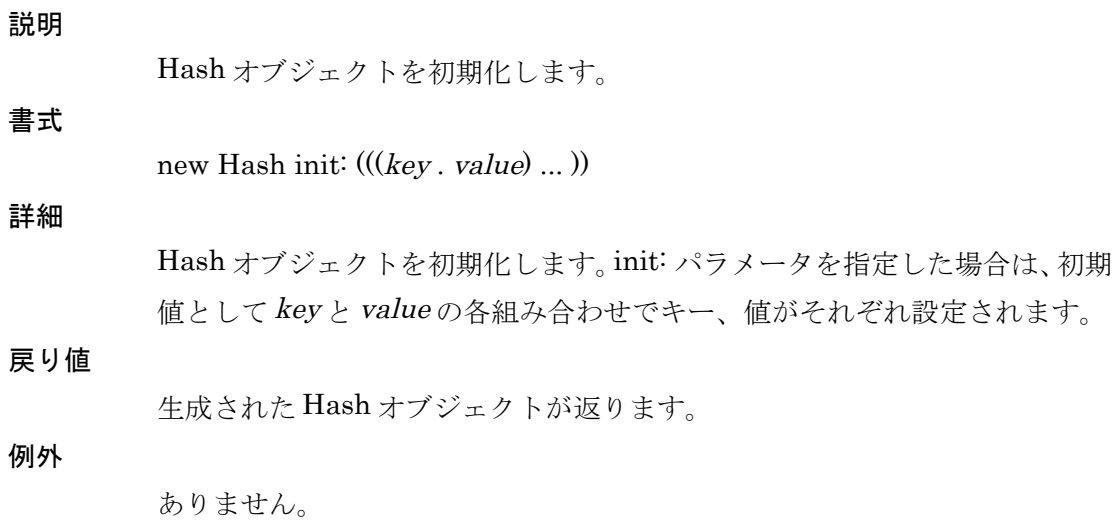

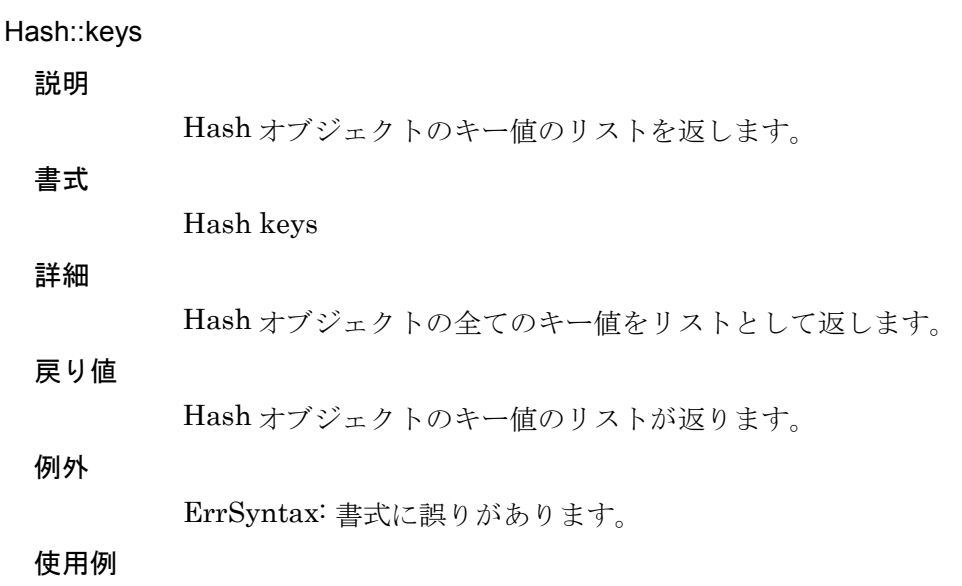

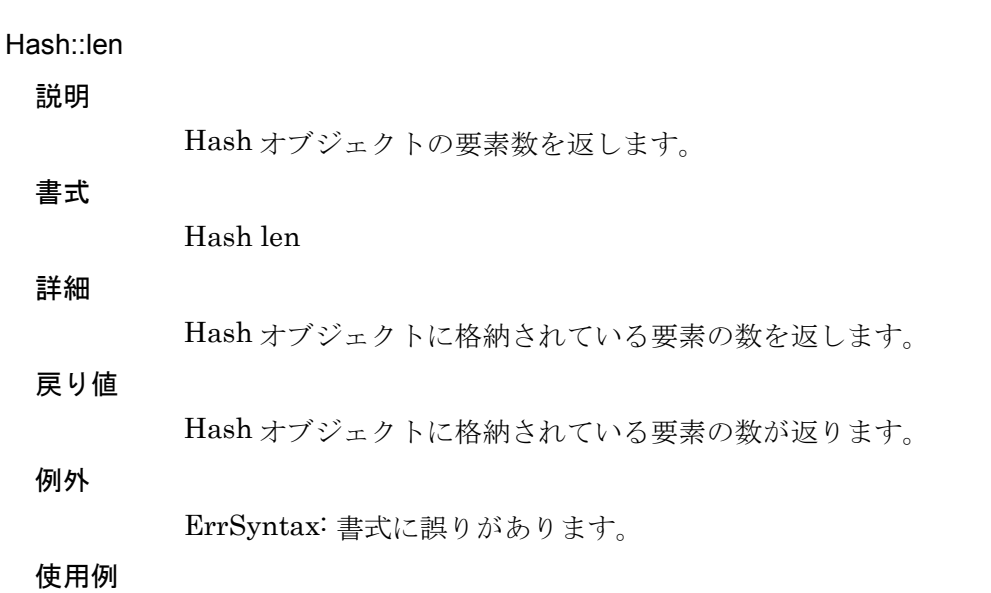

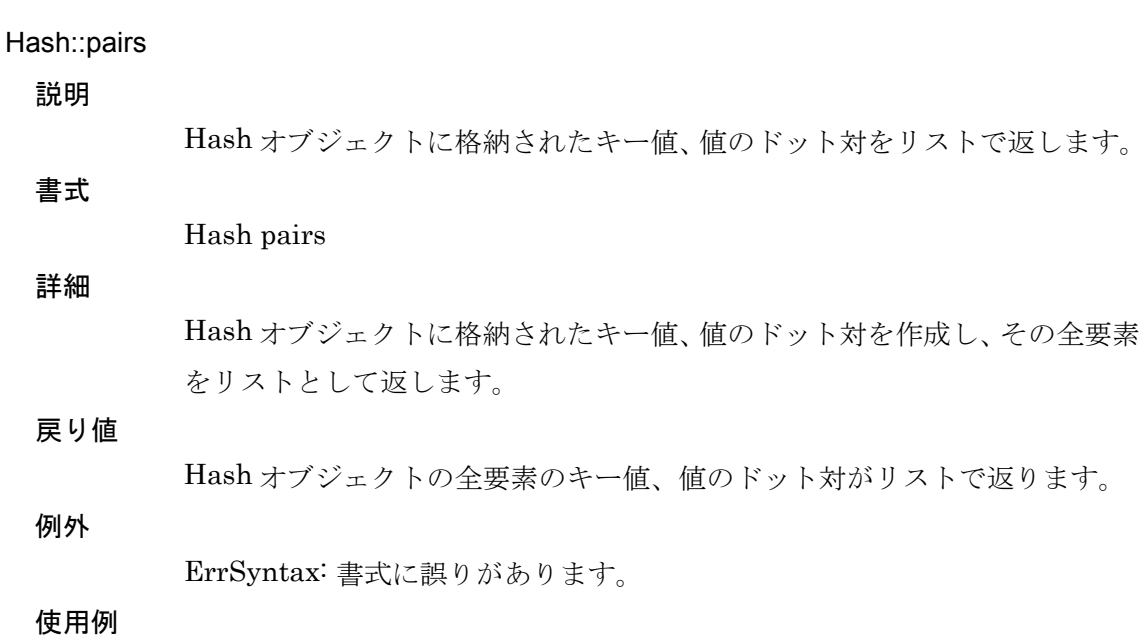

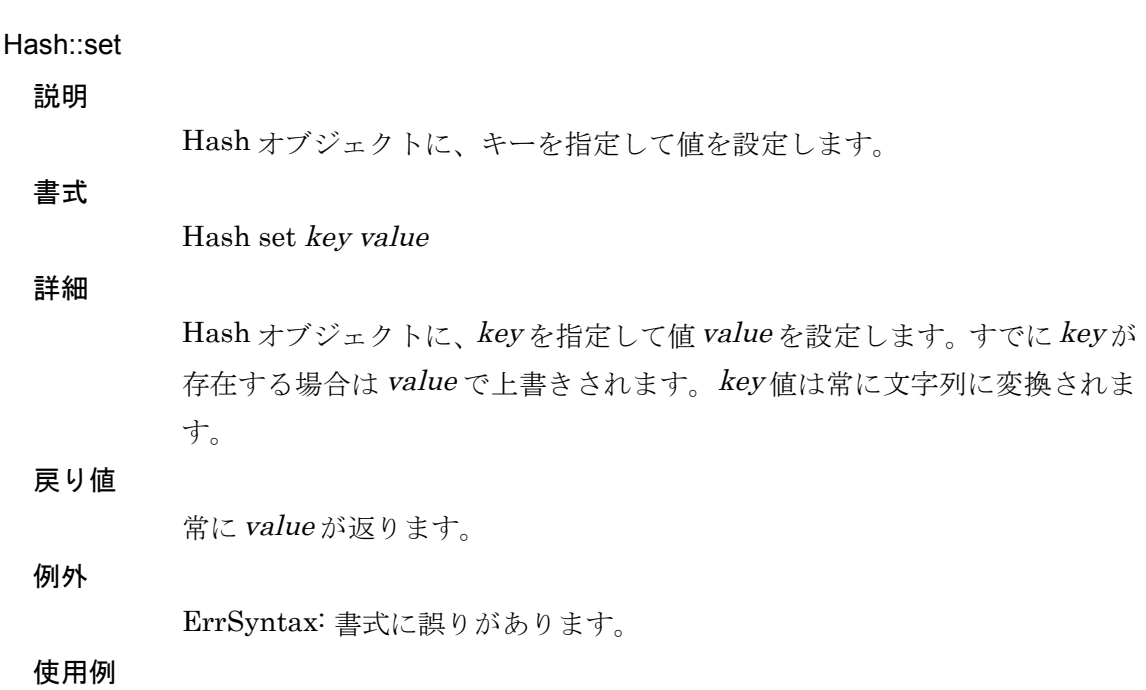

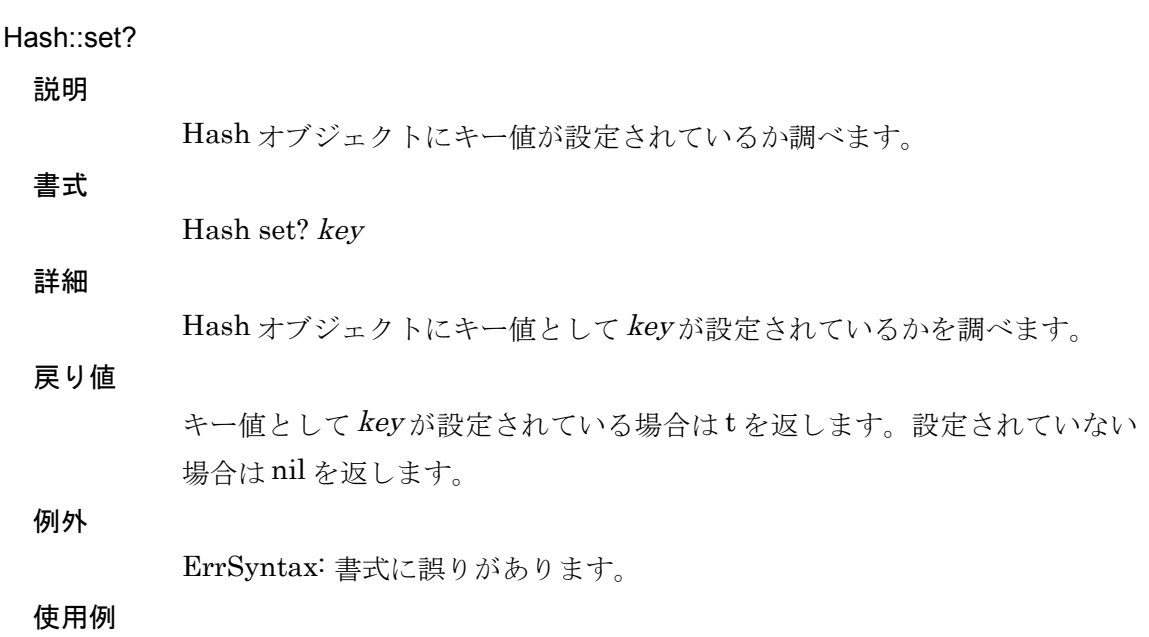

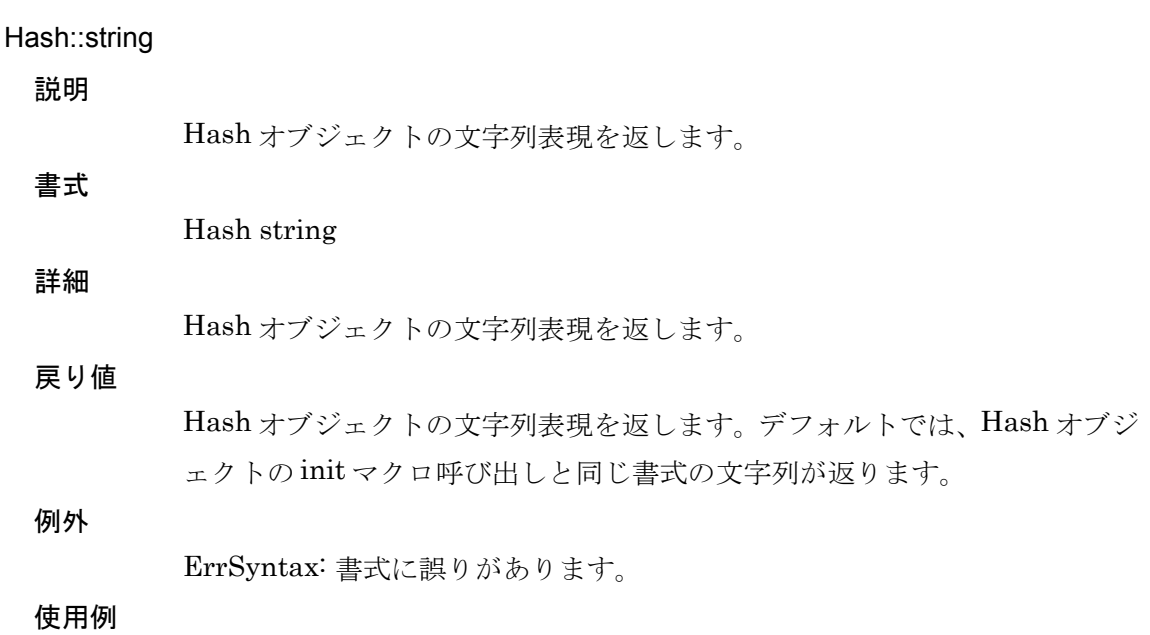

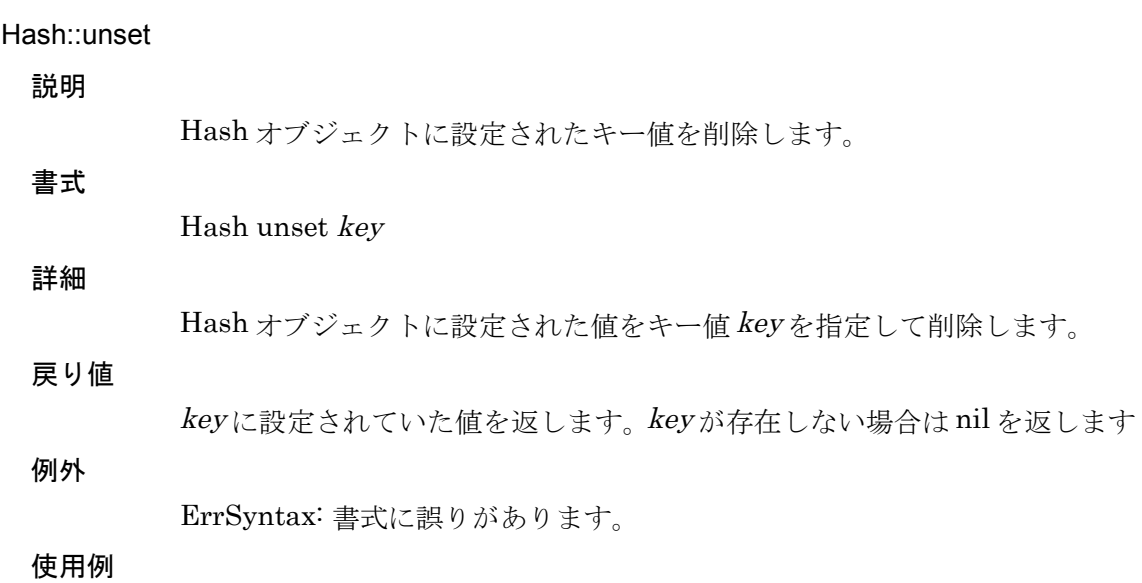

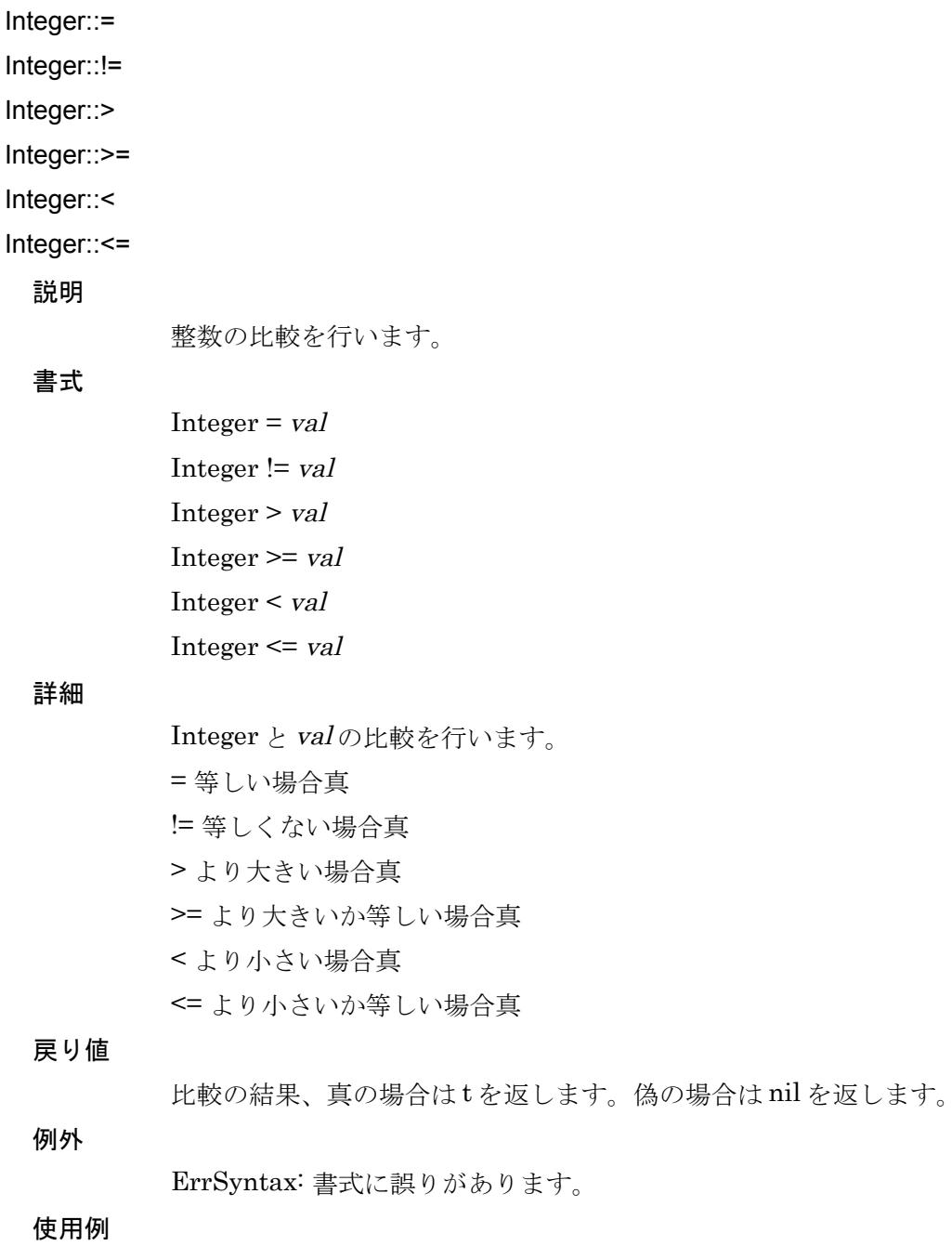

Integer::+

Integer::-

Integer::\*

Ingteger::/ Integer::%

# 説明

整数演算を行います。

# 書式

Integer + val  $Integer - val$ Integer \* val Integer / val Integer % val

#### 詳細

Integer と val の演算を行います。

+ 加算

- 減算

\* 乗算

/ 除算

% 剰余

# 戻り値

Integer と val の演算結果を返します。val は整数値もしくは、剰余以外につい ては浮動小数点を指定可能です。 val に整数を指定した場合は返される型は整数型となります。浮動小数点を指 定した場合は浮動小数点が返ります。

#### 例外

ErrSyntax: 書式に誤りがあります。

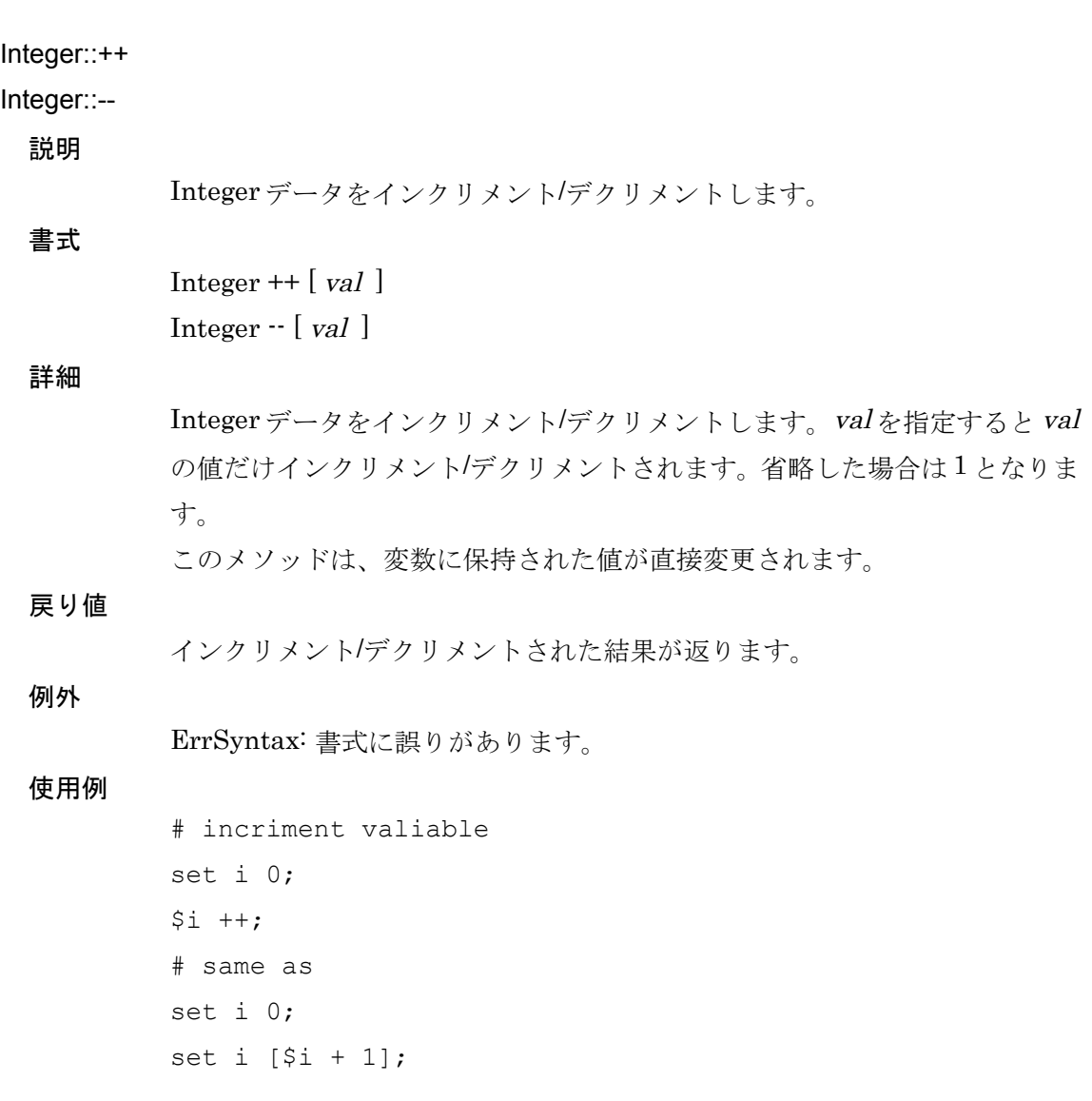

Integer::..

説明

書式

Integer のリストを返します。

Integer .. to-val  $[$  do:  $\{ |$  var  $|$  block  $\rbrace$ ]

#### 詳細

Integer から to-val までの値をリストで返します。do: ブロックを指定した場 合、整数の各値が block 書かれた処理を経てリストとなります。ブロックには 各整数の要素が var で渡されます。

#### 戻り値

do: ブロックを省略した場合は整数のリストが返ります。do: ブロックを指定 した場合は、ブロック内で処理した結果のリストが返ります。

#### 例外

ErrSyntax: 書式に誤りがあります。

#### 使用例

# 0 から 20 までの偶数のリストを返します。 0 .. 10 do: {| i | \$i \* 2};

Integer::each

# 説明

Integer のイテレータです。

# 詳細

書式

Integer の値から to-val までの整数値のイテレータです。各整数値ごとに block ブロックが呼び出されます。ブロックの呼び出しに際してバインド変 数 var が渡されます。

# 戻り値

最後に実行された block の値が返ります。

Integer each to: to-val do: { | var | block }

# 例外

ErrSyntax: 書式に誤りがあります。

- # 1 から 10 までを表示する
- 1 each to: 10 do: {| i | println \$i};

List::+ / List::append!

#### 説明

リストに要素を追加します。

#### 書式

List + val  $\lceil$  val ...  $\rceil$ List append! *val*  $[$  *val*  $]$ ...  $]$ ※append! は +のシノニムです。

#### 詳細

List の最後に val を追加します。List が変数の場合、変数自体が変更されます

#### 戻り値

追加された最後の要素がリストで返ります。この性質により、連続してリスト を追加する際の処理時間を節約することができます。

#### 例外

ErrSyntax: 書式に誤りがあります。

```
set l ();
$1 + a; $\# \rightarrow (a)$1 + b; $\# \rightarrow (b)println $1; # \rightarrow (a b)
```

```
# 戻り値を利用した例
set orig ();
set dest $orig;
1 each to: 10 do: {| i |
  set dest [$dest + $i];
};
println \frac{1}{2} \frac{1}{2} \rightarrow (1 \ 2 \ 3 \ 4 \ 5 \ 6 \ 7 \ 8 \ 9 \ 10)
```
List ->>

#### List::->>

説明

リストから要素を pop します。

# 詳細

書式

List から要素を pop し、その値を返します。変数の場合は、変数のリストの最 後の要素が削除されます。

#### 戻り値

List の最後の値を返します。

# 例外

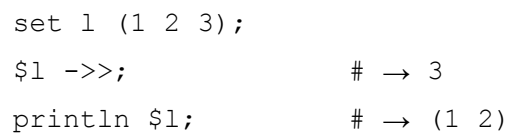

List::.

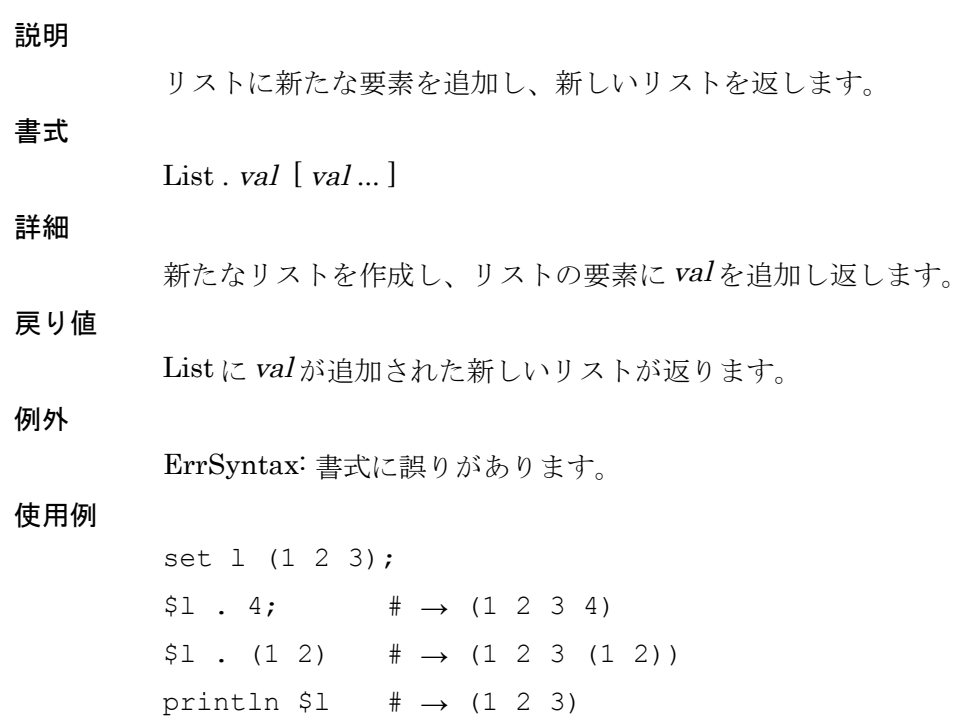
List::<<

# 説明

リストに値を unshift します。

List << val

## 詳細

書式

List に valを unshift します。valは List の先頭に追加されます。変数の場合 は、変数のリストの最初に要素が追加されます。

#### 戻り値

val がリストに追加された後のリストが返ります。

## 例外

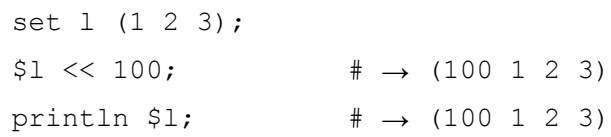

List::<<-

# 説明

リストへ要素を push します。

 $List < \frown$ 

## 詳細

書式

List へ val を push します。val は List の最後に追加されます。変数の場合は、 変数のリストの最後に要素が追加されます。

#### 戻り値

val がリストに追加された後のリストが返ります。

#### 例外

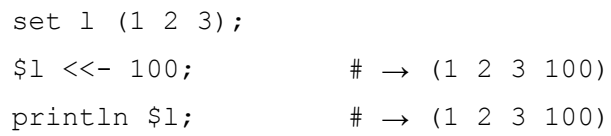

List >>

#### List::>>

説明

リストから要素を shift します。

詳細

書式

List から要素を shift し、その値を返します。変数の場合は、変数のリストの最 初の要素が削除されます。

#### 戻り値

List の最初の値を返します。

#### 例外

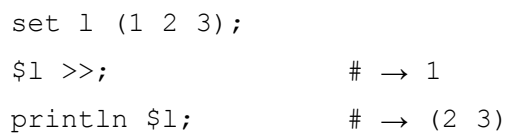

# List::add 説明

リストに要素を追加します。

List add *val* [ *val* ... ]

詳細

書式

List の最後に val を追加します。List が変数の場合、変数自体が変更されます

## 戻り値

val 追加された後のリスト全体が返ります。

## 例外

ErrSyntax: 書式に誤りがあります。

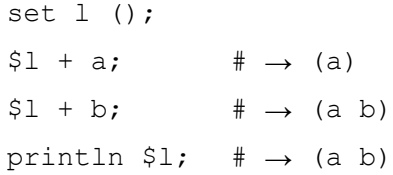

List::car / List::item

# 説明

リストの最初の要素を返します。

#### 書式

List car List item ※item は car のシノニムです。

## 詳細

List の最初の要素を返します。元の変数は変更されません。

## 戻り値

リストの最初の要素を返します。

# 例外

ErrSyntax: 書式に誤りがあります。

List::cdr / List::next

## 説明

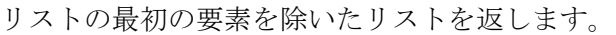

## 書式

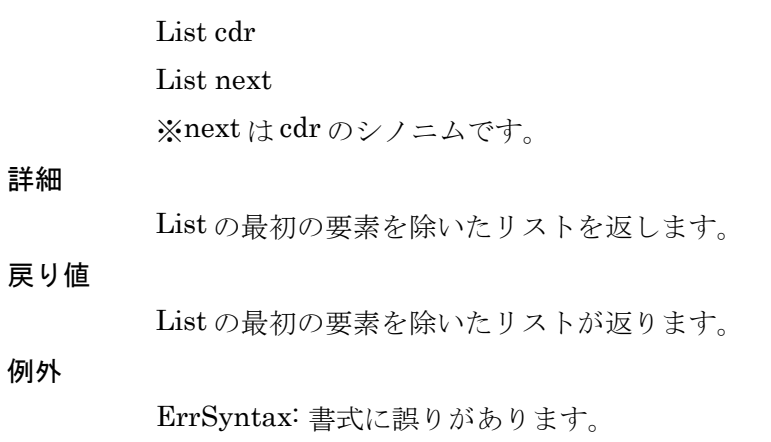

List::concat

# 説明

書式

リストに要素を追加します。

List concat val [ val ... ]

詳細

List に valを追加します。valがリストの場合、valの各要素が追加されます。

# 戻り値

val が追加されたリストが返ります。

## 例外

ErrSyntax: 書式に誤りがあります。

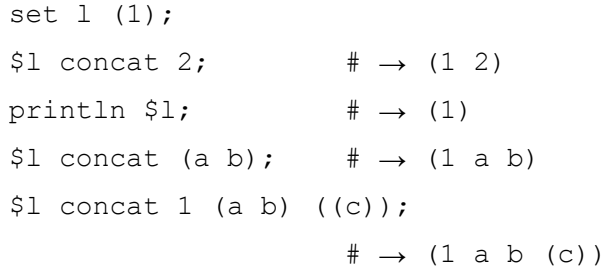

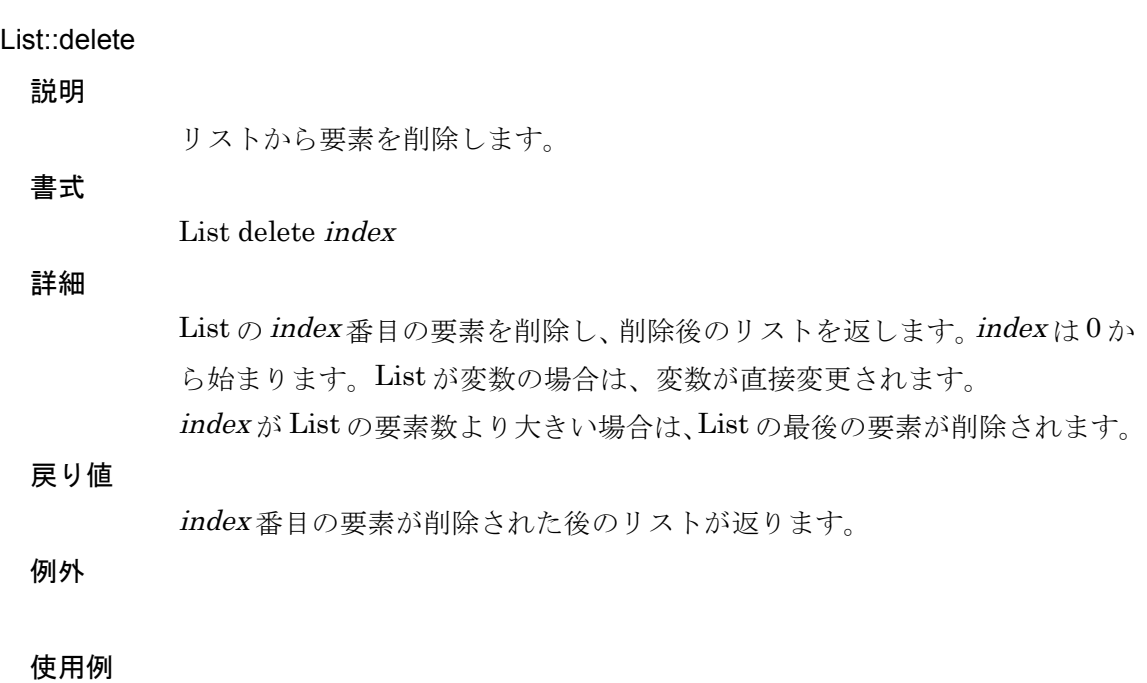

# List::each 説明 リストのコンストラクタです。 書式 List each do: { | var | block } 詳細 リストの各要素に対して block を実行します。block を実行する際、リストの 要素が var に渡されます。 戻り値 最後に実行された block の値が返されます。 例外 ErrSyntax: 書式に誤りがあります。 使用例

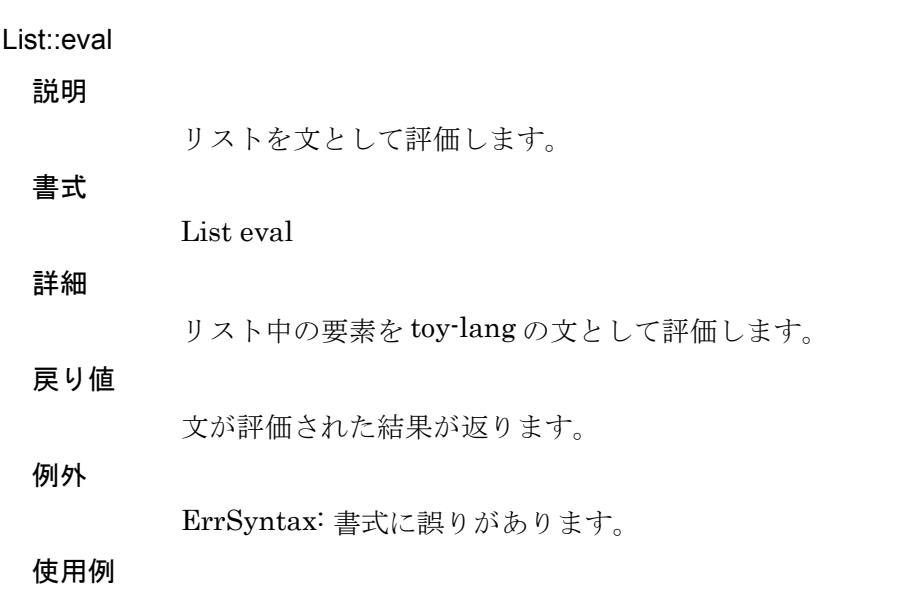

#### List::filter

#### 説明

リストの要素を選択します。

List filter  $\{ \mid var \mid block \}$ 

#### 詳細

書式

リストの各要素について block を実行し、block が真となる要素で新たなリス トを作成し返します。block には、リストの要素が var として渡されます。

## 戻り値

List の部分集合である新たなリストが返ります。

#### 例外

ErrSyntax: 書式に誤りがあります。

#### 使用例

set 1 (1 2 3 4 5); # 要素が偶数のみのリストを作成する  $$1$  filter {| i | [ $$i$   $\$$  2] = 0};  $$\Rightarrow$  (2 4)

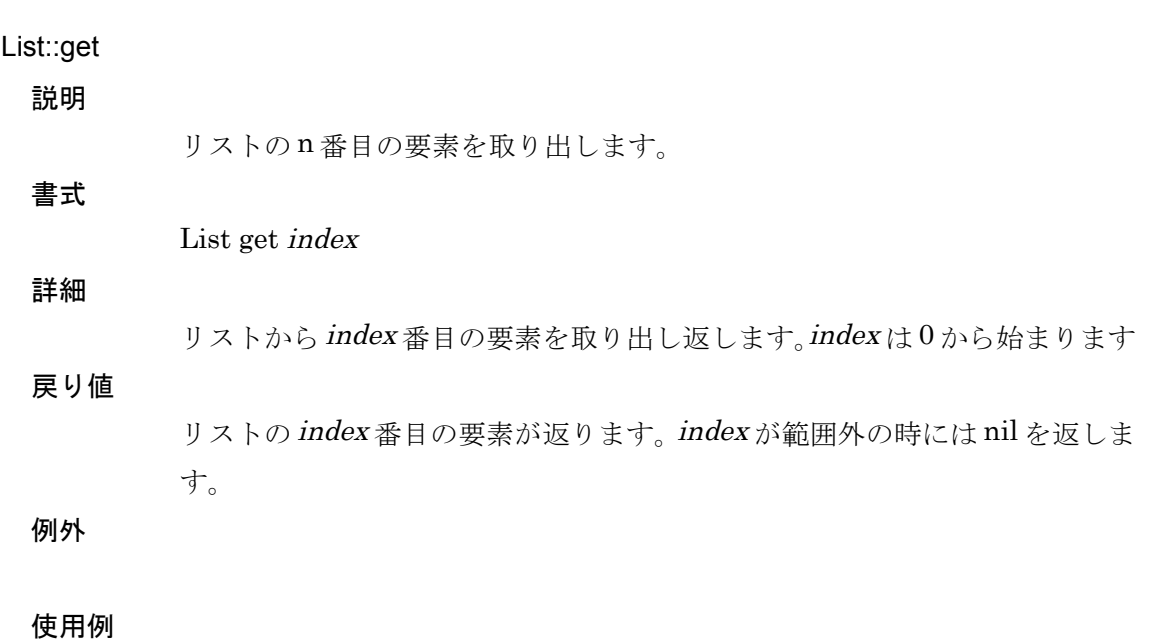

使用例

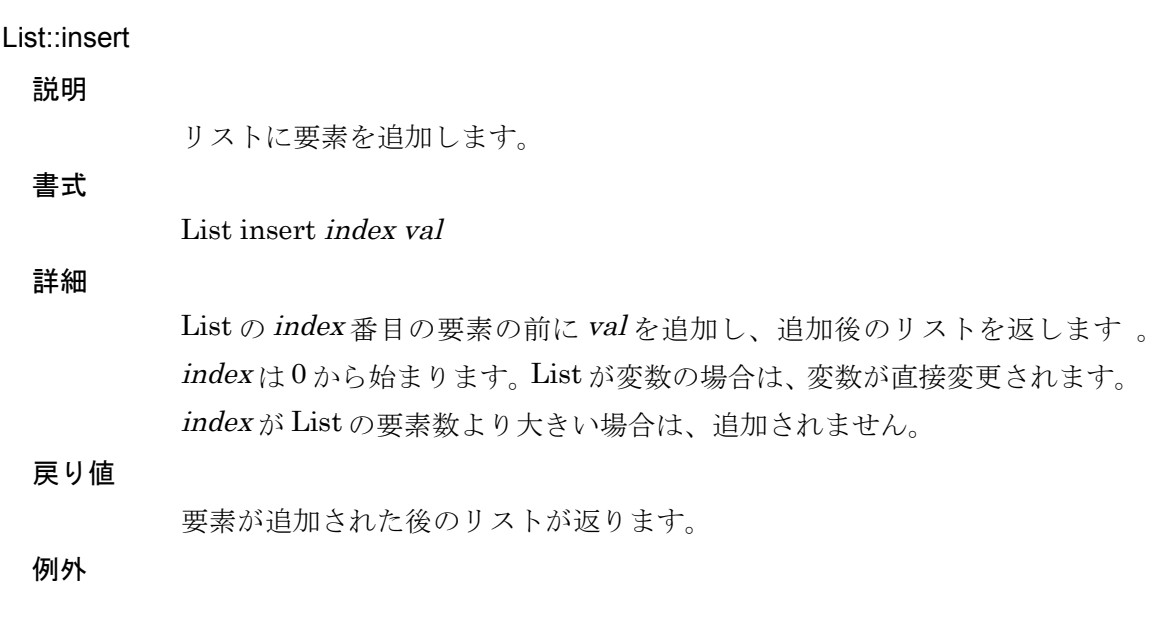

5. [リファレンス](#page-44-0) 157

## List::join

# 説明

リストの要素を文字列として結合します。

詳細

書式

リストの各要素を文字列に変換し、結合した値を返します。separator を指定 した場合は、separator の文字列表現が各要素間に挿入されます。

#### 戻り値

文字列を返します。

List join [ sep: separator ]

## 例外

## List::last

# 説明

リストの最後の要素を返します。

## List last

## 詳細

書式

リストの最後の要素をリストで返します。

## 戻り値

リストの最後の要素のリスト。

# 例外

#### 使用例

 $(1 2 3)$  last;  $\# \to (3)$ 

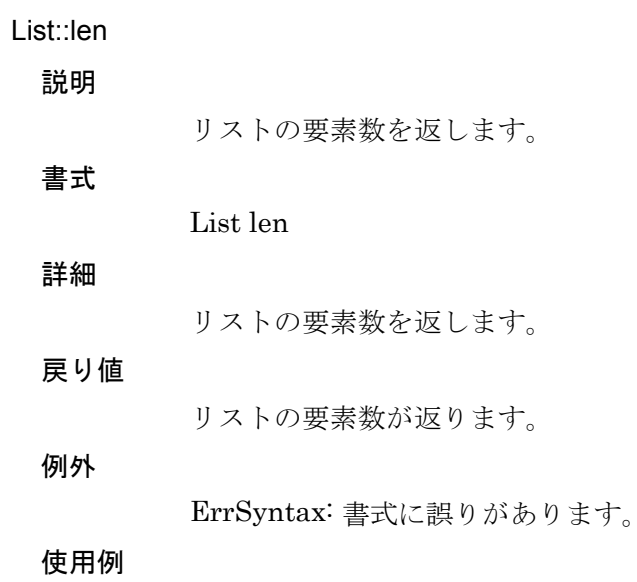

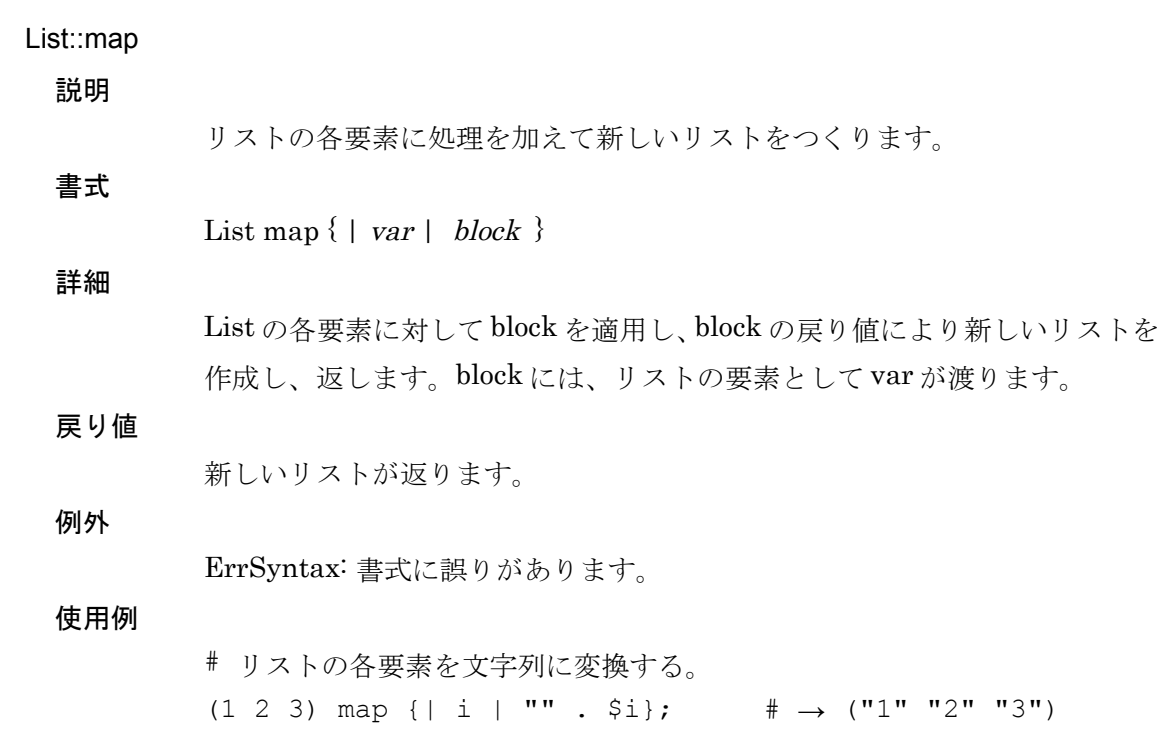

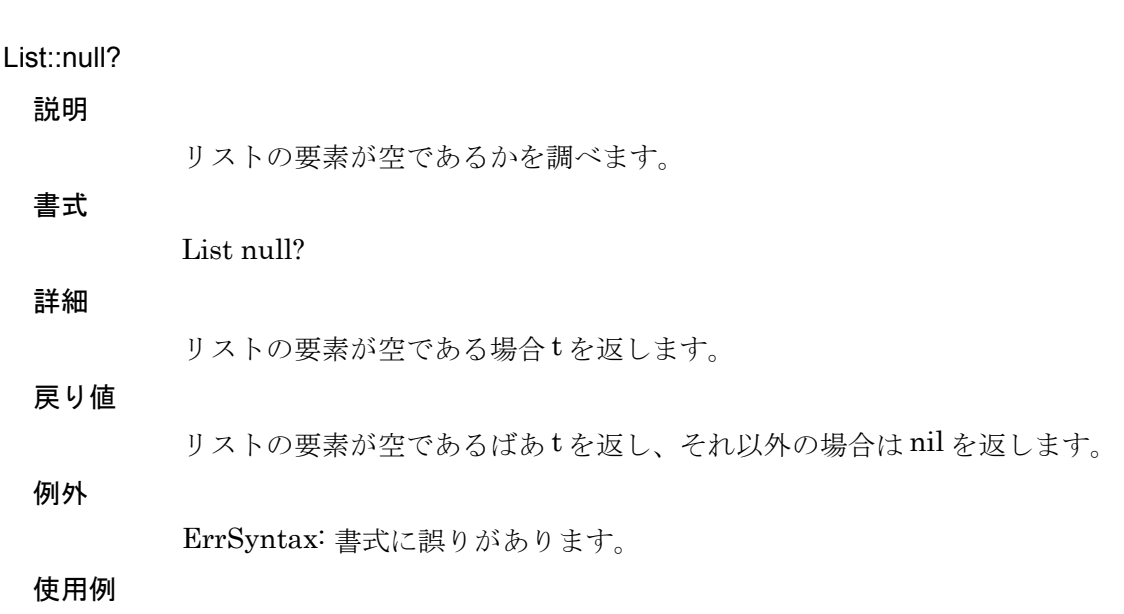

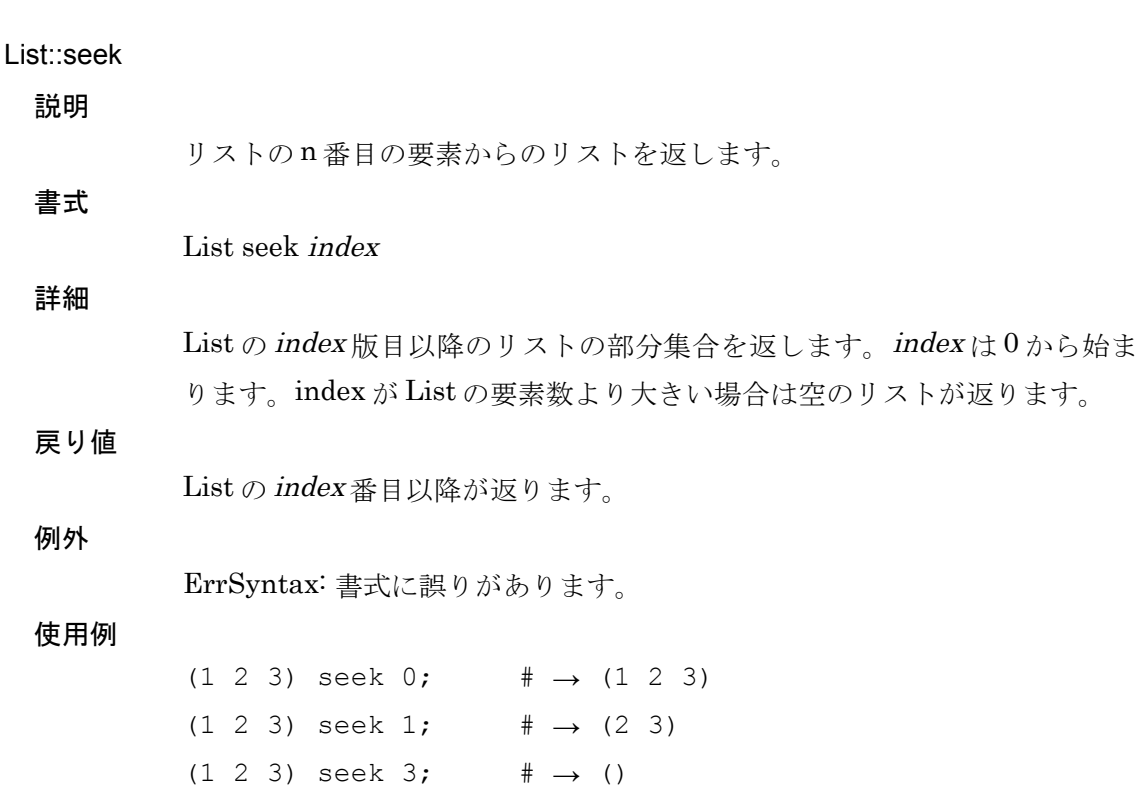

## List::split

#### 説明

リストを n 番目の位置で分割します。

List split index

詳細

書式

List を index 番目の位置で分割し、先頭の要素および最後の要素のそれぞれ のリストをリストで返します。index は 0 から始まります。

#### 戻り値

リストを分割した後のリストを返します。

#### 例外

ErrSyntax: 書式に誤りがあります。

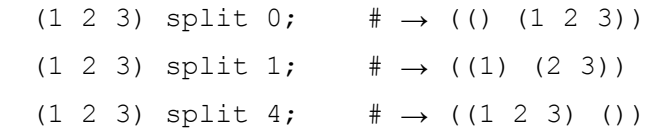

Object::\_

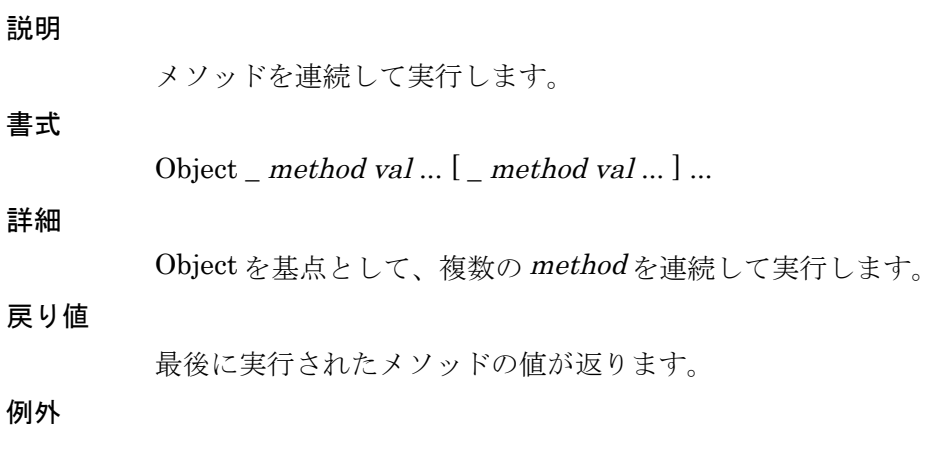

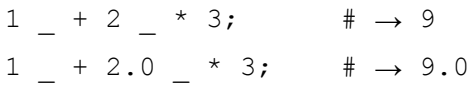

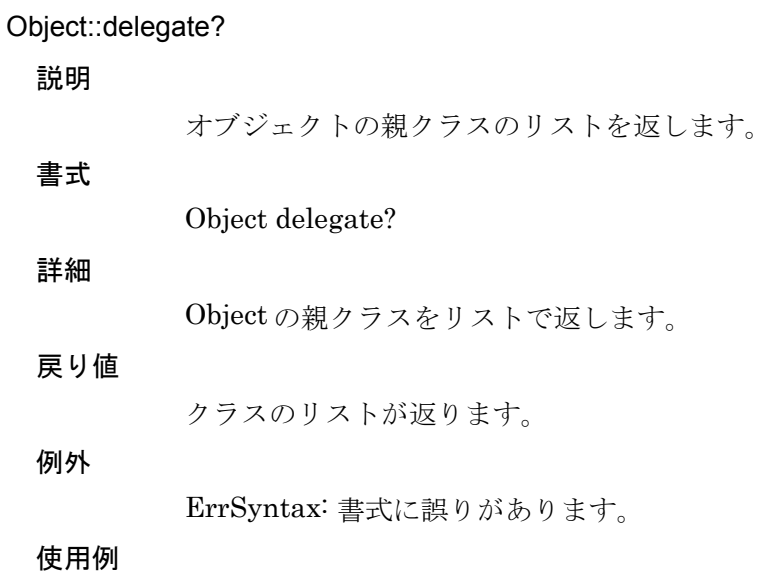

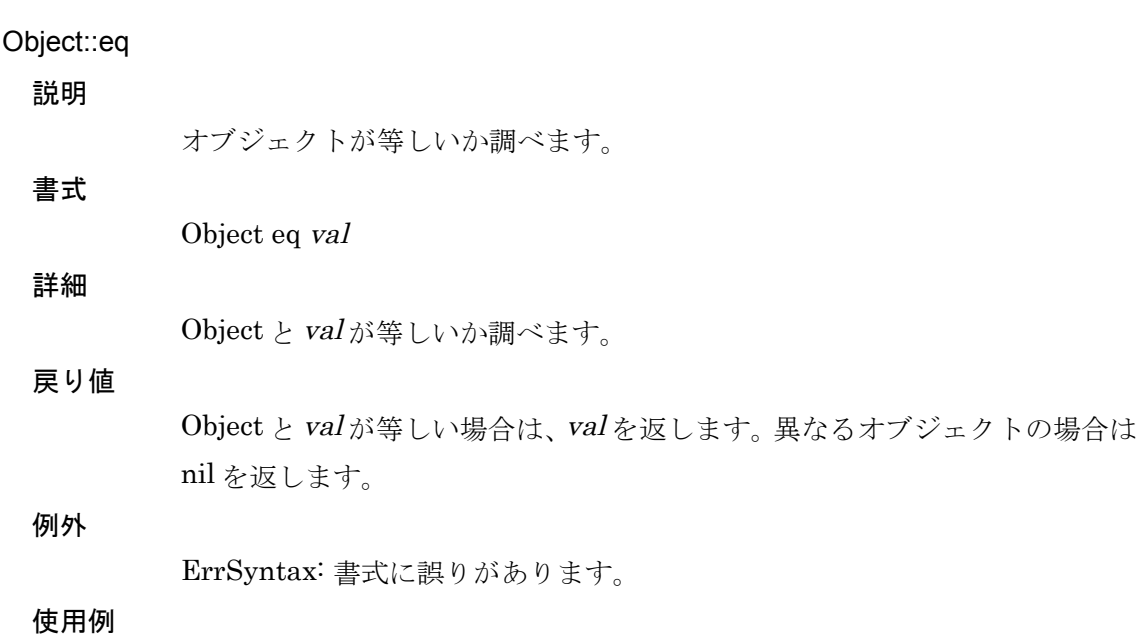

Object::get / Object::var?

#### 説明

オブジェクトのインスタンス変数およびメソッドを返します。

#### 書式

Object get var Object var? var ※var? は get のシノニムです。

### 詳細

Object に設定されたインスタンス変数名 var の値(インスタンス変数および メソッド)を返します。

#### 戻り値

var に設定された値が返ります。var が Object のスロットに存在しない場合 は nil が返ります。

#### 例外

ErrSyntax: 書式に誤りがあります。

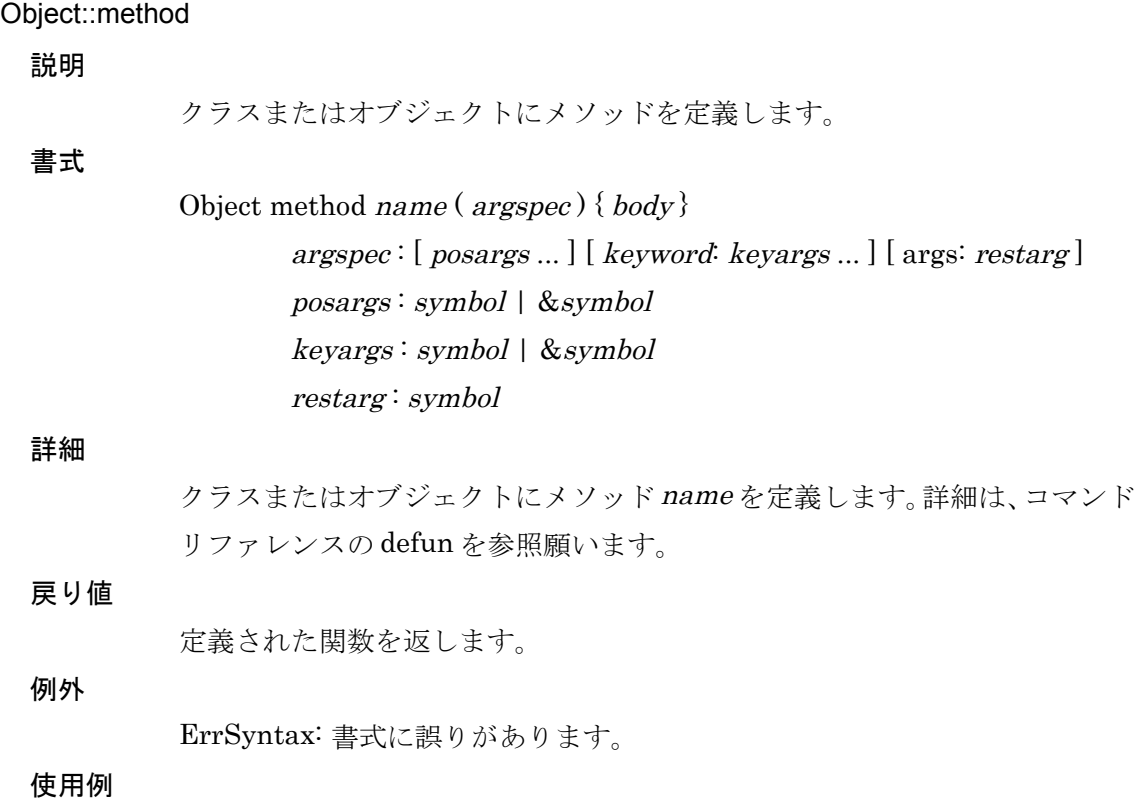

#### Object::method?

## 説明

オブジェクトに適用可能なメソッドがあるかを調べます。

書式

Object method? var

## 詳細

Object に対して var がメソッドとして適用可能かを調べます。メソッドを調 べるためのアルゴリズムは、オブジェクトに対してメソッドを呼び出す際に 使用するものと同じものが使われています。

#### 戻り値

適用可能なメソッドが存在する場合は関数を返します。存在しない場合は nil を返します。

#### 例外

ErrSyntax: 書式に誤りがあります。

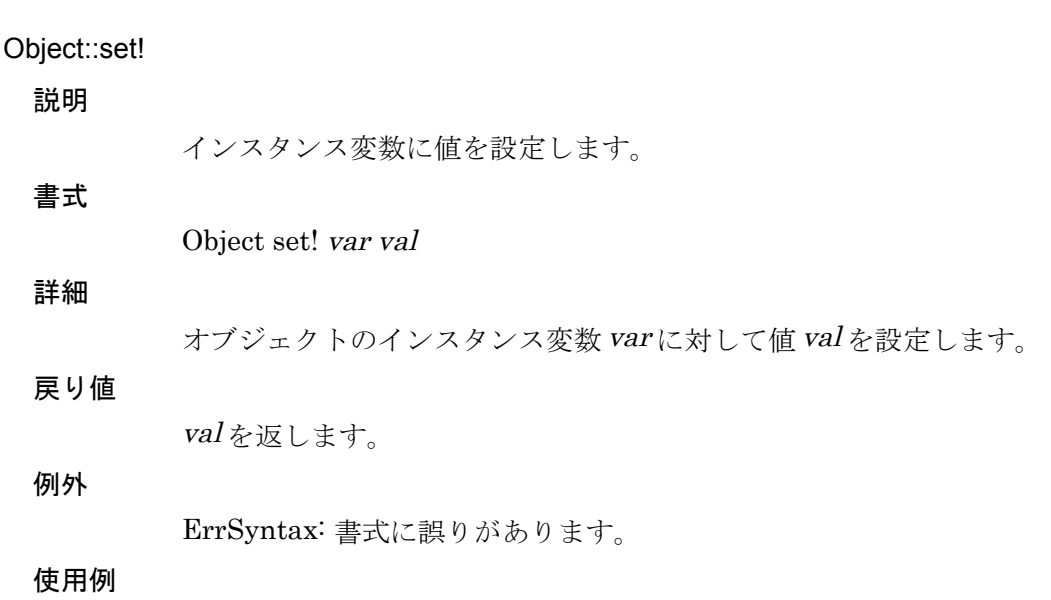

#### Object::string

#### 説明

オブジェクトの文字列表現を返します。

# 書式

Object string

#### 詳細

オブジェクトの文字列表現を返します。オブジェクトおよびクラスに string メソッドが定義されている場合、そのメソッドが返す値がそのオブジェクト の文字列表現となります。もし、オブジェクトおよびクラスに string メソッ ドが定義されていない場合は、Object::string により既定の文字列表現が返り ます。

### 戻り値

オブジェクトを表す文字列が返ります。

例外

ErrSyntax: 書式に誤りがあります。

Object::type?

## 説明

オブジェクトのタイプを返します。

#### 書式

Object type?

#### 詳細

オブジェクトのタイプを返します。以下のシンボル型の値が返ります。

- 整数: INTEGER
- 浮動小数点: REAL
- 文字列: STRING
- 正規表現: RQUOTE
- $\bullet$  リスト:LIST
- ブロック: CLOSURE
- オブジェクト: OBJECT

#### 戻り値

シンボル値によるデータ型名が返ります。

例外

ErrSyntax: 書式に誤りがあります。

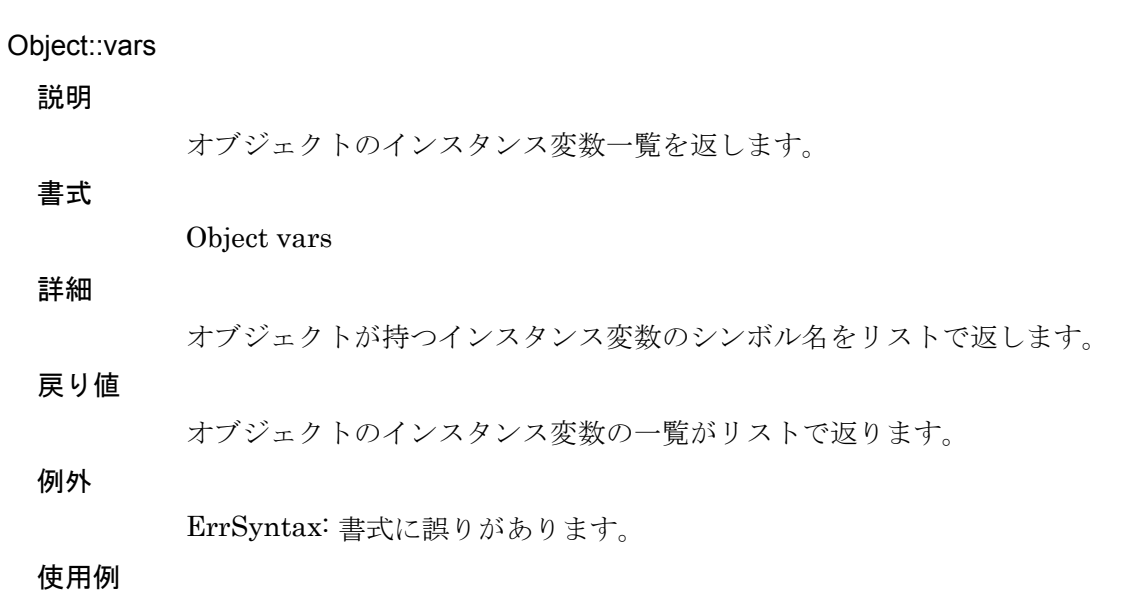

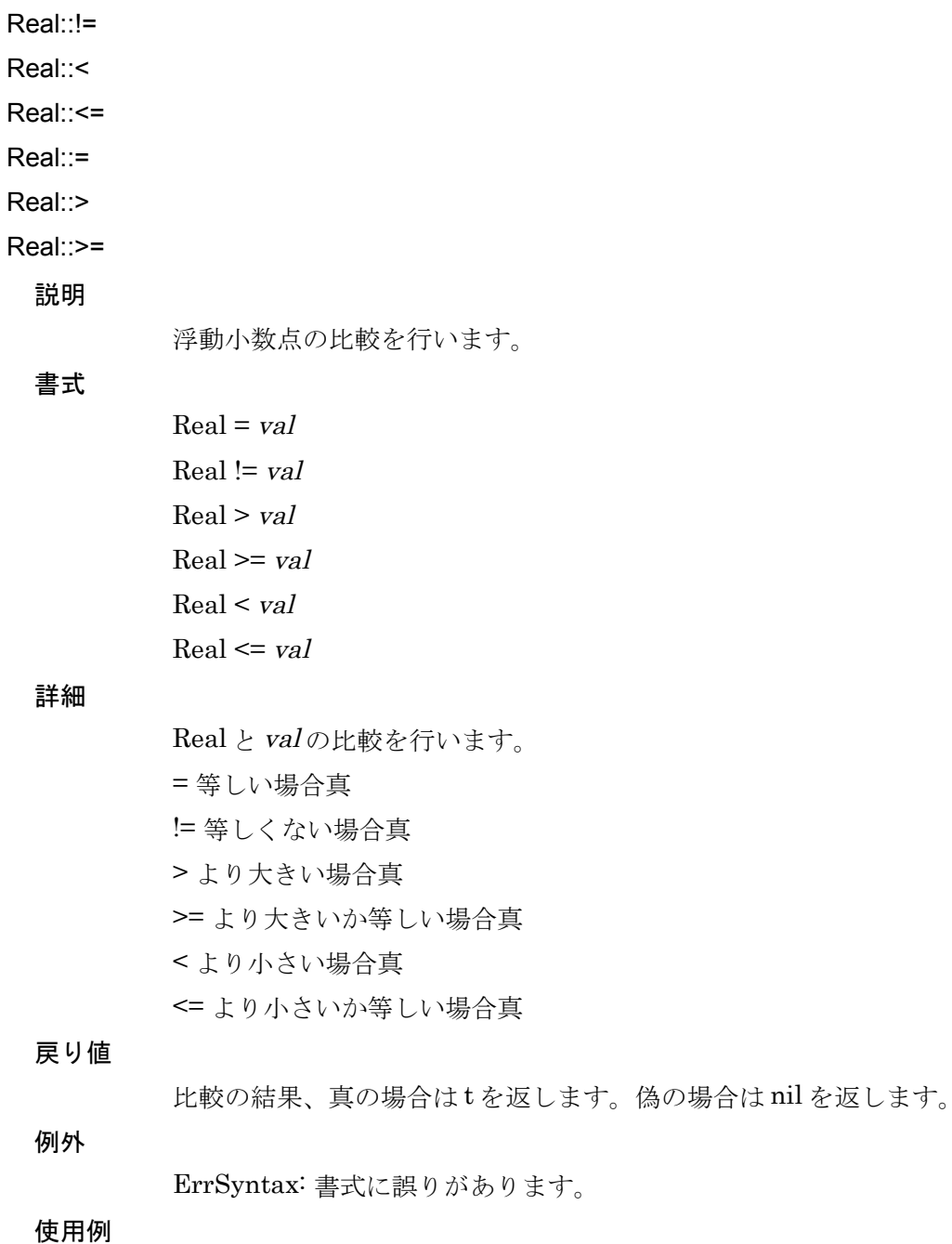

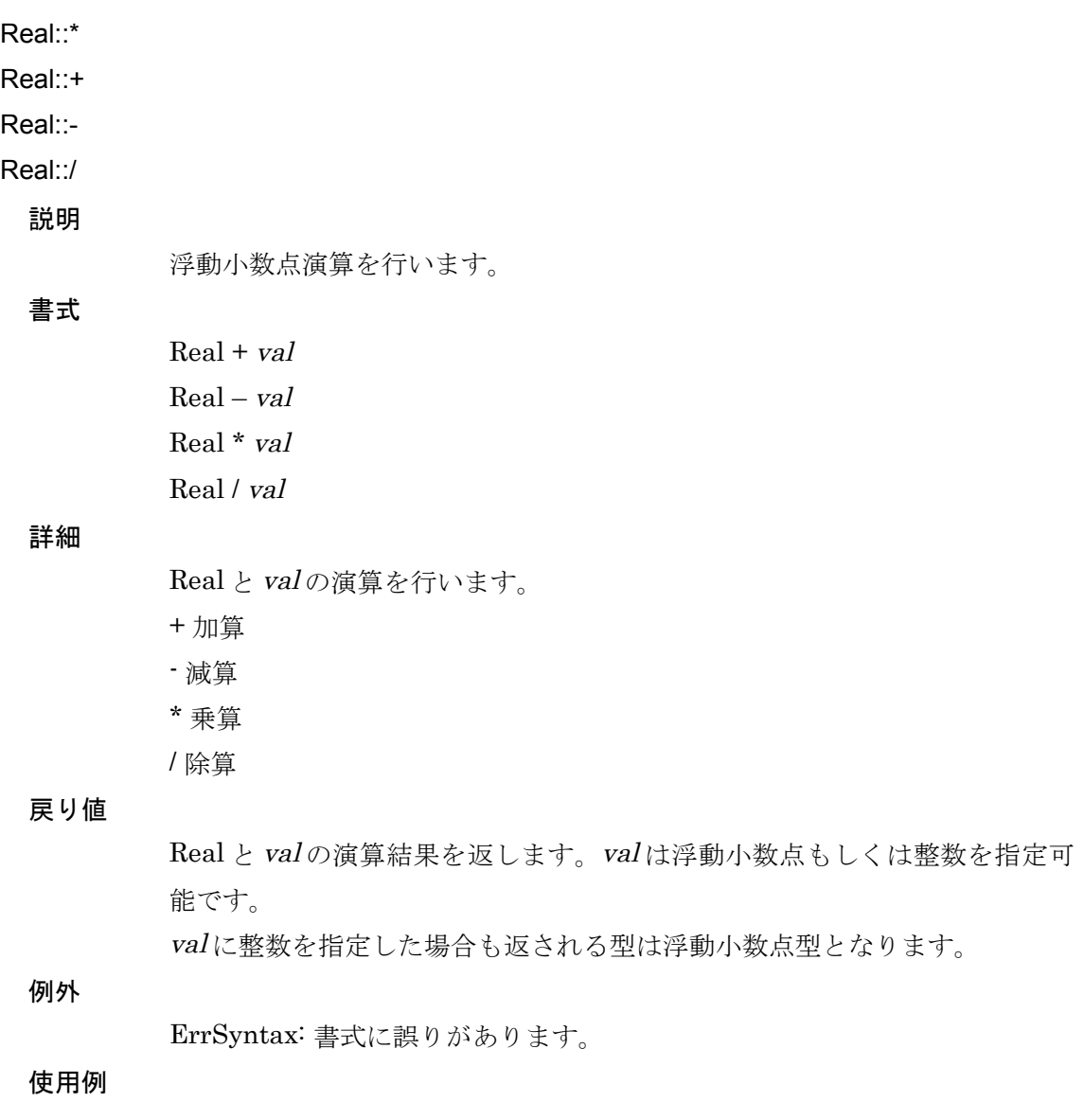

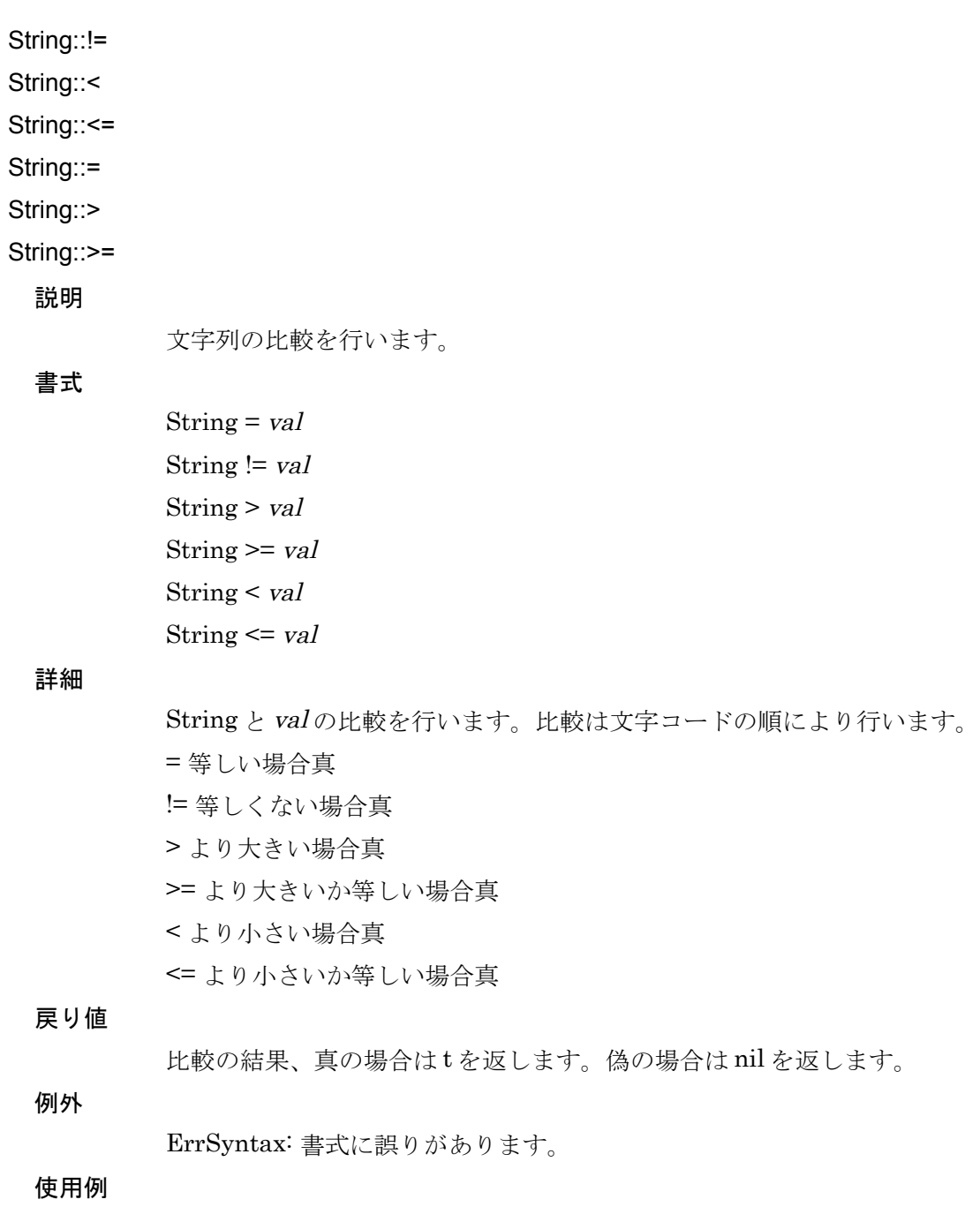

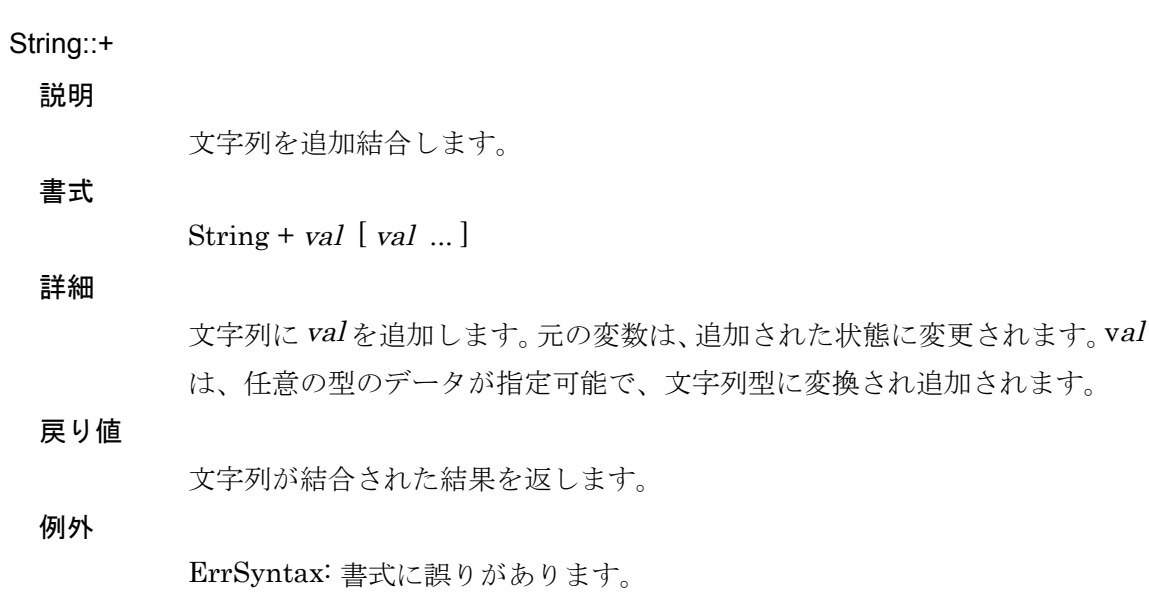

String::. 説明 文字列を結合します。 書式 String . val [ val ... ] 詳細 文字列に val を追加します。元の変数は変更されません。val は、任意の型のデ ータが指定可能で、文字列型に変換され追加されます。 戻り値 文字列が結合された結果を返します。 例外 ErrSyntax: 書式に誤りがあります。

String::=~

説明

正規表現パターンマッチを行います。

String  $=\sim$  'regex' [:all ] [:nocase]

詳細

書式

正規表現 regex による文字列のパターンマッチングを行い、マッチする部分 の情報を返します。:all を指定すると、文字列中の全てのマッチする部分の情 報を返します。:nocase を指定すると、大文字小文字の区別を行いません。 パターンにマッチした場合、以下の形式にて情報を返します。 ((START END STRING) ...) START: 文字列がマッチした最初の文字の位置を示します。 END: 文字列がマッチした最後の文字の次の文字を示します。 STRING: マッチした文字列を示します。 オプション :all を指定することにより、(START END STRING) の組が複数 返る場合があります。

戻り値

パターンマッチの情報がリストで返ります。

例外

ErrSyntax: 書式に誤りがあります。
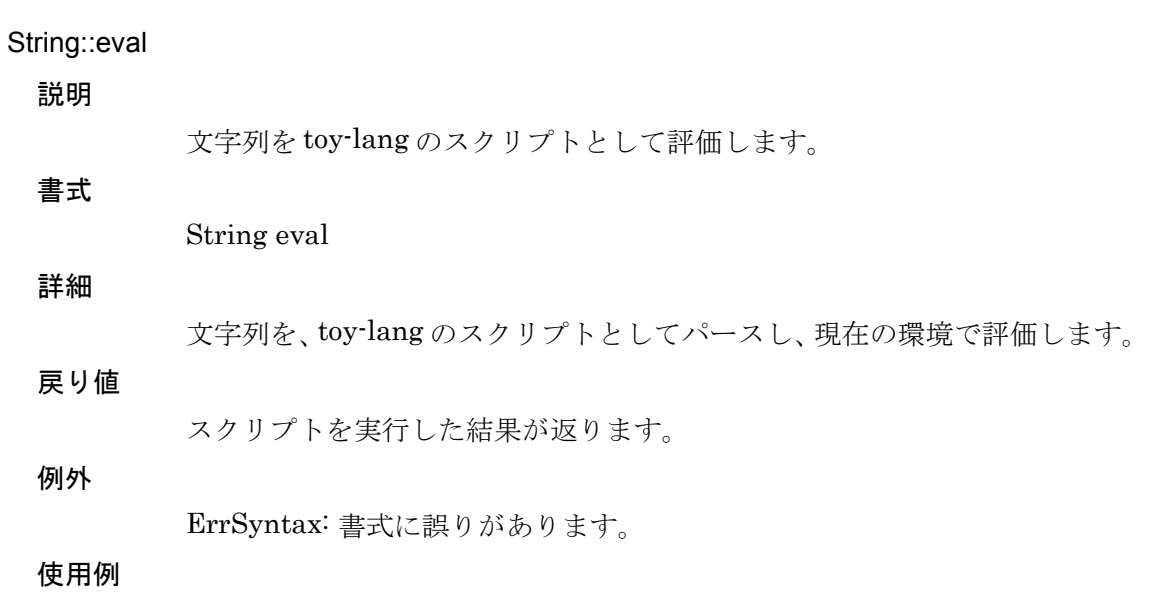

## Toy-lang Language Manual

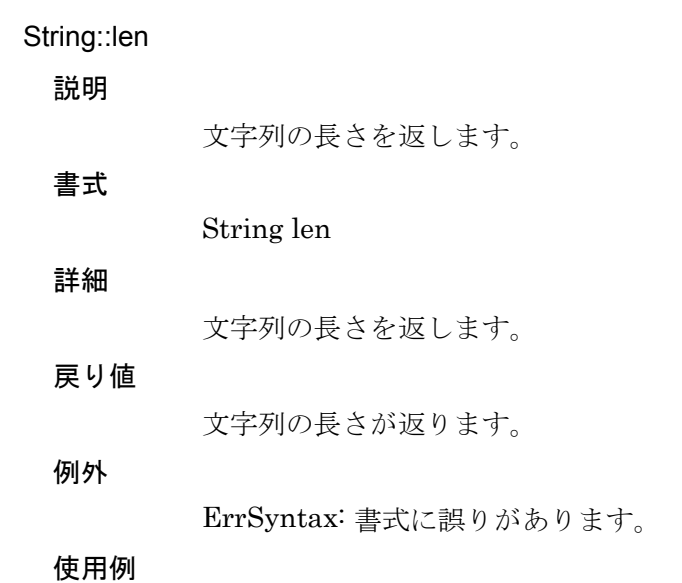

## String::sub

## 説明

部分文字列を生成します。

String sub start [ end ]

書式

詳細

文字列から部分文字列を生成します。文字列の start から end を部分文字列 として切り出します。end を省略した場合は、start から残り全ての文字列を 返します。

## 戻り値

切り出された部分文字列が返ります。

例外

ErrSyntax: 書式に誤りがあります。

使用例